AIX เวอรัชัน 7.2

# ระบบย่อย Advanced Accounting

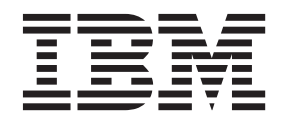

AIX เวอรัชัน 7.2

# ระบบย่อย Advanced Accounting

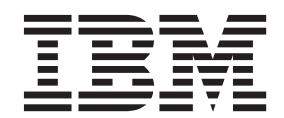

หมายเหตุ ์<br>ก่อนที่คุณจะใช้ข้อมูลนี้และผลิตภัณฑ์ที่สนับสนุน โปรดอ่านข้อมูลใน "คำประกาศ" ในหน้า 51

เอดิชันนี้ใช้กับ AIX เวอร์ชัน 7.2 และกับรีลีสและโมดิฟิเคชันในลำดับต่อมาทั้งหมด จนกว่ามีการบ่งชี้เป็นอย่างอื่นในเอดิชันใหม่

© ลิขสิทธิ์ของ IBM Corporation 2015.  $©$  Copyright IBM Corporation 2015.

# สารบัญ

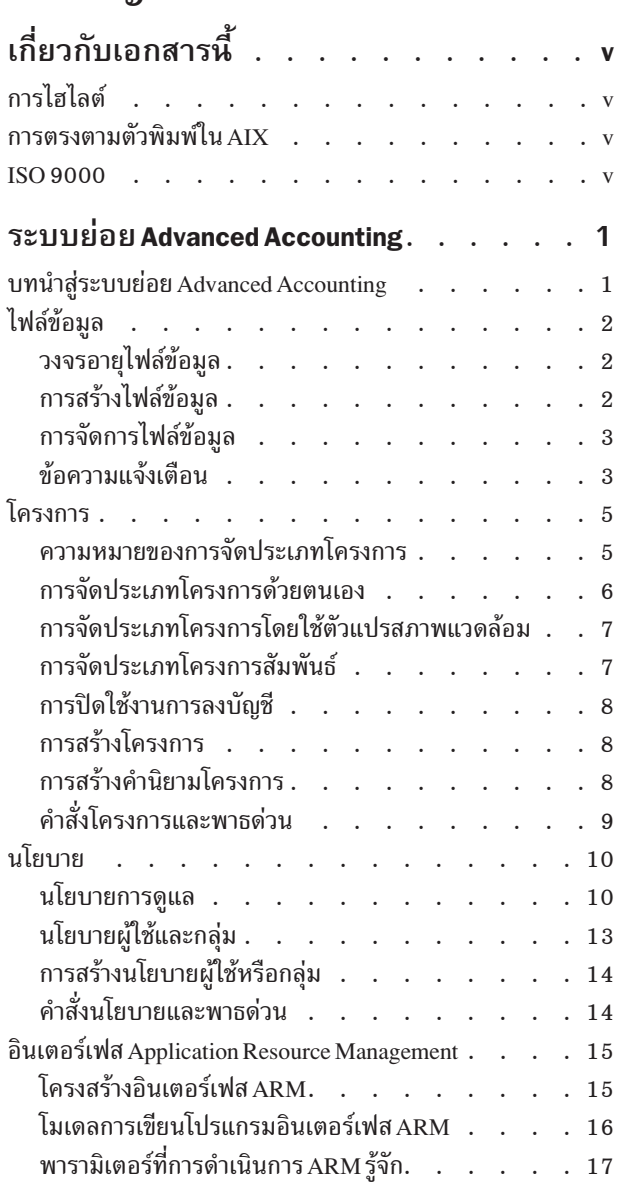

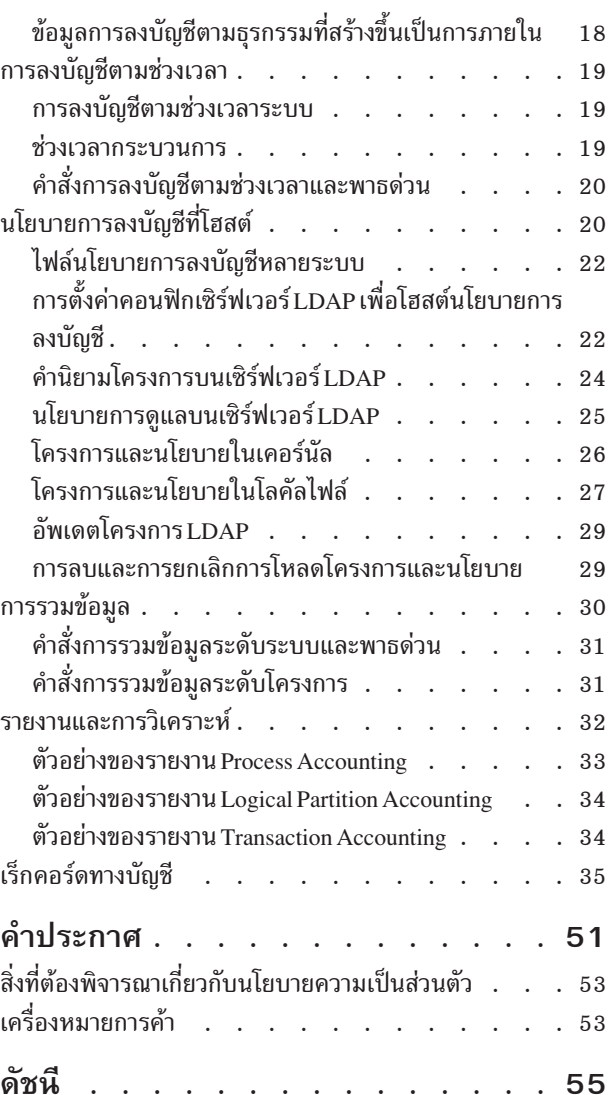

# <span id="page-6-0"></span>เกี่ยวกับเอกสารนี้

เอกสารนี้แสดงข้อมูลหลักการและขั้นตอนวิธีการตั้งค่า ดูแล และจัดการระบบย่อย Advanced Accounting สำหรับผู้ดูแลระบบ ข้อมูลเกี่ยวกับโครงการ นโยบาย การลงบัญชีตามธุรกรรม การลงบัญชีตามช่วงเวลา และการรวมข้อมูล มีการรวมไว้ในเอกสาร นี้เช่นกัน ข้อมูลนี้ยังมีอยู่ในแผ่นซีดีส่วนเอกสาร ซึ่งจัดส่งพร้อมกับระบบปฏิบัติการด้วย

## การไสไลต์

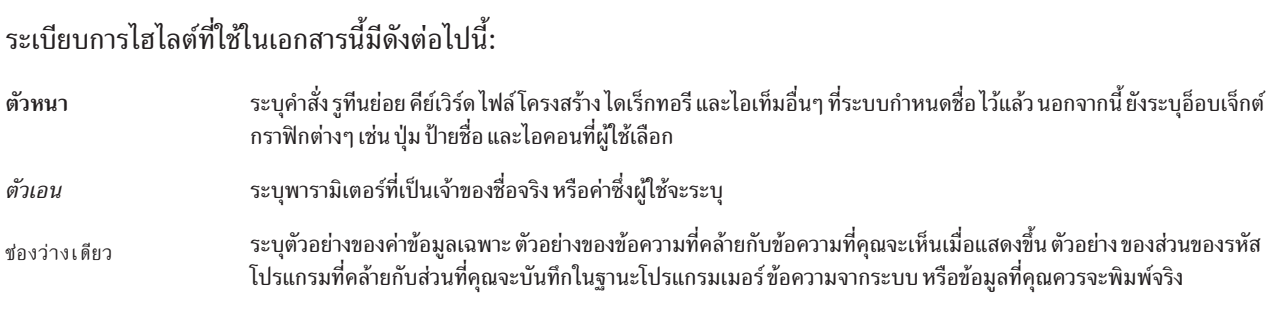

## การตรงตามตัวพิมพ์ใน AIX

ทุกสิ่งในระบบปฏิบัติการ AIX® เป็นแบบตรงตามตัวพิมพ์ ซึ่งหมายความว่ามีการแยกแยะความแตกต่างระหว่าง ตัวอักษร ์ พิมพ์ใหญ่และพิมพ์เล็ก ตัวอย่างเช่น คุณสามารถใช้คำสั่ง Is เพื่อ แสดงรายชื่อไฟล์ ถ้าคุณพิมพ์ LS ระบบจะตอบกลับว่า ไม่พบ คำสั่ง ในลักษณะคล้ายกัน FILEA, FiLea, และ filea เป็นชื่อไฟล์สามชื่อที่แตกต่างกัน แม้ว่า อยู่ในไดเร็กทอรีเดียวกันก็ตาม เพื่อหลีกเลี่ยงไม่ให้เกิดการดำเนินการที่ไม่ต้องการ ควรตรวจสอบให้แน่ใจว่าคุณใช้ตัวพิมพ์ที่ถูกต้อง

#### **ISO 9000**

ระบบรับรองคุณภาพที่ลงทะเบียน ISO 9000 ใช้ในการพัฒนาและการผลิตผลิตภัณฑ์นี้

## <span id="page-8-0"></span>ระบบย่อย Advanced Accounting

หัวข้อนี้แสดงข้อมูลหลักการและขั้นตอนวิธีการตั้งค่า ดูแล และจัดการระบบย่อย Advanced Accounting สำหรับผู้ดูแลระบบ

ข้อมูลเกี่ยวกับโครงการ นโยบาย การลงบัญชีตามธุรกรรม การลงบัญชีตามช่วงเวลา และการรวมข้อมูลมีการรวมไว้ในหัวข้อนี้ เช่นกัน

### บทนำสู่ระบบย่อย Advanced Accounting

ระบบย่อย Advanced Accounting ซึ่งต่อจากนี้มีการอ้างอิงเป็น Advanced Accounting คือเทคโนโลยีที่ทำงานบนเมนเฟรม และมีคุณลักษณะ การลงบัญชีตามช่วงเวลา การรวมข้อมูล และการจัดประเภทแบบไดนามิก ของข้อมูลทางบัญชี คุณสามารถ ้ กำหนด Advanced Accounting เองสำหรับ สภาพแวดล้อมการคำนวณที่แตกต่างกัน คุณสามารถตั้งค่าคอนฟิก Advanced Accounting เพื่อให้จัดทำชนิดเร็กคอร์ดเฉพาะซึ่งต้องใช้สำหรับแอ็พพลิเคชันการเรียกเก็บเงิน

Advanced Accounting แสดงข้อมูลตามการใช้งานสำหรับทรัพยากรระบบ หลายอย่าง เพื่อให้คุณสามารถจัดทำกลยุทธ์การ เรียกเก็บเงินย้อนหลัง แบบครอบคลุมได้ คุณสามารถรวบรวมข้อมูลทางบัญชีเกี่ยวกับทรัพยากรต่างๆ เช่น ดิสก์ อินเตอร์เฟส เครือข่าย อุปกรณ์เสมือน ระบบไฟล์ ตัวประมวลผล และหน่วยความจำ การลงบัญชีตามช่วงเวลาช่วยให้คุณสามารถ ดูข้อมูลนี้ ในช่วงเวลาที่ผู้ดูแลระบบกำหนด เพื่อจัดทำมุมมองตามลำดับเหตุการณ์ การลงบัญชีนี้มีแอ็พพลิเคชันที่มี ศักยภาพหลายอย่าง รวมถึงการวางแผนความสามารถ

Advanced Accounting ยังแสดงสถิติใหม่จากเครื่องมือการลงบัญชี ก่อนหน้านี้ ตัวอย่างเช่น เร็กคอร์ดกระบวนการแสดงเวลา CPU ในระดับ ไมโครวินาที หน่วยความจำรวมตามเวลาที่ผ่านไป (การลงบัญชี UNIX มาตรฐานตามเวลา CPU ) โลจิคัลไฟล์ T/O แบบโลคัลและที่แจกจ่าย และซ็อกเก็ต T/O แบบโลคัล และแบบรีโมต

ี การลงบัญชีตามช่วงเวลาสามารถใช้เพื่อบันทึกข้อมูลทางบัญชีเป็นระยะๆ ซึ่งช่วยให้สามารถจัดทำใบเรียกเก็บเงินที่ถูกต้อง มากขึ้น คุณสามารถตั้งค่าคอนฟิก Advanced Accounting เพื่อให้จัดทำเร็กคอร์ดกระบวนการระหว่างกลางสำหรับ กระบวน ่ การที่ใช้งานอยู่ เร็กคอร์ดเหล่านี้สามารถมีการเพิ่มลงในเร็กคอร์ดกระบวนการที่ เสร็จสมบูรณ์แล้ว เพื่อจัดทำใบเรียกเก็บเงิน ซึ่งสะท้อนการใช้ทรัพยากรระบบทั้งหมด

ี การรวมข้อมูลคือวิธีควบคุมจำนวนของข้อมูลที่บันทึก ลงในไฟล์ข้อมูล การรวมข้อมูลช่วยให้ประสิทธิภาพของระบบดีขึ้นโดย ิ การลดโหลดทรัพยากร โดยรวมซึ่งต้องใช้เพื่อรัน Advanced Accounting การรวมจะลด ความต้องการ I/O ของระบบและการ ้ เพิ่มเร็กคอร์ดทางบัญชีให้เหลือน้อยที่สุด เพื่อ ให้มีการบันทึกเร็กคอร์ดลงในไฟล์การลงบัญชีน้อยลง สามารถมองเห็นได้ ในแอ็พพลิเคชัน และมิดเดิลแวร์

้นโยบายคือกฎที่กำหนดสำหรับการจัดประเภทกระบวนการ โดยอัตโนมัติ การจัดประเภทมีการดำเนินการตามข้อมูลผู้ใช้ กลุ่ม ี และ แอ็พพลิเคชัน การแบ่งหมวดหมู่การใช้ทรัพยากรระบบโดยเอนทิตีที่ เรียกเก็บเงินได้ หมวดหมู่เหล่านี้เรียกว่า *โครงการ* 

APIs มีไว้เพื่อให้แอ็พพลิเคชันและมิดเดิลแวร์สามารถอธิบาย ธรรมชาติธุรกรรมของเวิร์กโหลด ซึ่งทำให้สามารถเรียกเก็บเงิน ี ย้อนหลังสำหรับ กระบวนการเซิร์ฟเวอร์ได้ APIs เหล่านี้ใช้เพื่อกำหนดและอธิบาย ธุรกรรม และใช้เพื่อระบุผู้ใช้ขั้นปลาย ถ้า ้เป็นไปได้ Advanced Accounting ประเมินการใช้ทรัพยากรของธุรกรรม ถ้าเป็นไปได้ และบันทึก ข้อมูลนี้ทั้งหมดลงในไฟล์การ ลงบัญชี

# <span id="page-9-0"></span>ไฟล์ข้อมูล

ข้อมูลสถิติทุกอย่างที่บันทึกโดย Advanced Accounting จะถูกบันทึกลงใน ไฟล์ข้อมูล เมื่อไฟล์ข้อมูลมีการใช้งานเต็มความจุ แล้ว แอ็พพลิเคชันการเรียกเก็บเงิน สามารถประมวลผลไฟล์นั้นได้ หลังจากประมวลผลแล้ว สามารถนำไฟล์นั้นมาใช้ใหม่ และ ทำ ซ้ำเช่บเดิม

้ คุณต้องสร้างไฟล์ข้อมูลทางบัญชีเพื่อเริ่มต้นการรวบรวม สถิติทางบัญชี การทำเช่นนี้เกี่ยวข้องกับการประเมินความต้องการ ของบริษัทของคุณและ การกำหนดจำนวนข้อมูลที่จะเก็บรวบรวม คุณสามารถเริ่มต้น Advanced Accounting และ ปล่อยให้รัน เป็นระยะเวลาหนึ่งเพื่อดูจำนวนข้อมูลที่ได้ เพื่อช่วยให้คุณเกิด แนวคิดว่าจะต้องสำรองพื้นที่ว่างดิสก์สำหรับการลงบัญชีเป็น ้จำนวนเท่าไร และคุณ จะต้องใช้ไฟล์จำนวนเท่าไรเพื่อจัดการข้อมูลของคุณ

แม้ว่าไม่ได้เป็นข้อบังคับ แต่แนะนำให้ระบุไฟล์ข้อมูลอย่างน้อยสองไฟล์ เพื่อให้ Advanced Accounting ยังคงใช้งานอยู่ตลอด ี เวลา Advanced Accounting บันทึกครั้งละหนึ่งไฟล์ แต่เมื่อดำเนินการ ต้องใช้การเข้าถึงเฉพาะ ในไฟล์นี้ เมื่อมีสองไฟล์ Advanced Accounting สามารถบันทึกในไฟล์หนึ่งในขณะที่ อีกไฟล์หนึ่งยังคงมีการประมวลผลโดยแอ็พพลิเคชันการเรียกเก็บ เงิน

ไฟล์ข้อมูล Advance accounting สนับสนุน การเคลื่อนย้ายพาร์ติชัน ก่อนการย้าย บนพาร์ติชันต้นทาง ข้อมูลทางบัญชีทั้งหมด ้จะถูกฟลัช ไปยังไฟล์การลงบัญชี ไฟล์ปิดลงหลังจากที่การฟลัชข้อมูลเสร็จสมบูรณ์แล้ว หลังจากการย้าย ไฟล์การลงบัญชีใหม ้จะเปิดขึ้นบนพาร์ติชั้นปลายทาง ถ้าไฟล์มีอยู่

# วงจรอายุไฟล์ข้อมูล

ไฟล์ข้อมูลแต่ละไฟล์เป็นไปตามวงจรอายุเมื่อเคลื่อนผ่าน กระบวนการทางบัญชี

ึกระบวนการต่อไปนี้อธิบายวงจรอายุของไฟล์ข้อมูล:

- 1. พูลของไฟล์ข้อมูลที่จัดสรรไว้ล่วงหน้าจะถูกสร้างขึ้นและลงทะเบียนด้วย Advanced Accounting
- ้ เมื่อรวบรวมสถิติทางบัญชีจากระบบ ข้อมูลจะถูกบันทึกลงในไฟล์ข้อมูล ที่ใช้งานอยู่  $2.$
- ่ 3. ขนาดของไฟล์ข้อมูล (กำหนดไว้แล้วเมื่อไฟล์ถูกสร้างขึ้น) จำกัด จำนวนของข้อมูลที่สามารถบันทึกลงในไฟล์ได้ เมื่อไฟล์ ข้อมูลเต็มแล้ว จะไม่สามารถบันทึกข้อมูลเพิ่มเติมลงในไฟล์นั้น จากนั้น Advanced Accounting จะสลับ ไปยังไฟล์ข้อมูลที่ ว่างถัดไปและเริ่มการบันทึกข้อมูลลงในไฟล์นั้น
- ่ 4. เมื่อไฟล์ข้อมูลเต็มแล้ว คุณสามารถใช้เครื่องมือการประมวลผลภายหลัง เช่น แอ็พพลิเคชันการเรียกเก็บเงิน เพื่อประมวล ผลข้อมูลทางบัญชีเป็นข้อมูลสถิติสำหรับ วัตถุประสงค์การเรียกเก็บเงิน
- ่ 5. หลังจากที่มีการดึงข้อมูลออกมาจากไฟล์ข้อมูลและประมวลผลแล้ว ไฟล์ จะถูกรีเซ็ตเพื่อให้สามารถนำมาใช้ใหม่ได้

# การสร้างไฟล์ข้อมูล

้ คุณสามารถสร้างไฟล์ข้อมูลเพื่อจัดเก็บสถิติที่บันทึกโดย Advanced Accounting

ิสถานการณ์จำลองนี้อธิบายวิธีการสร้างไฟล์ข้อมูลโดยใช้ System Management Interface Tool (SMIT) หรือบรรทัดคำสั่ง

ข้อ ควรพิจารณา

<span id="page-10-0"></span>ข้อมูลในสถานการณ์จำลองวิธีการนี้ได้ผ่านการทดสอบโดยใช้เวอร์ชันเฉพาะของ AIX ผลลัพธ์ที่คุณได้อาจแตกต่างไปอย่างมากขึ้นอยู่กับเวอร์ชันและระดับ AIX ของคุณ

- 1. เปลี่ยนเป็นผู้ใช้ราก
- 2. บนบรรทัดคำสั่งให้พิมพ์:smitcreate aacct file
- ในฟิลด์ ไฟล์ข้อมูลการลงบัญชี พิมพ์ ชื่อของไฟล์ที่คุณต้องการสร้าง คุณต้องรวมชื่อพาธแบบเต็มที่ ถูกต้อง 3.
- ในฟิลด์ ขนาดที่จัดสรรไว้แล้ว พิมพ์ ขนาด (ในหน่วยเมกะไบต์) ของไฟล์ที่คุณต้องการสร้าง  $\overline{4}$ .
- 5. กด Enter เพื่อบันทึกการตั้งค่าและสร้างไฟล์ข้อมูล

ตัวอย่างเช่น เมื่อต้องการสร้างไฟล์ข้อมูล 2 MB ที่ชื่อว่า testfile จากบรรทัดคำสั่ง ให้พิมพ์ acctctl fadd /var/aacct/ testfile 2

# การจัดการไฟล์ข้อมูล

้คุณสามารถใช้บรรทัดคำสั่งและ SMIT เพื่อจัดการไฟล์ข้อมูลของคุณ

#### ี ตารางต่อไปนี้แสดงคำสั่งและพาธด่วน SMIT ที่มีอยู่ สำหรับการจัดการไฟล์ข้อมูลทางบัญชี

ตารางที่ 1. คำสั่งการจัดการไฟล์ข้อมูล

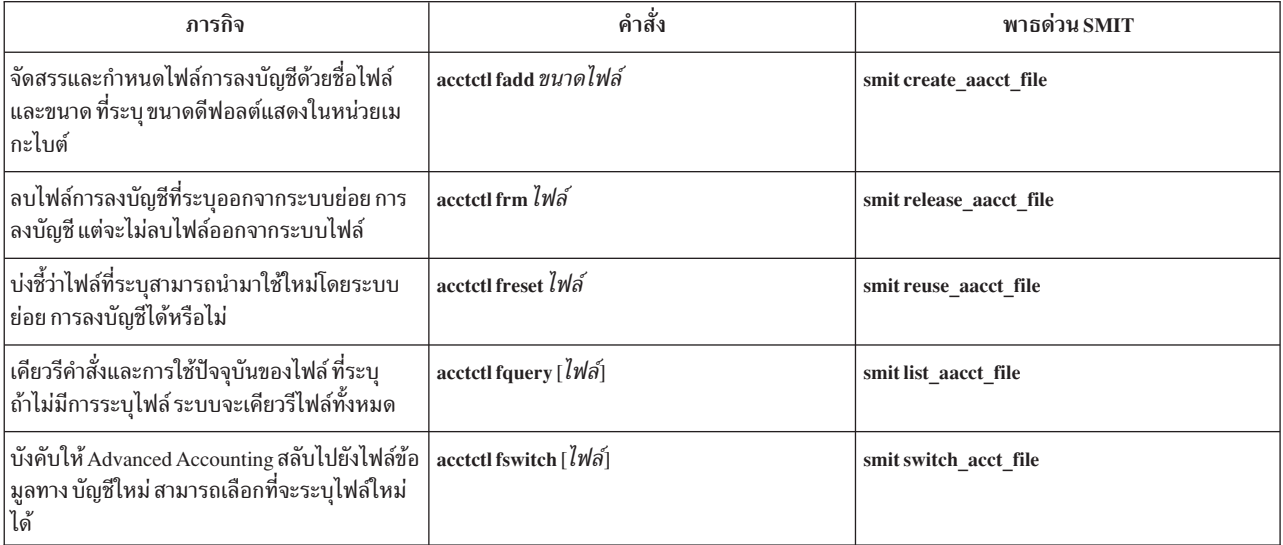

ี หากต้องการข้อมูลเพิ่มเติม ให้ดู*ข้อมูลอ้างอิงคำสั่ง วอลุ่ม 1* 

# ข้อความแจ้งเตือน

Advanced Accounting บันทึกข้อมูลทางบัญชีลงในไฟล์ข้อมูลทางบัญชี ที่ลงทะเบียนไว้อย่างต่อเนื่อง คุณจำเป็นต้องมอนิเตอร์ ิสถานะ ของไฟล์เหล่านี้เพื่อให้แน่ใจว่า Advanced Accounting มีสถานที่ที่จะ บันทึกข้อมูลเสมอ

Advanced Accounting จัดทำข้อความเพื่อมอนิเตอร์สถานะของไฟล์ข้อมูล และสถานะของระบบย่อย ใช้ข้อความที่เกี่ยวข้อง ้กับไฟล์ข้อมูล เพื่อทริกเกอร์การดำเนินการตามเหตุการณ์ที่เกิดขึ้นข้อความมีการจัดทำขึ้น เมื่อไฟล์เต็ม 90% และเมื่อไฟล์ ี เต็ม 100% แล้ว เพื่อบ่งชี้ว่า ต้องการการดำเนินการดูแล คำสั่ง acctctl ใช้เพื่อ จัดการไฟล์ข้อมูลทางบัญชี หากต้องการข้อมูล เพิ่มเติม เกี่ยวกับคำสั่ง acctctl ให้ดู acctctl.

<span id="page-11-0"></span>คุณสามารถใช้ฟังก์ชัน cron เพื่อดำเนินการ shell script หรือคำสั่งที่จะตรวจสอบและจัดการไฟล์ข้อมูลทางบัญชี เป็นระยะๆ โดยค่าดีฟอลต์ AIX จะบันทึก ข้อมูลเกี่ยวกับระบบย่อย Advanced Accounting โดยใช้ syslog daemon หากต้องการข้อมูลเพิ่ม เติมเกี่ยวกับ syslog daemon ให้ดู ข้อมูลอ้างอิงคำสั่ง วอลุ่ม 5

คำสั่ง readaacct สามารถใช้เพื่อดึงข้อมูลเร็กคอร์ด ทางบัญชีจากไฟล์ข้อมูลทางบัญชี นี่เป็นตัวอย่างคำสั่ง ดังนั้นควรทราบว่าคำ สั่งนี้ไม่มีการทดสอบและไม่มีเก็บรักษาอย่างเต็มที่ หากต้องการข้อมูลเพิ่มเติมเกี่ยวกับการดึงข้อมูลเร็กคอร์ดทางบัญชีจาก ไฟล์ข้อมูลทางบัญชี ให้ดู "รายงานและการวิเคราะห์" ในหน้า 32

#### ข้อความแจ้งทางอีเมล

Advanced Accounting จะส่งข้อความอีเมลแจ้งให้คุณทราบเกี่ยวกับ กิจกรรมที่เกี่ยวข้องกับไฟล์ข้อมูล

ึการแจ้งทางอีเมลต้องมีการตั้งค่าคอนฟิกให้ทำงานด้วยตนเอง หาก ต้องการข้อมูลเพิ่มเติมเกี่ยวกับการตั้งค่าคอนฟิกการแจ้ง ทางอีเมล ให้ดู "การตั้งค่าคอนฟิกการแจ้งทางอีเมล"

ข้อความต่อไปนี้จะถูกส่งผ่านทางการแจ้งทางอีเมล

ตารางที่ 2. ข้อความแจ้งทางอีเมล

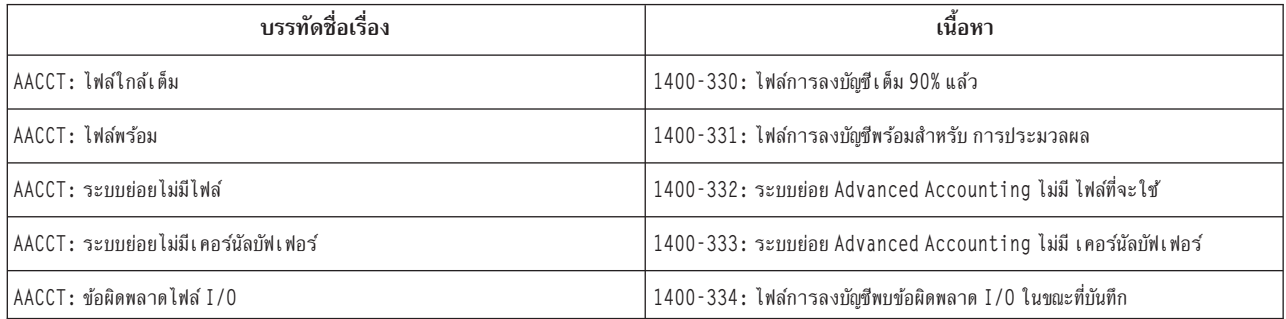

โปรแกรมอีเมลส่วนใหญ่มีความสามารถในการกรองเพื่อให้สคริปต์ shell และคำสั่งสามารถทริกเกอร์การดำเนินการเฉพาะ เมื่อได้รับ ข้อความ ใช้สตริง AACCT เพื่อระบุข้อความขาเข้าที่เกี่ยวข้องกับ Advanced Accounting เมื่อต้องการระบุความ ้สำคัญของข้อความ ให้ใช้หมายเลขข้อความในเนื้อหาของข้อความ

### การตั้งค่าคอนฟิกการแจ้งทางอีเมล

้ คุณสามารถตั้งค่าคอนฟิกการแจ้งทางอีเมลสำหรับ Advanced Accounting เพื่อส่งการแจ้งเตือนให้คุณทราบเมื่อไฟล์ข้อมูล เต็มแล้ว 90% การแจ้งเตือนอีกอย่างหนึ่ง อาจมีการส่งเมื่อระบบย่อย Advanced Accounting สลับไปยังไฟล์ข้อมูล ใหม่

ในสถานการณ์จำลองต่อไปนี้ คุณจะตั้งค่าการแจ้งเตือนทางอีเมล ไปยังที่อยู่ "anywhere@anywhere.com" สถานการณ์จำลอง นี้อธิบายวิธีการตั้งค่าคอนฟิก การแจ้งเตือนทางอีเมลโดยใช้ SMIT หรือบรรทัดคำสั่ง

#### ข้อควรพิจารณา

<span id="page-12-0"></span>ข้อมลในสถานการณ์จำลองวิธีการนี้ได้ผ่านการทดสอบโดยใช้เวอร์ชันเฉพาะของ AIX ผลลัพธ์ที่คณได้อาจแตกต่างไปอย่างมากขึ้นอย่กับเวอร์ชันและระดับ AIX ของคุณ

- 1. เปลี่ยนเป็นผู้ใช้ราก
- 2. บนบรรทัดคำสั่งให้พิมพ์smitadmin notify
- ่ 3. ในขณะที่เคอร์เซอร์อยู่บนฟิลด์ สถานะการแจ้งเตือนการดูแล ให้กดปุ่ม Tab เพื่อเปลี่ยนสถานะการแจ้งเตือนทางอีเมล จาก Off เป็น On
- 4. ในฟิลด์ **ID อีเมลสำหรับการแจ้งเตือน** ให้พิมพ์ anywhere@anywhere.com
- 5. กด Enter เพื่อบันทึกการตั้งค่าของคณและเปิดการแจ้งเตือนทางอีเมล

้อันดับแรก ต้องระบุที่อยู่อีเมลที่ถูกต้องโดยใช้อินเตอร์เฟส SMIT จากนั้นคุณสามารถเปิดและปิดการแจ้งเตือนบนบรรทัดคำ สั่งได้ ถ้าการแจ้งเตือนทางอีเมลมีการเรียกใช้บนบรรทัดคำสั่ง การแจ้งเตือนจะ ถูกส่งไปยังที่อยู่อีเมลที่ใช้ล่าสุด เมื่อต้องการตั้ง ้ค่าคอนฟิกการแจ้งเตือนทางอีเมล จากบรรทัดคำสั่ง ให้พิมพ์:

```
acctctl email anywhere@anywhere.com
acctctl email on
```
# โครงการ

โครงการแสดงถึงเอนทิตีที่เรียกเก็บเงินได้ เช่น ผู้ใช้ แผนก ส่วนงาน บริษัท หรือภารกิจ

แต่ละโครงการประกอบด้วยหมายเลขโครงการ แอ็ตทริบิวต์โครงการ และชื่อโครงการ ซึ่งโดยรวมแล้วแสดงถึงคำนิยามโครง ้การ คำนิยามโครงการมีการป้อนเข้าในฐานข้อมูลคำนิยามโครงการ

โครงการจะถูกบันทึกไว้ในเร็กคอร์ดทางบัญชี รายงานและคำสั่งการวิเคราะห์ จะแปลงหมายเลขโครงการเป็นชื่อโครงการ โดย ี การค้นหารายการในฐานข้อมูล คำนิยามโครงการของระบบ ในทางตรรกะ *โครงการ* จะมีการจัดทำดัชนีเข้าในข้อมูล ธุรกิจที่ ่ สำคัญมาก (ตัวอย่างเช่น ชื่อผู้ใช้ ที่อยู่ที่เรียกเก็บเงิน หมายเลขบัญชี ข้อตกลงระดับการบริการ) ที่เก็บรักษาโดยแอ็พพลิเคชัน การเรียกเก็บเงิน

ี หมายเลขโครงการมีการกำหนดผ่านทางนโยบายการกำหนดโครงการ ซึ่ง ประกอบด้วยกฎการกำหนดโครงการ กฎแต่ละข้อมี ู เกณฑ์การจัดประเภท ซึ่งถ้าตรงกับเกณฑ์นั้นทั้งหมด จะให้ผลการจัดประเภท*ผลการจัด ประเภท* คือรายชื่อโครงการที่กำหนด ให้กับอ็อบเจ็กต์ทางตรรกะ โดยทั่วไป คือกระบวนการ ที่กำลังจัดประเภท เกณฑ์การจัดประเภทขึ้นอยู่กับชนิด ของนโยบาย

้รายชื่อโครงการเปิดใช้งานการกำหนดโครงการด้วยตนเอง ถ้ามีการระบุรายชื่อของ โครงการ ผู้ใช้สามารถเปลี่ยนการกำหนด โครงการปัจจุบันของตนเป็นโครงการอื่น ในรายชื่อได้ ลักษณะนี้ทำให้สามารถออกใช้งานภายใต้โครงการที่แตกต่างกัน ซึ่งเป็น ี ประโยชน์เมื่อคุณกำลังทำงานในนามของไคลเอ็นต์หลายราย ผู้ดูแลระบบสามารถกำหนดหลายโครงการให้กับผู้ใช้ใดๆ จาก นั้น เปลี่ยนการกำหนดโครงการด้วยตนเอง

## ความหมายของการจัดประเภทโครงการ

้ความหมายของการจัดประเภทโครงการใช้เพื่อจัดประเภทและกำหนด โครงการ

<span id="page-13-0"></span>สำหรับทุกรูทีนย่อย exec(), initp(), setuid(), และ setgid() กระบวนการ จะถูกจัดประเภทใหม่โดยใช้กฎการกำหนดโครง ี การ เพื่อกำหนดว่าควรจะเปลี่ยน การกำหนดโครงการปัจจุบันหรือไม่ ถ้าไม่ได้โหลดกฎ การกำหนดโครงการ หรือถ้าไม่ สามารถใช้กฎได้สำเร็จ ระบบจะใช้ตัวระบุโครงการ ปัจจุบัน

ตัวระบุระบบโครงการดีฟอลต์คือศูนย์ (0) ตัวระบุดังกล่าวมีการ นำไปใช้กับกระบวนการระบบพื้นฐานก่อนการเปิดใช้งานการ ้ลงบัญชี และสามารถ ใช้แสดงถึงโอเวอร์เฮดระบบทั่วไป หลังจากกำหนดแล้ว โครงการจะมีการสืบทอดจากกระบวนการ พาเ รนต์ไปยังกระบวนการชายด์โดยใช้การบริการเคอร์นัล fork() และการบริการเคอร์นัล creatp()

การใช้ตัวกรองแอ็พพลิเคชันแตกต่างกันระหว่างการบริการเคอร์นัล initp() และรูทีนย่อย exec() ในการบริการเคอร์นัล จะใช้ ี่ ชื่อคำสั่งของ กระบวนการเคอร์นัลที่กำลังจะเริ่มต้นเพื่อดำเนินการจัดประเภทชื่อคำสั่งสามารถมองเห็นได้โดยใช้คำสั่ง ps ใน รูทีนย่อย การจัดประเภทดำเนินการโดยใช้ FID (inode + หมายเลขอุปกรณ์) ของ executable พร้อมกับ FID ของชื่อพาธแบบ ้เต็มที่ถูกต้องซึ่งระบุโดย นโยบาย ใช้ได้เฉพาะ FIDs ที่สามารถคำนวณได้ ณ เวลาโหลดนโยบายเท่านั้น

ถ้ากระบวนการมีการจัดประเภทโดยใช้กฎที่ระบุชื่อแอ็พพลิเคชันอย่างชัดแจ้ง ควรจะใช้ตัวระบุโครงการกับกระบวนการและ ี ชายด์ของกระบวนการนั้น เนื่องจากจุดมุ่งหมายคือการติดป้ายชื่อบล็อกของงาน ลักษณะนี้หมายความว่ารูทีนย่อย exec(), setgid(), และ setuid() ที่ตามมาในกระบวนการ ตลอดจนชายด์ ของกระบวนการนั้นไม่ได้ทำการจัดประเภทโครงการใหม่ ้กระบวนการเหล่านี้มีการระบุ ด้วย sticky bit ซึ่งบ่งชี้ว่ากระบวนการมีการจัดประเภทโดยใช้กฎที่ระบุชื่อแอ็พพลิเคชันอย่างชัด แจ้ง โดยการระบุนี้ดำเนินการเป็นการภายใน Sticky bit สามารถมองเห็นได้โดยใช้ คำสั่ง ps –P

ู ข้อมูลต่อไปนี้เป็นตัวอย่างของเอาต์พุตหลังจากที่คุณรันคำสั่ง ps -P เครื่องดอกจัน (\*) ข้างหน้าโครงการ*dev* บ่งชี้ว่า มี sticky bit แนบอยู่ด้วย:

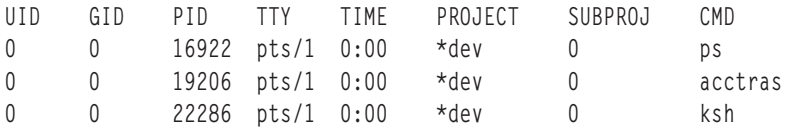

เมื่อคุณโหลดไฟล์นโยบายใหม่ กระบวนการทั้งหมดในระบบจะถูกจัดประเภทใหม่ ยกเว้นกระบวนการที่มี sticky bit กระบวน การที่มี sticky bit ไม่สามารถเปลี่ยนแปลงได้

้ เมื่อมีการกำหนดตัวระบุโครงการที่แตกต่างอื่นให้กับกระบวนการ เร็กคอร์ด ทางบัญชีของกระบวนการจะถูกบันทึกลงในไฟล์ acct เพื่อให้สามารถรายงาน การใช้ทรัพยากรของโครงการได้อย่างถูกต้อง ทุกครั้งที่เกิดเหตุการณ์เช่นนี้ สถิติทางบัญชี สำหรับ กระบวนการจะถูกรีเซ็ตเป็นศูนย์

# การจัดประเภทโครงการด้วยตนเอง

<u>ผู้ใช้สามารถเปลี่ยนการกำหนดโครงการปัจจุบันของตนด้วยตนเองได้</u>

้สำหรับผู้ใช้ที่ไม่ได้รับสิทธิ สามารถขออนุญาตผ่านทางไฟล์ นโยบายได้ โครงการแรกที่แสดงรายการอยู่ในกฎถือว่าเป็นโครง การดีฟอลต์ และมีการเลือกโดยอัตโนมัติ ยกเว้นว่าผู้ใช้เปลี่ยนการกำหนดโครงการปัจจุบันของตน เป็นโครงการอื่นในรายชื่อ ้การเปลี่ยนการกำหนดโครงการปัจจุบัน ใช้กับเซสชันปัจจุบันเท่านั้น และไม่มีการนำไปใช้กับงานอื่น ที่มีข้อยกเว้นของกระบวน การพาเรนต์ (ตัวอย่างเช่น shell) โดยไม่บอกกล่าว

ึกฎต่อไปนี้เป็นตัวอย่างของรายชื่อโครงการ

<span id="page-14-0"></span>ตารางที่ 3 ตัวอย่างของรายชื่อโครงการ

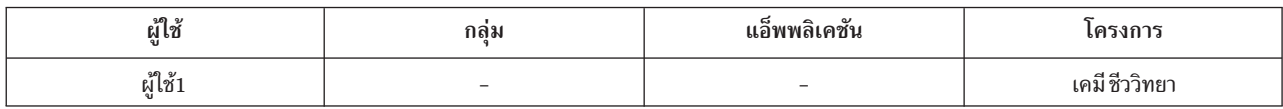

้ เนื่องจากเคมีเป็นโครงการแรกในรายชื่อ เคมีจึงเป็นโครงการ ดีฟอลต์ User1 สามารถเปลี่ยนการกำหนดโครงการปัจจุบันของ ตนเป็นชีววิทยาได้ การกำหนด โครงการปัจจุบันมีการใช้เป็นพารามิเตอร์การจัดประเภทโครงการ ซึ่ง อาจรวมถึงชีววิทยาที่เป็น การกำหนดโครงการที่เป็นไปได้

รายชื่อโครงการยังสามารถมีการระบุในกฎที่ตั้งชื่อแอ็พพลิเคชัน ซึ่งช่วยให้ ผู้ดูแลระบบสามารถเชื่อมโยงโครงการกับอินส แตนซ์เฉพาะของแอ็พพลิเคชันได้ นี่เป็นสิ่งที่สำคัญสำหรับกระบวนการเซิร์ฟเวอร์ ซึ่งอาจมีการตั้งค่าคอนฟิกภายนอก เพื่อจัด การทรัพยากรเฉพาะซึ่งมีโครงสร้างต้นทุนแตกต่างออกไป

ึกลไกนี้ทำให้ผู้ดูแลระบบสามารถเรียกเก็บเงินค่าทรัพยากรดังกล่าว ซึ่งอาจไม่ สนับสนุนการลงบัญชีตามการใช้งานโดยตรงใน ทางอ้อมได้ ตัวอย่างเช่น ผู้ดูแลระบบที่ต้องการเรียกเก็บในอัตราที่แตกต่างอื่นสำหรับการเข้าถึงฐานข้อมูล เฉพาะสามารถเริ่ม ้ต้นอินสแตนซ์อื่นของ oracle เพื่อจัดการฐานข้อมูลเหล่านั้น

ึกฎต่อไปนี้เป็นตัวอย่างของวิธีการระบุแอ็พพลิเคชัน:

ตารางที่ 4. ตัวอย่างของวิธีการระบุแอ็พพลิเคชัน

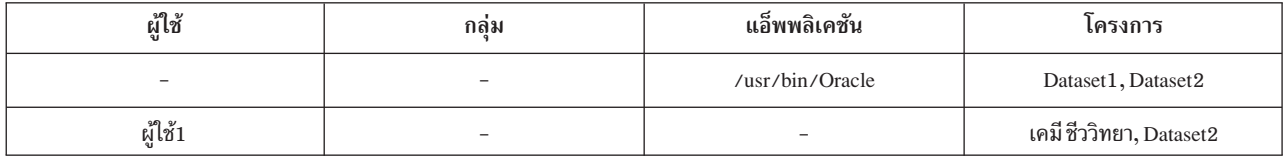

ในกฎแรก แอ็พพลิเคชัน Oracle มีโครงการที่เชื่อมโยง สองโครงการ ถ้า Oracle เริ่มต้นขึ้นและโครงการปัจจบันไม่ใช่ Dataset2 ระบบจะเลือก Dataset1 มิฉะนั้น จะมีการเลือก Dataset2 ถ้าการกำหนดโครงการปัจจุบันของ User1 เป็นเคมีหรือชีววิทยาและ ผู้ใช้เริ่มต้นแอ็พพลิเคชันฐานข้อมูลของตน แอ็พพลิเคชันจะได้รับการกำหนดตัวระบุโครงการเป็น Dataset1 User1 ยังอาจ เลือกที่จะเปลี่ยน การกำหนดโครงการปัจจุบันของตนเป็น Dataset2 และเรียกใช้แอ็พพลิเคชัน ฐานข้อมูลอีกครั้งหนึ่ง ซึ่งจะส่ง ผลให้มีการกำหนดโครงการเป็น Dataset2

สำหรับผู้ใช้ที่ได้รับสิทธิ (ผู้ใช้รากหรือผู้ใช้ที่มีความสามารถ Advanced Accounting) มีอ็อพชันการบังคับ (แฟล็ก -f) ที่จะละ เว้นกฎต่างๆ

# การจัดประเภทโครงการโดยใช้ตัวแปรสภาพแวดล้อม

้ คุณสามารถใช้ตัวแปรสภาพแวดล้อมเพื่อจัดประเภทกระบวนการได้

คุณสามารถใช้ตัวแปรสภาพแวดล้อม PROJECTNAME=project name และ PROJECTID=project id เพื่อจัดประเภทกระบวน การ ถ้าคุณมี สิทธิรากหรือความสามารถของผู้ดูแลระบบ Advanced Accounting การกำหนด จะมีการดำเนินการโดยไม่ต้อง ิอาศัยกฎการกำหนดโครงการ มิฉะนั้น จะมีการตรวจสอบความถูกต้องของโครงการโดยเปรียบเทียบกับนโยบายที่โหลด ถ้ามี การระบุทั้ง PROJECTNAME และ PROJECTID ตัวแปร PROJECTNAME จะเกิดขึ้นก่อน PROJECTID

# การจัดประเภทโครงการสัมพันธ์

้ คุณสามารถเปิดใช้งานการกำหนดโครงการที่จะทำให้สัมพันธ์กับ IDs ผู้ใช้และ IDs กลุ่มด้วย Advanced Accounting

<span id="page-15-0"></span>เมื่อต้องการจัดประเภทโครงการแบบสัมพันธ์ ให้ใช้คีย์เวิร์ด \$UID และ \$GID ในรายชื่อโครงการเพื่อบอกระบบว่าต้อง คำนวณรหัสโครงการ นิพจน์แบบง่าย ในแบบฟอร์ม*คีย์เวิร์ด* หรือ *คีย์เวิร์ด + ค่าคงที่* สามารถใช้ได้ โดยที่ *ค่าคงที่* คือทศนิยม หรือตัวเลขรานสิบหก (0xffff)

ึกฎต่อไปนี้สาธิตการใช้การจัดประเภทโครงการสัมพันธ์:

ตารางที่ 5. การจัดประเภทโครงการสัมพันธ์

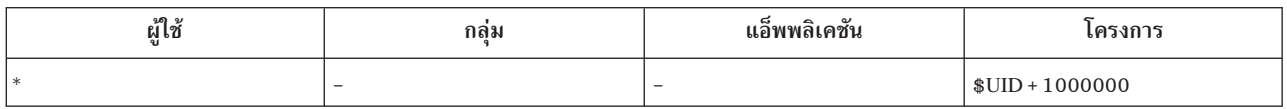

# การปิดใช้งานการลงบัญชี

้คุณสามารถปิดใช้งานการลงบัญชีสำหรับกระบวนการที่เลือกได้โดยใช้ กระบวนการจัดประเภท

คุณสามารถปิดใช้งานการลงบัญชีโดยการระบุรายชื่อโครงการ "NoAccounting" แอ็ตทริบิวต์นี้สืบทอดจากกระบวนการพาเ รนต์ไปยังกระบวนการชายด์

ตัวอย่างต่อไปนี้สาธิตวิธีการปิดใช้งาน:

ตารางที่ 6. ตัวอย่างของข้อมูลจำเพาะเกี่ยวกับ NoAccounting ในรายชื่อโครงการ

| ผู้ใช้ | กลม    | แอ็พพลิเคชัน         | เครงการ      |
|--------|--------|----------------------|--------------|
| Oracle | Oracle | $/$ usr $/$ */oracle | NoAccounting |
| ราก    | ราก    | kbiod                | NoAccounting |

Oracle ถูกจัดประเภทในกฎข้อแรกโดยรูทีนย่อย exec() NFS kproc ถูกจัดประเภทในกฎข้อที่สองโดยรูทีนย่อย initp()

# การสร้างโครงการ

คุณสามารถสร้างโครงการใน Advanced Accounting ได้

โครงการแสดงถึงเอนทิตีที่เรียกเก็บเงินได้ ผู้ใช้แต่ละราย แผนก ส่วนงาน หรือบริษัทที่ธุรกิจของคุณจะเรียกเก็บเงินต้องมีการ แสดงถึงเป็นโครงการใน Advanced Accounting คำสั่ง projctl add ใช้เพื่อสร้างโครงการ หลังจากสร้างขึ้นแล้ว โครงการจะถูก จัดเก็บไว้ในไฟล์คำนิยามโครงการซึ่งตั้งอยู่ในไฟล์ projdef ใน ไดเร็กทอรี /etc/project โดยค่าดีฟอลต์

ี หมายเหตุ: เมื่อคุณเพิ่มคำนิยามโครงการ ควรตรวจสอบให้แน่ใจว่าปิดใช้งาน การรวม เมื่อต้องการเปิดใช้งานการรวม ้สำหรับคำนิยามโครงการ อันดับแรก คุณต้อง สร้างคำนิยามโครงการโดยที่ปิดการรวม จากนั้นเปิดใช้งานการรวม สำหรับโครง ี การนั้นด้วยตนเอง หากต้องการข้อมูลเพิ่มเติมเกี่ยวกับการรวมข้อมูล ให้ดู "การรวมข้อมูล" ในหน้า 30

# การสร้างดำนิยามโครงการ

คุณสามารถสร้างคำนิยามโครงการซึ่งรวมเอนทิตีที่เรียกเก็บเงินได้

<span id="page-16-0"></span>ขั้นตอนนี้อธิบายวิธีการสร้างคำนิยามโครงการ โครงการแสดงถึงเอนทิตีที่เรียกเก็บเงินได้ แต่ละโครงการประกอบด้วยหมาย ้เลขโครงการ แอ็ตทริบิวต์โครงการ และชื่อโครงการ ซึ่งโดยรวมแล้วแสดงถึงคำนิยาม โครงการ สถานการณ์จำลองต่อไปนี้ ือธิบายวิธีการสร้างคำนิยามโครงการ จากทั้ง SMIT และบรรทัดคำสั่ง ข้อมลต่อไปนี้อธิบายวิธีการ สร้างคำนิยามโครงการที่ เรียกว่า mktg

#### ข้อควรพิจารณา

ี่ ข้อมูลในสถานการณ์จำลองวิธีการนี้ได้ผ่านการทดสอบโดยใช้เวอร์ชันเฉพาะของ AIX ผลลัพธ์ที่คุณได้อาจแตกต่างไปอย่างมากขึ้นอยู่กับเวอร์ชันและระดับ AIX ของคุณ

- 1. เปลี่ยนเป็นผู้ใช้ราก
- 2. จากพร้อมต์คำสั่งให้พิมพ์:smitadd proj
- 3. ในฟิลด์ชื่อโครงการพิมพ์:mkta
- 4. กำหนดหมายเลขโครงการให้กับโครงการ ตัวอย่างเช่น ในฟิลด์หมายเลขโครงการ ให้พิมพ์ 10
- 5. ตรวจสอบว่าฟิลด์การรวมมีการตั้งค่าเป็น Off คณไม่สามารถสร้างโครงการใน SMIT โดยที่ฟิลด์การรวมมีการตั้งค่าเป็น  $\overline{On}$
- ่ 6. เพิ่มข้อคิดเห็นที่เหมาะสมลงในฟิลด์ ข้อคิดเห็นเกี่ยวกับโครงการ สำหรับสถานการณ์จำลองนี้ ในฟิลด์ข้อคิดเห็นเกี่ยว กับโครงการ ให้พิมพ์ This is the default project for the Marketing department
- 7. กด Enter เพื่อบันทึกค่าและสร้างคำนิยามโครงการ

เมื่อต้องการสร้างคำนิยามโครงการที่เรียกว่า mktg จาก บรรทัดคำสั่ง ให้พิมพ์ projct1 add mktg 10 off "This is the default project for the Marketing department"

# คำสั่งโครงการและพาธด่วน

คุณสามารถจัดการโครงการของคุณบนบรรทัดคำสั่งหรือโดยใช้พาธด่วน SMIT

#### ตารางต่อไปบี้แสดงคำสั่งที่ใช้เพื่อจัดการโครงการ·

ตารางที่ 7. คำสั่งโครงการ

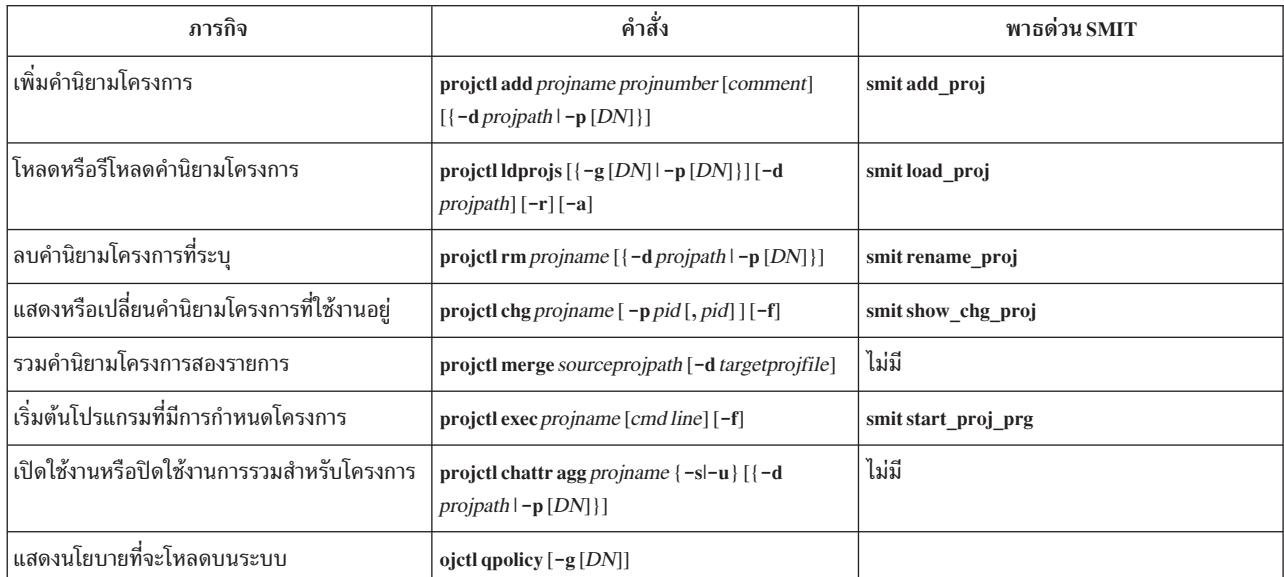

#### <span id="page-17-0"></span>ตารางที่ 7. คำสั่งโครงการ (ต่อ)

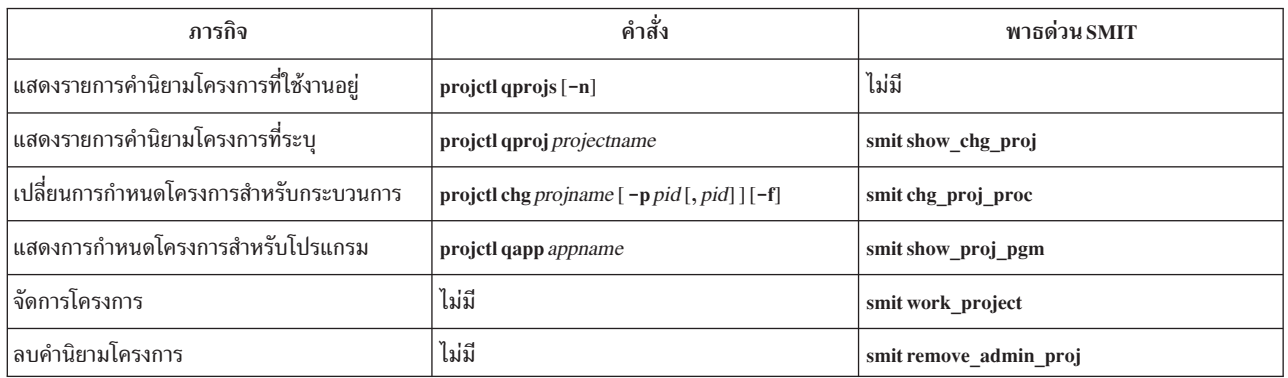

ี หากต้องการข้อมูลเพิ่มเติม ให้ดู *ข้อมูลอ้างอิงคำสั่ง วอลุ่ม 4* 

# นโยบาย

นโยบายทำให้การกำหนดโครงการเป็นระบบอัตโนมัติ นโยบายประกอบด้วย เกณฑ์การจัดประเภทและผลการจัดประเภท การกำหนดโครงการ เกิดขึ้นโดยใช้รทีนย่อยและการบริการเคอร์นัล เช่น exec, initp, setuid, และ setgid

คุณสามารถใช้นโยบายเพื่อจัดประเภทข้อมูลตามผู้ใช้ กลุ่ม แอ็พพลิเคชัน หรือชุดของแอ็ตทริบิวต์เหล่านี้ขึ้นอยู่กับชนิดของ ุนโยบายที่สร้างขึ้น ผู้ดูแลระบบสามารถระบุชื่อผู้ใช้ชื่อกลุ่มชื่อแอ็พพลิเคชัน และ รายชื่อโครงการในไฟล์นโยบาย แม้ว่าไม่จำ ้เป็นต้องมีส่วนประกอบครบทั้งสี่อย่าง สำหรับให้นโยบายทำงาน

ึการกำหนดกระบวนการสามารถทำได้สองวิธีดังต่อไปนี้:

- การใช้กฎการกำหนดเมื่อแอ็ตทริบิวต์การจัดประเภทกระบวนการเปลี่ยนแปลง นี่เป็นวิธีที่ใช้กันมากที่สุดสำหรับการจัด ประเภทกระบวนการ
- กำหนดให้กับคลาสด้วยตนเองโดยผู้ใช้ซึ่งมีสิทธิที่ต้องการ

## นโยบายการดูแล

ุนโยบายการดูแลใช้แอ็ตทริบิวต์กระบวนการชื่อผู้ใช้ชื่อกลุ่ม และชื่อ แอ็พพลิเคชันเพื่อจัดประเภทกระบวนการต่างๆ นโยบาย ี การดูแลทำงานบนแอ็พพลิเคชัน และมีความสามารถในการรวบรวมสถิติทางบัญชีที่ระดับ แอ็พพลิเคชัน

นโยบายการดูแลสนับสนุนตัวกรองส่วนใหญ่และการใช้อักขระ wildcards ใน ไวยากรณ์ Korn shell การกำหนดคอนฟิกและ ี การบำรุงรักษานโยบายการดูแล ต้องการเครื่องมือการดูแลแบบสแตนอะโลน อย่างเช่น SMIT หรือเอดิเตอร์

โดยค่าดีฟอลต์ นโยบายการดูแลอยู่ในไดเร็กทอรี /etc/project คุณสามารถสร้างนโยบายการดูแลอื่นเพื่อใช้ในเวลาที่แตกต่าง ้กันได้ ตัวอย่างเช่น คุณอาจต้องการมีนโยบายการดูแลที่จะรันในวันจันทร์ถึงวันศุกร์ และ อีกนโยบายหนึ่งที่จะรันในวันเสาร์ และวันอาทิตย์ นโยบายการดูแลอื่นมีการจัดเก็บไว้ในไดเร็กทอรีย่อยของไดเร็กทอรีราก /etc/project/alter คุณ ต้องระบุชื่อ สำหรับไดเร็กทอรีย่อยเมื่อคุณกำลังสร้างนโยบายการดูแล ใหม่

### กฎการกำหนดนโยบายการดูแล

นโยบายการดูแลประกอบด้วยกฎการกำหนดหนึ่งข้อขึ้นไปซึ่ง มีการวางไว้ในไฟล์นโยบายการดูแล

ึกฎการกำหนดนโยบายการดูแลต้องสอดคล้องกับไวยากรณ์ดังต่อไปนี้:

ชื่อผู้ใช้:ชื่อกลุ่ม:ชื่อแอ็พพลิเคชัน:รายชื่อโครงการ::ข้อคิดเห็น ที่เป็นอ็อพชันอยู่ที่นี่

้สำหรับรายละเอียดเกี่ยวกับค่าที่ใช้ได้ในแต่ละฟิลด์ของกฎการกำหนด ให้ดูตารางต่อไปนี้

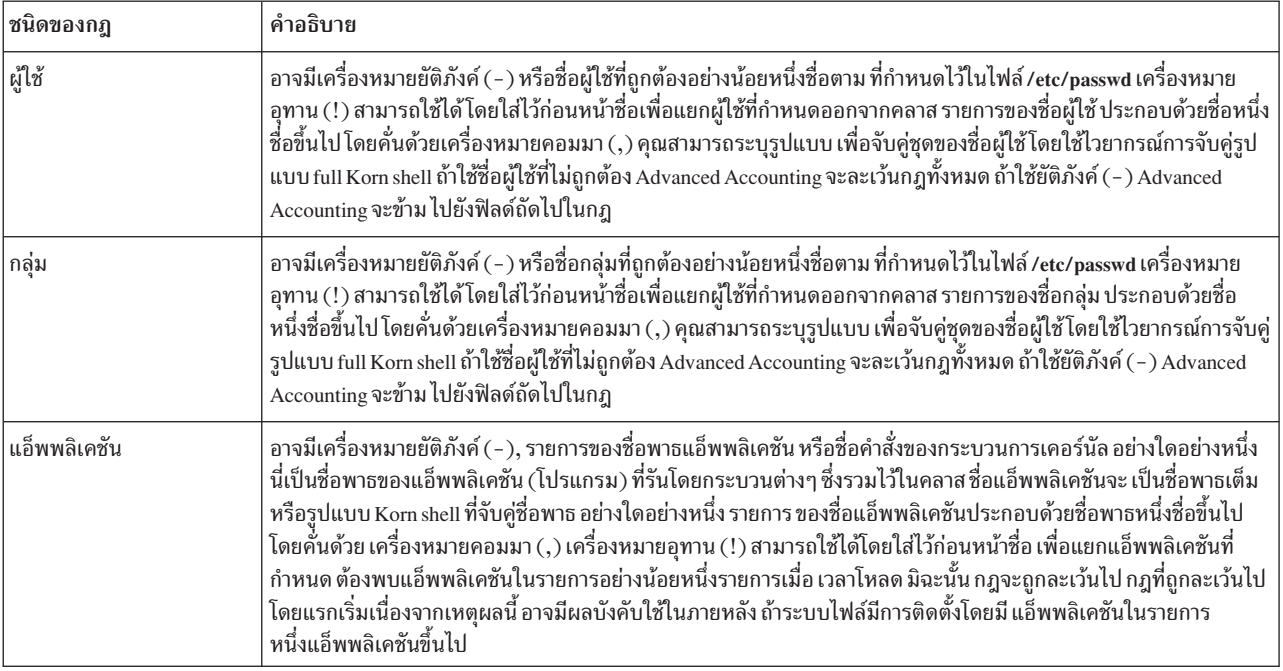

ตารางที่ 8. กฎผู้ใช้ กลุ่ม และ แอ็พพลิเคชัน

ี สำหรับนโยบายการกำหนดกระบวนการ เกณฑ์การจัดประเภทคือชื่อผู้ใช้ ตามที่แสดงรายการในไฟล์ /etc/passwd ชื่อกลุ่มตาม ู ที่แสดงรายการใน ไฟล์ /etc/groups และชื่อแอ็พพลิเคชันแบบเต็มที่ถูกต้อง ผลการจัดประเภท คือรายชื่อโครงการ โดยค่า ดีฟอลต์ ระบบจะใช้โครงการแรกในรายชื่อ ยกเว้นว่าผู้ใช้เปลี่ยนการกำหนดโครงการปัจจุบันของตนเป็นโครงการลำดับที่สอง ในรายชื่อ

้มีการดำเนินการจัดประเภทในทกครั้งที่ค่าแอ็ตทริบิวต์เปลี่ยนแปลง โดยการ เปรียบเทียบค่าของแอ็ตทริบิวต์กระบวนการ ี เหล่านี้กับรายการของค่าที่เป็นไปได้ซึ่ง กำหนดไว้ในไฟล์กฎการกำหนดคลาสที่เรียกว่า*กฎ* การเปรียบเทียบจะพิจารณาว่า กฎใดตรงกับค่าปัจจุบันของแอ็ตทริบิวต์กระบวนการ

่ เพื่อจัดประเภทกระบวนการ Advanced Accounting จะตรวจสอบนโยบายการดูแล ระดับสูงสุดสำหรับการตั้งค่าคอนฟิกที่ใช้ งานอยู่ เพื่อกำหนดว่ากระบวนการเป็น สมาชิกของคลาสใด สำหรับกฎแต่ละข้อในไฟล์ Advanced Accounting จะตรวจสอบค่า ปัจจุบันของแอ็ตทริบิวต์กระบวนการโดยเปรียบเทียบกับค่าและรายการของค่าที่ระบุ อยู่ในกฎ Advanced Accounting ดำเนิน ี การกับกฎตามลำดับซึ่งปรากฏขึ้นในไฟล์ การดูแล และจัดประเภทกระบวนการในโครงการที่สอดคล้องกับ กฎข้อแรกซึ่งตรง ้กับกระบวนการ ด้วยเหตุนี้ ลำดับของ กฎในไฟล์กฎจึงเป็นสิ่งที่สำคัญ

ข้อมูลต่อไปนี้คือรายการของเกณฑ์ที่ใช้ในการกำหนดว่า ค่าของ แอ็ตทริบิวต์กระบวนการตรงกับค่าของฟิลด์แอ็ตทริบิวต์เดียว กันในไฟล์นโยบาย การดูแลหรือไม่:

- <span id="page-19-0"></span>• ถ้าฟิลด์ในไฟล์กฎมีค่ายัติภังค์ (-) ผลคือค่าใดๆ ของแอ็ตทริบิวต์กระบวนการที่สอดคล้องกันถือเป็นข้อมูลที่ตรงกันเสมอ
- ถ้าค่าในฟิลด์ใดฟิลด์หนึ่งมีเครื่องหมายอุทาน ("!") อยู่ข้างหน้าค่านั้นจะถูกแยกออกเสมอ
- ถ้าค่าในฟิลด์ใดฟิลด์หนึ่งมีเครื่องหมายดอกจัน (\*) ตามหลัง แสดงว่า จะรับรู้การตรงกันกับค่านั้นในทุกครั้ง

#### ตัวอย่างของกฎนโยบาย Admin

ตัวอย่างเหล่านี้แสดงวิธีการใช้กฎนโยบายการดูแล

นโยบายดูแลช่วยให้คุณสามารถระบุผู้ใช้ กลุ่ม หรือแอ็พพลิเคชันได้มากกว่าหนึ่งรายการในฟิลด์ตามลำดับ ตัวอย่างเช่น ถ้าคุณ ่ ต้องการกำหนด แอ็ตทริบิวต์ที่เหมือนกันให้กับ Frank, Bob, และ John คุณควรจะระบุไวยากรณ์ ดังต่อไปนี้: User1, User2, User3: -:-: Project List: : Comments

ไวยากรณ์ก่อนหน้านี้แสดงว่า User1, User2, และ User3 จะถูก จัดการด้วยวิธีเดียวกันสำหรับกฎนี้ เครื่องหมายขีดในฟิลด์ชื่อ ึกลุ่มและแอ็พพลิเคชัน คืออักขระ wildcards คุณยังสามารถใช้เครื่องหมายดอกจัน (\*\*\*) ได้ด้วย ดังที่ระบุไปก่อนหน้านี้ คุณยัง สามารถใช้ wildcards เพื่อรวมค่าทั้งหมดของแอ็ตทริบิวต์ได้ ตัวอย่างเช่น ถ้าคุณต้องการรวมชื่อผู้ใช้ทุกชื่อซึ่งขึ้นต้นด้วย B คุณ ควรจะพิมพ์ B\* ในฟิลด์ชื่อผู้ใช้ ไวยากรณ์การจับคู่รูปแบบ Full Korn shell สามารถใช้ได้ในฟิลด์ทั้งหมดของกฎ

้คุณยังสามารถตั้งค่านโยบายการดูแลของคุณให้รวมผู้ใช้บางราย และแยกผู้ใช้อื่นได้ดังนี้:

User1, !User2, User3: -:-: Project List: : Comments

ไวยากรณ์ก่อนหน้านี้แสดงว่า User1 และ User3 จะมีแอ็ตทริบิวต์ เหมือนกัน แต่นโยบายจะไม่รวม User2

#### หมายเหตุ:

- 1. เคอร์นัลอ่านค่าตัวเลขเพียงอย่างเดียว ในตัวอย่างข้างบนชื่อผู้ใช้ User1, User2, และ User3 จะถูกแปลงเป็นค่าตัวเลข หลังจากมีการโหลด เข้าในเคอร์นัล
- 2. ถ้ามีการดำเนินการเปลี่ยนแปลงในนโยบาย ต้องโหลดชื่อผู้ใช้ดังกล่าวเข้าใน เคอร์นัลใหม่โดยใช้คำสั่ง projctl

## ชื่อย่อสำหรับนโยบายการดูแล

ี การกำหนดชื่อย่อแสดงชื่อย่อสำหรับอ้างอิงถึงรายการของผู้ใช้และกลุ่ม ซึ่งช่วยให้นโยบายการดูแลง่ายขึ้น และทำให้ข้อมูลนั้น สามารถอ่านและเก็บรักษา ได้ง่ายขึ้น

คุณสามารถกำหนดชื่อย่อสำหรับรายการของผู้ใช้หรือกลุ่ม เพื่อให้คุณไม่ต้องป้อนรายการทั้งหมดของชื่อผู้ใช้ กลุ่ม หรือแอ็พ พลิเคชันใน กฎ มีการใช้ไฟล์ชื่อย่อที่แยกต่างหากกับนโยบายการดูแลแต่ละรายการ และถูกวางไว้ ในไดเร็กทอรีเดียวกันกับ นโยบายการดูแลที่เชื่อมโยง

เมื่อต้องการสร้างชื่อย่อโดยที่ User1, User2, และ User 3 ถูกจัดกลุ่มไว้ใน ชื่อย่อที่ระบุชื่อว่า dev1 จะมีการกำหนดดังนี้: dev1:User1.User2.User3::Development team 1

้ เมื่อต้องการใช้ชื่อย่อ ต้องใส่เครื่องหมายดอลลาร์ (`\$') ไว้ข้างหน้าชื่อย่อ ในนโยบายการดูแล ตัวอย่างเช่น การใช้ชื่อย่อ dev1 แทน User1, User2, และ User3 ในนโยบายการดูแลมีลักษณะคล้ายข้อมูลดังต่อไปนี้:

\$dev1:-:-:Project List::นี่เป็นกฎภายในชื่อย่อผู้ใช้

คุณสามารถใช้หลายชื่อย่อได้ โดยคั่นด้วยเครื่องหมายคอมมา และสามารถแยกชื่อย่อ โดยการใส่เครื่องหมายอุทาน (!) ไว้ข้าง หน้าชื่อย่อนั้นในกฎนโยบาย การดูแล

# <span id="page-20-0"></span>นโยบายการดูแลอื่น

้คุณสามารถสร้างนโยบายการดูแลอื่นที่จะบังคับใช้ในสถานการณ์ต่างๆ ซึ่งคุณกำหนด

ี คุณสามารถสร้างนโยบายการดูแลหลายรายการเพื่อสะท้อนถึงกลยุทธ์การเรียกเก็บ เงินที่แตกต่างกัน ตามข้อมูลเวลาของวัน ่ หรือวันของสัปดาห์ ใช้คำสั่ง projctl เพื่อ โหลดนโยบายการดูแลอื่น นโยบายการดูแลที่โหลดไว้ก่อนหน้านี้ ไม่จำเป็นต้องยกเลิก ิการโหลดเพื่อโหลดนโยบายใหม่ คำสั่ง cron ใช้เพื่อโหลดนโยบายในเวลาที่กำหนด

นโยบายการดูแลอื่นมีการวางไว้ในไดเร็กทอรี /etc/project/alter ตัวอย่างเช่น นโยบายการดูแลอื่นที่มีชื่อว่า "weekend" จะถูก วางไว้ใน ไฟล์การดูแล /etc/project/alter/weekend/admin ถ้านโยบายนี้ใช้ชื่อย่อชื่อย่อจะถูกวางไว้ในไฟล์ชื่อย่อ /etc/ project/alter/weekend/alias SMIT ถูกใช้เพื่อสร้าง เปลี่ยน แสดง โหลด ยกเลิกการโหลด และลบนโยบายดูแล นโยบายอื่นจะ ่ มีการระบุ ใน SMIT โดยการเปลี่ยนข้อมูลปัจจุบันเป็นชื่อของนโยบาย

#### การสร้างนโยบายการดูแล

้นโยบายการดูแลใช้เพื่อทำให้การกำหนดโครงการเป็นระบบอัตโนมัติ

ุ นโยบายนี้ช่วยให้คุณสามารถรวบรวมสถิติทางบัญชีที่ระดับ แอ็พพลิเคชัน นโยบายการดูแลดีฟอลต์มีชื่อว่า การดูแล และตั้ง ้อยู่ใน ไดเร็กทอรี /etc/project ถ้าคุณสร้างนโยบายการดูแลอื่น นโยบายเหล่านั้นจะถูกจัดเก็บไว้ในไดเร็กทอรีย่อยของไดเร็ก ทอรี /etc/project/alter คุณสามารถสร้างไดเร็กทอรีย่อยโดยใช้คำสั่ง mkdir หรือโดยใช้ SMIT

# นโยบายผู้ใช้และกลุ่ม

้นโยบายผู้ใช้และกลุ่มใช้แอ็ตทริบิวต์กระบวนการสำหรับผู้ใช้ และกลุ่มชื่อผู้ใช้หรือกลุ่มและชื่อโครงการประกอบกันขึ้นเป็นกฎ ี การกำหนดโครงการ ภายในนโยบายผู้ใช้หรือกลุ่ม ไม่มีไฟล์ที่เชื่อมโยงกับ นโยบายผู้ใช้หรือกลุ่มเนื่องจากข้อมูลนโยบายผู้ใช้มี การจัดเก็บไว้ในฐานข้อมูลความปลอดภัย

้นโยบายผู้ใช้และกลุ่มนำเสนอการกำหนดโครงการตามข้อมูลชื่อผู้ใช้หรือชื่อกลุ่มโดยเฉพาะ ทั้งนี้ขึ้นอยู่กับนโยบาย นโยบายนี้ ่ มีการรวมเข้ากับ การดูแลผู้ใช้ คุณสามารถระบุรายชื่อโครงการสำหรับผู้ใช้และกลุ่มต่างๆ เมื่อผู้ใช้และกลุ่มเหล่านี้ถูกสร้างขึ้น

ตารางต่อไปนี้แสดงโครงสร้างของนโยบายผู้ใช้:

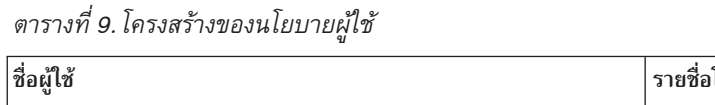

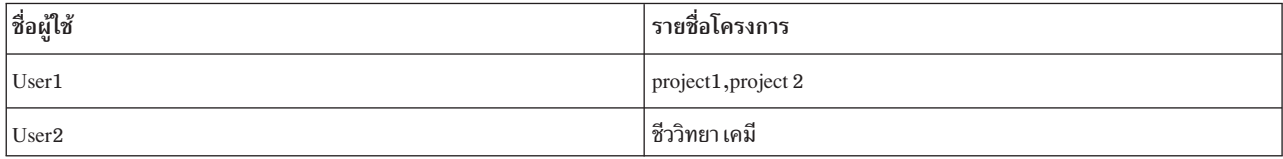

้ เมื่อต้องการสร้างนโยบายกลุ่ม ทำขั้นตอนต่อไปนี้ให้เสร็จสมบูรณ์:

1. สร้างกลุ่มโดยการพิมพ์ดังต่อไปนี้:

mkgroup staff

2. สร้างโครงการโดยการพิมพ์ดังต่อไปนี้:

projctl add biology\_dept 1200 Project Comment

3. เชื่อมโยงโครงการ biology\_dept กับกลุ่มที่สร้างขึ้นใหม่ ทีมงาน: chgroup projects=biology\_dept staff

<span id="page-21-0"></span>หมายเหตุ: เมื่อต้องการสร้างนโยบายผู้ใช้ ทำขั้นตอนที่ 1 ถึงสามให้เสร็จสมบูรณ์ โดยใช้ mkuser และ chuser แทน mkgroup และ chgroup

หลังจากสร้างผู้ใช้หรือกลุ่มแล้ว จะมีการเชื่อมโยงโครงการกับผู้ใช้หรือกลุ่มนั้น ผู้ใช้หรือกลุ่มสามารถมีโครงการที่เชื่อมโยง ้ด้วยหลายโครงการ แต่เรียกใช้งานได้ ทีละหนึ่งโครงการเท่านั้น

# การสร้างนโยบายผู้ใช้หรือกลุ่ม

คุณสร้างนโยบายผู้ใช้และกลุ่มโดยการเชื่อมโยงโครงการกับ ผู้ใช้หรือกลุ่ม

นโยบายผู้ใช้และกลุ่มใช้เพื่อทำให้การกำหนดโครงการสำหรับผู้ใช้และกลุ่ม เป็นระบบอัตโนมัติ คำสั่ง chuser และคำสั่ง chgroup ใช้เพื่อเชื่อมโยงโครงการกับผู้ใช้และกลุ่ม

# คำสั่งนโยบายและพาธด่วน

คุณสามารถจัดการนโยบายของคุณบนบรรทัดคำสั่งหรือโดยใช้พาธด่วน SMIT

ตารางต่อไปนี้แสดงคำสั่งที่ใช้เพื่อจัดการนโยบาย

ตารางที่ 10 คำสั่งนโยบาย

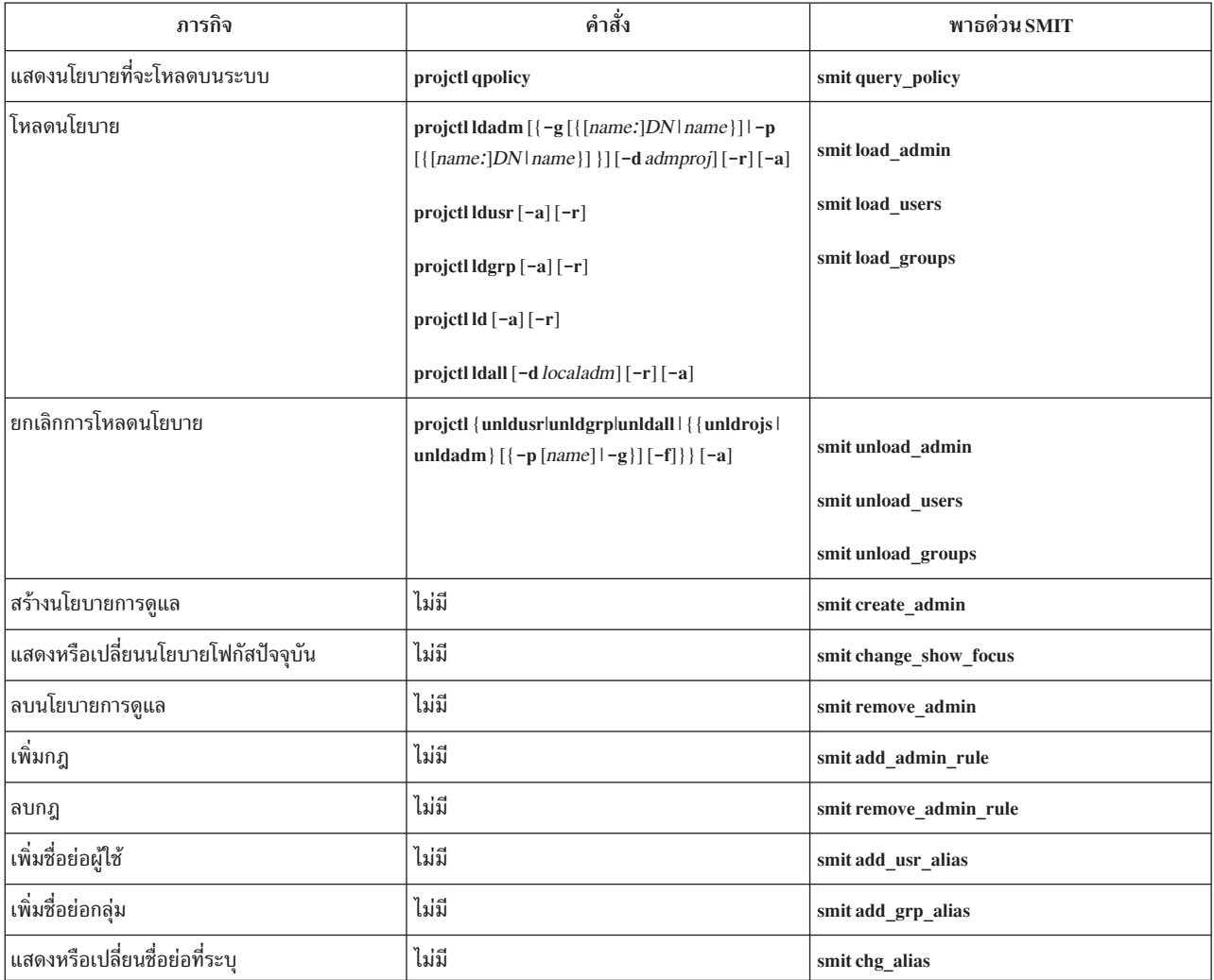

<span id="page-22-0"></span>ตารางที่ 10. คำสั่งนโยบาย (ต่อ)

| ภารกิจ                                                      | คำสั่ง                           | พาธด่วน SMIT                |
|-------------------------------------------------------------|----------------------------------|-----------------------------|
| ลบชื่อย่อที่ระบุ                                            | ไม่มี                            | smit remove alias           |
| สร้างรายชื่อโครงการสำหรับผู้ใช้                             | chuser user                      | smit create user            |
| สร้างรายชื่อโครงการสำหรับกล่ม                               | chgroup group                    | smit create group           |
| แสดงหรือเปลี่ยนรายชื่อโครงการที่ระบุสำหรับผู้<br>ใช้ที่ระบุ | chuser projects=projectlist user | smit change show user list  |
| แสดงหรือเปลี่ยนรายชื่อโครงการสำหรับกลุ่ม                    | chgroup group                    | smit change show group list |
| ่ลบรายชื่อโครงการสำหรับผู้ใช้ที่ระบุ                        | chuser projects=user             | smit remove user            |
| ลบรายชื่อโครงการสำหรับกลุ่มที่ระบุ                          | chgroup projects=group           | smit remove group           |
| แสดงรายชื่อโครงการสำหรับผู้ใช้ทั้งหมด                       | Isuser -a ALL                    | ไม่มี                       |
| ี่ แสดงรายชื่อโครงการสำหรับกลุ่มทั้งหมด                     | lsgroup - a projects ALL         | ไม่มี                       |

ี หากต้องการข้อมูลเพิ่มเติม ให้ดู*ข้อมูลอ้างอิงคำสั่ง วอลุ่ม 4* 

#### อินเตอร์เฟส Application Resource Management

แอ็พพลิเคชันต่างๆ ใช้อินเตอร์เฟส Application Resource Management (ARM) เพื่ออธิบายธรรมชาติทางธุรกรรมของเวิร์ก โหลดของตน

Advanced Accounting สนับสนุนอินเตอร์เฟส ARM โดยการบันทึกข้อมูล ที่นำเสนอผ่านทางอินเตอร์เฟสเหล่านี้ไว้ในไฟล์ข้อ ้มูลทางบัญชี เมื่อต้องการ ใช้ข้อมูลนี้สำหรับวัตถุประสงค์การเรียกเก็บเงินย้อนหลัง จำเป็นต้องเข้าใจถึง โมเดลการเขียน โปรแกรมที่เชื่อมโยงกับอินเตอร์เฟส ARM และกลไก การส่งผ่านข้อมูลทางธุรกิจที่สำคัญไปยังระบบย่อย Advanced Accounting เพื่อให้สามารถเก็บรักษาข้อมูลนี้สำหรับแอ็พพลิเคชันการเรียกเก็บเงินของคุณได้

## โครงสร้างอินเตอร์เฟส ARM

โมเดลการเขียนโปรแกรม ARM มีโครงสร้างตามลำดับชั้นพื้นฐาน

้อินสแตนซ์ธุรกรรมได้มาจากคำนิยามธุรกรรมซึ่งกำหนดไว้ เมื่อลงทะเบียนธุรกรรม อินสแตนซ์แอ็พพลิเคชันได้มาจาก คำ ี นิยามแอ็พพลิเคชันซึ่งกำหนดไว้เมื่อลงทะเบียนแอ็พพลิเคชัน เมื่อ เริ่มต้นธุรกรรม จะมีการระบุคำนิยามธุรกรรมที่ควรจะใช้ ิ ภายใน อินสแตนช์แอ็พพลิเคชัน เพื่อให้สามารถกำหนดชุดข้อมูลทั้งหมด สำหรับอินสแตนซ์ธุรกรรมแต่ละรายการได้ ตัวอย่าง เช่น ธุรกรรมทั้งหมด มีชื่อแอ็พพลิเคชันและชื่อกลุ่ม

Advanced Accounting สนับสนุนอินเตอร์เฟส ARM ผ่านทางลำดับชั้นของ เร็กคอร์ด:

- เร็กคอร์ดสภาพแวดล้อมแอ็พพลิเคชัน
- เร็กคอร์ดสภาพแวดล้อมธุรกรรม
- เร็กคอร์ดอินสแตนซ์ธุรกรรม

<span id="page-23-0"></span>เร็กคอร์ดสภาพแวดล้อมแอ็พพลิเคชันอธิบายชุดเฉพาะของข้อมูลแอ็พพลิเคชันซึ่งได้แก่ ชื่อแอ็พพลิเคชันชื่อกลุ่มแอ็พพลิเค ชัน และคุณสมบัติ (ทั้งเอกลักษณ์และบริบท) เริ่กคอร์ดสภาพแวดล้อมแอ็พพลิเคชันแต่ละรายการจะได้รับ การกำหนดตัวระบุ ี เฉพาะ เพื่อให้สามารถอ้างอิงถึงเร็กคอร์ดนั้นโดยใช้สัญลักษณ์ได้ ตัวระบุนี้ เรียกว่า *ตัวระบุสภาพแวดล้อมแอ็พพลิเคชัน* และมี การรวมไว้ ภายในเร็กคอร์ดอินสแตนซ์ธุรกรรม

เร็กคอร์ดสภาพแวดล้อมธุรกรรมอธิบายชุดเฉพาะของข้อมูลธุรกรรม ซึ่งได้แก่ ชื่อธุรกรรม และคุณสมบัติ เร็กคอร์ดสภาพแวด ้ล้อม ธุรกรรมแต่ละรายการจะได้รับการกำหนดตัวระบุเฉพาะ เพื่อให้สามารถอ้างอิงถึง เร็กคอร์ดนั้นโดยใช้สัญลักษณ์ได้ ตัว ี ระบุนี้เรียกว่า *ตัวระบุสภาพแวดล้อมธุรกรรม* และมีการรวมไว้ภายในเร็กคอร์ดอินสแตนซ์ธุรกรรม

ตัวระบุสภาพแวดล้อมแอ็พพลิเคชันและตัวระบุสภาพแวดล้อมธุรกรรม มีอายุการใช้งานยาวนานแต่ไม่ถาวร ในแต่ละครั้งที่ ระบบ บู๊ต ตัวระบุจะถูกสร้างขึ้นใหม่ Advanced Accounting แก้ไขปัญหานี้ โดยการบันทึกสภาพแวดล้อมแอ็พพลิเคชันและ ธุรกรรมไว้ในแต่ละไฟล์ ดังนั้นรายงานและคำสั่งการวิเคราะห์จึงควรใช้รายการในไฟล์ปัจจุบัน เพื่อ กำหนดชุดเฉพาะของค่าที่ ควรใช้กับธุรกรรม

เร็กคอร์ดอินสแตนซ์ธุรกรรมใช้เพื่ออธิบายธุรกรรมแต่ละรายการ เร็กคอร์ดนี้มีตัวระบุสภาพแวดล้อมแอ็พพลิเคชันและตัว ระบุสภาพแวดล้อมธุรกรรม ซึ่งกำหนดไว้ข้างบน ควรจะใช้ตัวระบุเหล่านี้เพื่อค้นหาเร็กคอร์ดสภาพแวดล้อม แอ็พพลิเคชัน และเร็กคอร์ดสภาพแวดล้อมธุรกรรมที่สอดคล้องกัน เพื่อให้สามารถเชื่อมโยงชื่อแอ็พพลิเคชัน ชื่อกลุ่มแอ็พพลิเคชัน และชื่อ ธุรกรรม กับอินสแตนซ์ธุรกรรมได้ วัตถุประสงค์คือเพื่อลด จำนวนของข้อมูลที่ต้องบันทึกเกี่ยวกับอินสแตนซ์ธุรกรรมแต่ละ รายการให้เหลือ น้อยที่สุด เนื่องจากข้อมูลจำนวนมากเป็นข้อมูลคงที่

Advanced Accounting ยังสนับสนุนการรวมข้อมูลทางบัญชี ARM ด้วย หากต้องการข้อมูลเพิ่มเติมเกี่ยวกับการรวมข้อมูล ให้ดู "การรวมข้อมูล" ในหน้า 30

# โมเดลการเขียนโปรแกรมอินเตอร์เฟส **ARM**

โมเดลการเขียนโปรแกรมอินเตอร์เฟส ARM มีรูทีนต่างๆ ที่ดำเนินการ ฟังก์ชันพื้นฐาน

ตารางต่อไปนี้อธิบายโมเดลการเขียนโปรแกรมพื้นฐาน

ตารางที่ 11. โมเดลการเขียนโปรแกรมอินเตอร์เฟส ARM

| อินเตอร์เฟส              | คำอธิบาย                                                                                                    |
|--------------------------|----------------------------------------------------------------------------------------------------|
| arm_register_application | รูทีนนี้ลงทะเบียนเอกลักษณ์แอ็พพลิเคชันด้วยการดำเนินการ ARM<br>เอกลักษณ์แอ็พพลิเคชันแสดงขอบเขตพื้นฐานของแอ็พพลิเคชันที่ ใช้งาน<br>และข้อมูลพื้นฐานสำหรับการเรียก ARM 4.0 ลำดับต่อมา รูทีนนี้ มีการเรียก<br>ในระหว่างการเริ่มต้นแอ็พพลิเคชัน                                                                                                    |
| arm_start_application    | รูทีนนี้สร้างอินสแตนช์แอ็พพลิเคชันที่เริ่มต้นด้วยการดำเนินการ ARM เพื่อ<br>์ เตรียมพร้อมสำหรับการทำการเรียกธุรกรรม ARM 4.0 อินเตอร์เฟสนี้มีการ<br>เรียกในระหว่างการเริ่มต้นแอ็พพลิเคชัน หลังจาก การลงทะเบียนแอ็พพลิเค<br>ชันใน ARM                                                                                                    |
| arm_register_transaction | รูทีนนี้ลงทะเบียนเอกลักษณ์ธุรกรรมด้วยการดำเนินการ ARM เอกลักษณ์<br>ธุรกรรมแสดงหมวดหมู่ของธุรกรรม ซึ่งโดยทั่วไปมีการอ้างอิงเป็นชนิด<br>์ ธุรกรรม ที่จะดำเนินการภายใต้แอ็พพลิเคชันที่ ลงทะเบียนสำหรับการเรียก<br>.<br>ARM 4.0 ลำดับต่อมาเพื่อมอนิเตอร์และวัดธุรกรรม อินเตอร์เฟสนี้มีการ<br>เรียกในระหว่างการเริ่มต้นแอ็พพลิเคชัน หลังจาก เริ่มต้นอินสแตนช์แอ็พพลิ<br>เคชัน ARM |

| อินเตอร์เฟส             | คำอธิบาย                                                                                                    |
|-------------------------|----------------------------------------------------------------------------------------------------|
| arm_start_transaction   | รูทีนนี้สร้างอินสแตนซ์ธุรกรรมเริ่มต้นด้วยการดำเนินการ ARM อินสแตนซ์<br>.<br>ธุรกรรมเริ่มต้นแสดงรากฐาน สำหรับการมอนิเตอร์และการวัดธุรกรรม รูทีน<br>นี้มีการเรียกในระหว่าง การประมวลผลธุรกรรม                                                                                                  |
| arm_block_transaction   | รูทีนนี้บ่งชี้ว่าอินสแตนซ์ธุรกรรมเริ่มต้น ถูกบล็อกอยู่ด้านหลังเหตุการณ์<br>้เฉพาะ รูทีนนี้มีการเรียกในระหว่าง การประมวลผลธุรกรรม                                                                                                    |
| arm_unblock_transaction | รูทีนนี้บ่งชี้ว่าเหตุการณ์ที่บล็อกถูกยกเลิกแล้ว สำหรับอินสแตนซ์ธุรกรรมเริ่ม<br>ต้น รูทีนนี้มีการเรียกในระหว่าง การประมวลผลธุรกรรม                                                                                                    |
| arm_bind_transaction    | รูทีนนี้บ่งชี้ว่า thread ปัจจุบันกำลังดำเนินการ ในนามของอินสแตนซ์ธุรกรรม<br>เริ่มต้น การผูกช่วยให้ระบบสามารถวัด การใช้ประโยชน์ตัวประมวลผลของ<br>ธุรกรรม เนื่องจากการผูกจะสร้าง ความสัมพันธ์ในการประมวลผลเฉพาะ<br>ระหว่าง thread และธุรกรรม รูทีนนี้มีการเรียกในระหว่างการประมวลผล<br>ธุรกรรม |
| arm_unbind_transaction  | รูทีนนี้บ่งชี้ว่า thread ปัจจุบันไม่ได้ดำเนินการ ในนามของอินสแตนซ์ธุรกรรม<br>เริ่มต้นอีกต่อไป รูทีนนี้มีการเรียกในระหว่าง การประมวลผลธุรกรรม                                                                                                    |
| arm_stop_transaction    | รูทีนนี้สิ้นสุดอินสแตนซ์ธุรกรรมเริ่มต้นที่การดำเนินการ ARM รู้จัก การเรียก<br>ไปยังอินเตอร์เฟสนี้เป็นวิธีการที่แอ็พพลิเคชันซึ่งดำเนินการ มักใช้เพื่อสิ้นสุด<br>อินสแตนซ์ธุรกรรมเริ่มต้น                                                                                                    |
| arm_stop_application    | รูทีนนี้สิ้นสุดอินสแตนซ์ธุรกรรมเริ่มต้นที่การดำเนินการ ARM รู้จัก การเรียก<br>ไปยังอินเตอร์เฟสนี้เป็นวิธีการที่แอ็พพลิเคชันซึ่งดำเนินการ มักใช้เพื่อสิ้นสุด<br>อินสแตนซ์ธุรกรรมเริ่มต้น                                                                                                    |
| arm_destroy_application | รูทีนนี้ยกเลิกการลงทะเบียนแอ็พพลิเคชันที่ลงทะเบียน การเรียกไปยังอิน<br>์<br>เตอร์เฟสนี้เป็นวิธีการที่แอ็พพลิเคชันซึ่งดำเนินการ มักใช้เพื่อยกเลิกการลง<br>ทะเบียนแอ็พพลิเคชัน                                                                                                    |

<span id="page-24-0"></span>ตารางที่ 11. โมเดลการเขียนโปรแกรมอินเตอร์เฟส ARM (ต่อ)

# พารามิเตอร์ที่การดำเนินการ ARM รู้จัก

ARM APIs นำเสนอวิธีอธิบายธุรกรรมแอ็พพลิเคชัน โดยการใช้ชุดที่ระบุชื่อของพารามิเตอร์ซึ่งการดำเนินการ ARM และ Advanced Accounting รู้จัก

ชุดพารามิเตอร์สำหรับ ARM ช่วยให้ระบบปฏิบัติการสามารถระบุถึง พารามิเตอร์ และช่วยให้ Advanced Accounting สามารถ วัดและบันทึก พารามิเตอร์เหล่านั้นในไฟล์ข้อมูลทางบัญชีได้ ARM APIs ยังทำให้แอ็พพลิเคชันสามารถ อธิบายธุรกรรมของ ี ตน เพื่อให้สามารถแสดงข้อมูลเฉพาะไซต์ ได้ ซึ่งมีการดำเนินการโดยระเบียบเป็นส่วนใหญ่

Advanced Accounting รู้จักพารามิเตอร์ที่แสดงอยู่ใน ตารางต่อไปนี้

ตารางที่ 12. พารามิเตอร์ที่การดำเนินการ ARM และ Advanced Accounting รู้จัก

| พารามิเตอร์       | คำอธิบาย                                                                                                    |
|-------------------|----------------------------------------------------------------------------------------------------|
| ใชื่อแอ็พพลิเคชัน | ชื่อแอ็พพลิเคชันมีการระบุโดยใช้พารามิเตอร์ <i>app_name</i> ใน อินเตอร์เฟส<br>$\mid$ arm_register_application() พารามิเตอร์นี้มีการตั้งค่า โดยแอ็พพลิเคชันและ $\mid$<br>  ผ้ใช้ไม่สามารถบันทึกทับได้ และตั้งชื่อ แอ็พพลิเคชัน ดังนั้นควรจะใช้ชื่อที่<br>คล้ายกับ "IBM® DB2 Universal Database $\sqrt[m]{ }$ |

| พารามิเตอร์           | คำอธิบาย                                                                                                    |
|-----------------------|----------------------------------------------------------------------------------------------------|
| ชื่อกลุ่มแอ็พพลิเคชัน | ชื่อกลุ่มแอ็พพลิเคชันมีการระบุโดยใช้พารามิเตอร์ <i>app_group</i> ใน อิน<br>เตอร์เฟส $_{\rm arm\_start\_application()}$ พารามิเตอร์นี้แสดงการจัดกลุ่มของอินส<br>แตนซ์แอ็พพลิเคชั่นแต่ละ รายการซึ่งมีการตั้งค่าคอนฟิกพร้อมกันเพื่อให้<br>การบริการแบบรวม ดังนั้นจึงควรใช้ชื่อที่ช่วยในการระบุเช่น "Sample<br>Supply Chain Management"                                                                                                    |
| ชื่อธุรกรรม           | ชื่อธุรกรรมมีการระบุโดยใช้อินเตอร์เฟส arm_register_transaction() ชื่อที่<br>ระบุควรเป็นชื่อที่ ช่วยในการอธิบาย เพื่อให้สามารถวิเคราะห์ไฟล์ข้อมูลเพื่อ<br>กำหนดชนิดของ การดำเนินงานที่กระจายได้                                                                                                    |
| คุณสมบัติเอกลักษณ์    | คุณสมบัติเอกลักษณ์ใช้เพื่อระบุคุณสมบัติ ที่ไม่เคยเปลี่ยนค่า สามารถระบุ<br>คุณสมบัติเอกลักษณ์สำหรับแอ็พพลิเคชัน และธุรกรรมที่ลงทะเบียน เพื่อให้<br>สามารถใช้แอ็พพลิเคชันและธุรกรรมเหล่านั้นใน ระดับที่แตกต่างกัน เพื่อ<br>อธิบายธรรมชาติถาวรของแอ็พพลิเคชันหรือธุรกรรม คุณสามารถใช้<br>คุณสมบัติเอกลักษณ์เพื่อระบุอัตราส่วนลดหรือรหัสบัญชี ที่ระบบย่อย<br>Advanced Accounting รู้จัก รหัสบัญชี (คล้ายกับรหัสโครงการ) ควรมีการ<br>ระบุผ่านทางคุณสมบัติ ที่กำหนดไว้แล้ว:<br>EWLM: AIX: Account Class |
| คุณสมบัติบริบท        | คุณสมบัติบริบทใช้สำหรับข้อมูล ที่เปลี่ยนแปลง คุณสมบัติบริบทเชื่อมโยง<br>กับอินสแตนซ์แอ็พพลิเคชันและ ธุรกรรม แม้ว่าระบบย่อย Advanced<br>Accounting ไม่ได้ใช้ข้อมูลทางบัญชีสำหรับธุรกรรม มีการใช้เฉพาะชื่อของ<br>คุณสมบัติบริบท สำหรับอินสแตนซ์ธุรกรรม รหัสการลงบัญชี (คล้ายกับ รหัส<br>โครงการ) ยังสามารถระบุผ่านทางคุณสมบัติบริบทได้เช่นกัน ในกรณีนี้ ให้ใช้<br>คุณสมบัติที่กำหนดไว้แล้ว:<br>EWLM: AIX: Account Class                                                                             |

<span id="page-25-0"></span>ตารางที่ 12. พารามิเตอร์ที่การดำเนินการ ARM และ Advanced Accounting รู้จัก (ต่อ)

# ข้อมูลการลงบัญชีตามธุรกรรมที่สร้างขึ้นเป็นการภายใน

Advanced Accounting ยังตรวจสอบข้อมูลที่สร้างขึ้น เป็นการภายในด้วย ผู้ใช้ไม่สามารถเปลี่ยนข้อมูลนี้ แต่การลงบัญชี ต้องการข้อมูลนี้

#### ตารางต่อไปนี้อธิบายข้อมูลที่สร้างขึ้นเป็นการภายใน

ตารางที่ 13. ข้อมูลการลงบัญชีตามธุรกรรมที่สร้างขึ้นเป็นการภายใน

| พารามิเตอร์                   | คำอธิบาย                                                                                                    |
|-------------------------------|----------------------------------------------------------------------------------------------------|
| ชื่อผู้ใช้และตัวระบุ          | ชื่อผู้ใช้และตัวระบุได้มาจากบัฟเฟอร์ย่อยผู้ใช้ ที่มีการระบุเมื่อเริ่มต้น<br>ธุรกรรม โดยมีวัตถุประสงค์เพื่อระบุตัวแทนที่เริ่มต้นธุรกรรม อาจเป็น IP<br>address หรือชื่อเครื่อง ไม่จำเป็นต้องเป็นชื่อผู้ใช้ UNIX หรือ ID ผู้ใช้ |
| การตอบกลับและเวลาที่อยู่ในคิว | ่ การตอบกลับและเวลาที่อยู่ในคิวบ่งชี้ถึงคุณภาพของการบริการที่นำเสนอใน  <br>่ ธุรกรรม การตอบกลับและเวลา ที่อยู่ในคิวระบุเวลาที่ผ่านไปของธุรกรรม<br>ู้ และเวลาที่ใช้ในแอ็พพลิเคชันก่อนทำการดำเนินการจริง                       |

| พารามิเตอร์             | คำอธิบาย                                                                                                    |
|-------------------------|----------------------------------------------------------------------------------------------------|
| โการใช้ประโยชน์ทรัพยากร | การใช้ประโยชน์ทรัพยากรของธรกรรมอธิบายการใช้ทางกายภาพของ<br>่ ทรัพยากร เช่น จำนวนของเวลาตัวประมวลผล ที่ใช้ในธุรกรรม ข้อมูลสถิตินี้<br>ไม่สามารถคำนวณได้เสมอไป เนื่องจากแอ็พพลิเคชันอาจทำงานบนหลาย<br>ธุรกรรมพร้อมกัน ในข้อเท็จจริง จะไม่มีการคำนวณสถิตินี้ ยกเว้นว่าแอ็พพลิ<br>เคชัน ใช้อินเตอร์เฟส arm_bind_thread() ซึ่งมี thread เฉพาะ สำหรับธุรกรรม<br>้เดียว |

<span id="page-26-0"></span>ตารางที่ 13.ข้อมูลการลงบัญชีตามธุรกรรมที่สร้างขึ้นเป็นการภายใน (ต่อ)

### การลงบัญชีตามช่วงเวลา

ี การลงบัญชีตามช่วงเวลาเป็นวิธีรวบรวมข้อมูลทางบัญชี ในช่วงเวลาที่ระบุ คุณสามารถตั้งค่าคอนฟิกการลงบัญชีนี้เพื่อให้จัด ทำเร็กคอร์ดกระบวนการ ระหว่างกลางสำหรับกระบวนการที่ใช้งานอยู่

้เร็กคอร์ดจากการลงบัญชีตามช่วงเวลาสามารถมีการเพิ่มลงในเร็กคอร์ด กระบวนการที่เสร็จสมบูรณ์แล้ว เพื่อจัดทำใบเรียก ้เก็บเงินที่ถูกต้องมากขึ้นซึ่งสะท้อน การใช้ระบบทั้งหมดโดยผู้ใช้ในรอบระยะเวลาที่กำหนด การลงบัญชีตามช่วงเวลายังอาจมี ี การตั้งค่าคอนฟิก เพื่อให้ตรวจสอบข้อมูลทางบัญชีเป็นระยะๆ สำหรับทรัพยากรระบบ เช่น ตัวประมวล ผล หน่วยความจำ ดิสก ้อินเตอร์เฟสเครือข่าย และระบบไฟล์ คุณสามารถใช้ข้อมูลนี้ เพื่อสร้างใบเรียกเก็บเงินที่สะท้อนการใช้พาร์ติชันทั้งหมด

ข้อมูลการใช้งานเกี่ยวกับทรัพยากรระบบมีแอ็พพลิเคชันอื่นนอกเหนือจาก chargeback สามารถใช้ข้อมูลดังกล่าวเพื่อทำการ ้วางแผนความสามารถ เนื่องจาก ข้อมูลนั้นแสดงการใช้ทรัพยากรทางกายภาพ เช่น ตัวประมวลผล หน่วยความจำ ดิสก์ และอิน ่ เตอร์เฟสเครือข่าย การลงบัญชีตามช่วงเวลาให้มุมมองตามเวลาของทรัพยากรดังกล่าว เพื่อให้สามารถ กำหนดโหลด ซึ่งส่งผล ให้สามารถทำการตัดสินใจเกี่ยวกับความสามารถโดยพิจารณา จากข้อมูล ตัวอย่างเช่น คุณอาจกำหนดความสามารถของตัว ี ประมวลผล idle ในช่วงเวลาที่กำหนด ซึ่งสามารถนำข้อมูลนี้มาใช้เพื่อกำหนดว่าต้องการตัวประมวลผล เพิ่มเติมหรือไม่

ิการลงรายการบัญชีตามช่วงเวลามีมุมมองประวัติของการใช้ทรัพยากร ซึ่งสามารถ นำมาใช้วิเคราะห์ประสิทธิภาพการทำงาน ได้ ตัวอย่างเช่น สามารถตรวจสอบเร็กคอร์ดระบบไฟล์ เพื่อกำหนดว่าระบบไฟล์ใดยุ่ง เมื่อการเข้าถึงระบบ ช้า ข้อมูลระบุหลาย ้ระบบไฟล์ที่ยุ่งซึ่งได้รับการบริการจากดิสก์อะแด็ปเตอร์เครื่อง เดียวกัน ข้อมูลนี้สามารถใช้เพื่อทำให้ระบบไฟล์มีความสมดุล ่ บนดิสก์ อะแด็ปเตอร์ คุณไม่ทราบเสมอไปว่าชุดไฟล์ใดที่มีการเข้าถึงอยู่ ณ เวลาที่กำหนด ดังนั้นการที่สามารถเล่นซ้ำไฟล์ บันทึกที่มีข้อมูลนี้จึงนับว่ามีประโยชน์

### ิการลงบัญชีตามช่วงเวลาระบบ

การลงบัญชีตามช่วงเวลาระบบจะรวบรวมข้อมูลที่เกี่ยวข้องกับระบบ

ี การลงบัญชีตามช่วงเวลาระบบจะรวบรวมข้อมูลการใช้ทรัพยากรเกี่ยวกับ ทรัพยากรระบบ เช่น ตัวประมวลผล ดิสก์ อะแด็ป เตอร์เครือข่าย ระบบไฟล์ และการใช้หน่วยความจำ ข้อมูลนี้ใช้เพื่อจัดทำโพรไฟล์การใช้ ระบบของคุณ สำหรับวัตถุประสงค์ ้ส่วนใหญ่ ช่วงเวลาหนึ่งครั้งต่อชั่วโมง ควรจะเพียงพอแล้ว

ช่วงเวลาระบบไม่ได้รวบรวมข้อมูลทางบัญชีของกระบวนการ

### ช่วงเวลากระบวนการ

การลงบัญชีตามช่วงเวลากระบวนการจะรวบรวมข้อมูลที่เกี่ยวข้องกับกระบวนการ

<span id="page-27-0"></span>้ช่วงเวลากระบวนการใช้เพื่อเก็บข้อมูลเกี่ยวกับงานที่ใช้เวลารันนาน เช่น แอ็พพลิเคชันการจัดทำโมเดลข้อมูลซึ่งรันนานหลาย เดือน เร็กคอร์ด ความสมบูรณ์ของกระบวนการมาตรฐานเพียงพอสำหรับกระบวนการส่วนใหญ่ ด้วยเหตุนี้ ช่วงเวลากระบวน ี การควรจะค่อนข้างกว้าง เพื่อไม่ให้จัดทำข้อมูล ที่ไม่จำเป็น ช่วงเวลากระบวนการจะบันทึกเร็กคอร์ดสำหรับทุกกระบวนการที่ ใช้งานอยู่ รวมถึงงานที่เพิ่งเริ่มต้น ในบางสถานการณ์ อาจเกิดเร็กคอร์ดขึ้นเป็นจำนวนมาก ดังนั้นจึงควรตั้งค่าช่วงเวลา ี กระบวนการให้เก็บข้อมูลหนึ่งครั้ง ต่อวัน (1 440 นาที) อย่างไรก็ตาม ถ้าเร็กคอร์ดกระบวนการมีการรวมอยู่โดยระบบ โดย ้อัตโนมัติให้ตั้งค่าช่วงเวลากระบวนการเป็นหนึ่งครั้งต่อชั่วโมง

# ์ คำสั่งการลงบัญชีตามช่วงเวลาและพาธ**ด่ว**น

คุณสามารถจัดการลงบัญชีตามช่วงเวลาโดยใช้บรรทัดคำสั่งหรือพาธด่วน SMIT

โดยค่าดีฟอลต์ การลงบัญชีตามช่วงเวลาจะปิด ตารางต่อไปนี้ แสดงคำสั่งที่คุณสามารถใช้เพื่อเปิดและปิดการลงบัญชีตามช่วง เวลาในระดับระบบ และระดับกระบวนการ:

| ภารกิจ                                                                                                    | คำสั่ง                        | พาธด่วน SMIT          |
|----------------------------------------------------------------------------------------------------|-------------------------------|-----------------------|
| เปิดใช้งานการลงบัญชีตามช่วงเวลาระบบ ซึ่งระบุ<br> เป็นจำนวนนาที่โดยพารามิเตอร์ <i>time</i> หรือปิดการ<br>่ ลงบัญชีตามช่วงเวลาระบบ        | acctetl isystem { time loff } | smit system interval  |
| เปิดใช้งานการลงบัญชีตามช่วงเวลากระบวนการ<br> ซึ่งระบเป็นจำนวนนาทีโดยพารามิเตอร์ <i>time</i> หรือ<br> ปิดการลงบัญชีตามช่วงเวลา กระบวนการ | acctetl iprocess {timeloff}   | smit process interval |
| เคียวรีสถานะของ Advanced Accounting                                                                                                    | acctctl                       | ไม่มี                 |

ตารางที่ 14. คำสั่งการลงบัญชีตามช่วงเวลา

ี หากต้องการข้อมูลเพิ่มเติม ให้ดู *ข้อมูลอ้างอิงคำสั่ง วอลุ่ม 1* 

# นโยบายการลงบัญชีที่โฮสต์

นโยบายการลงบัญชีมีการโฮสต์โดยระบบอื่น ซึ่งทำให้สามารถสร้าง จุดควบคุมเพียงจุดเดียวสำหรับการจัดการนโยบาย การลง บัญชี

ี การใช้จุดควบคุมเพียงจุดเดียวทำให้การดูแลและ การเก็บรักษานโยบายการลงบัญชีง่ายขึ้น คุณสามารถใช้ความสามารถนี้เพื่อ จัดทำบัญชีสำหรับผู้ใช้ที่จะล็อกอินในหลายเครื่องบนองค์กร หรือด้วยความสามารถนี้ คุณสามารถกำหนดกลยุทธ์ การเรียก เก็บเงินเฉพาะเซิร์ฟเวอร์ได้ ระบบย่อย Advanced Accounting ช่วยให้สามารถกำหนดได้หลายนโยบายพร้อมกันสำหรับเซิร์ฟ เวอร์เครื่องหนึ่ง คุณสามารถใช้ความยืดหยุ่นนี้เพื่อดำเนินการโซลูชันที่ถูกต้องสำหรับธุรกิจ ของคุณ

คุณดำเนินการนโยบายการลงบัญชีที่โฮสต์โดยใช้ Lightweight Directory Access Protocol (LDAP) ซึ่งจะกำหนดกลไกมาตร ฐาน สำหรับการเข้าถึงและการอัพเดตข้อมูลในไดเร็กทอรี (ฐานข้อมูล) แบบโลคัลหรือแบบรีโมตโดยใช้โมเดลไคลเอ็นต์เซิร์ฟ เวอร์ ระบบย่อย Advanced Accounting ใช้เทคโนโลยีนี้เพื่อนำเสนอจุดควบคุมเพียงจุดเดียว สำหรับการจัดการและการแจก จ่ายนโยบายการลงบัญชี และโครงการไปยังไคลเอ็นต์ LDAP คุณต้องตั้งค่าคอนฟิกแต่ละระบบไคลเอ็นต์ LDAP เพื่อเข้าถึงข้อ มูลทางบัญชีบนเซิร์ฟเวอร์ LDAP แต่หลังจากที่ตั้งค่าคอนฟิกแล้ว ไคลเอ็นต์จะดำเนินการเหมือนกับว่านโยบายถูกกำหนด แบบโลคัลบนระบบนั้น

ระบบย่อย Advanced Accounting มีการรวมเข้ากับการพิสูจน์ตัวจริงผู้ใช้ อย่างเต็มที่ เมื่อสร้างผู้ใช้หรือกลุ่มใหม่ คุณสามารถ เลือกที่จะระบุ รายชื่อโครงการสำหรับผู้ใช้หรือกลุ่มนั้นได รายชื่อโครงการนี้เป็น ส่วนประกอบหนึ่งของคำนิยามของผู้ใช้หรือ ึกลุ่มนั้น และมีการจัดส่ง โดยอัตโนมัติไปยังระบบไคลเอ็นต์เมื่อผู้ใช้ล็อกอิน รายชื่อโครงการ เป็นเพียงแอ็ตทริบิวต์ผู้ใช้อีกราย การหนึ่ง

โดยทั่วไป คุณควรสร้างคำนิยามโครงการด้วยขอบเขตเดียวกันกับ ผู้ใช้ ถ้าผู้ใช้มีการกำหนดแบบสากลโดยใช้ LDAP คำนิยาม โครงการของผู้ใช้ก็ควรมีการกำหนดแบบสากลโดยใช้ LDAP เช่นกัน ในลักษณะคล้ายกัน ถ้าผู้ใช้มีการกำหนดแบบโลคัลบน ้ ระบบเฉพาะ คำนิยามโครงการของผู้ใช้ก็ควรมีการกำหนดแบบโลคัลบนระบบนั้น เช่นกัน การทำเช่นนี้ช่วยให้กลยุทธ์การเรียก เก็บเงินง่ายขึ้น แต่ไม่ได้เป็นข้อกำหนด ของระบบย่อย Advanced Accounting ที่เก็บโครงการทั้งสองสามารถมีการโหลด ได้ใน เวลาเดียวกันเพื่อสนับสนุนผู้ใช้โลคัลและ LDAP ขอ แนะนำให้กำหนดคำนิยามโครงการโลคัลและ LDAP ในวิธีที่ ไม่ซ้อน เหลื่อมกัน แม้ว่าระบบย่อย Advanced Accounting ไม่ได้บังคับ ให้ทำเช่นนี้ก็ตาม โครงการมีการแก้ไขตามลำดับที่โหลด ที่เก็บ โครงการ คุณสามารถกำหนดให้โครงการโลคัล อยู่ก่อนหน้าโครงการ LDAP ได้โดยการโหลดที่เก็บโครงการโลคัล ก่อนที่เก็บ โครงการ LDAP และในทางกลับกัน และยังสามารถใช้ เฉพาะโครงการโลคัลหรือ LDAP เพียงอย่างเดียว

ชุดข้อมูลทางบัญชีขั้นสูงที่สามารถใช้กับ LDAP มีดังต่อไปนี้:

- คำนิยามโครงการ
- รายชื่อโครงการสำหรับผู้ใช้และกลุ่ม LDAP (ตัวอย่างเช่น นโยบาย ผู้ใช้และกลุ่ม LDAP)
- นโยบายการดูแล

นโยบายการดูแลยังสามารถจัดเก็บไว้บนเซิร์ฟเวอร์ LDAP ได้เช่นกัน นโยบายการดูแล นำเสนอกลไกทางเลือกสำหรับการ ้ดำเนินการจัดประเภท ซึ่งบางวิธีสามารถจัดการได้ง่ายกว่าการระบุรายชื่อโครงการสำหรับผู้ใช้ แต่ละราย นโยบายการดูแลคือ ชุดของกฎการกำหนด ซึ่งสามารถอัพเดตได้ง่ายกว่า เนื่องจากไม่ได้แจกจ่ายบน คำนิยามผู้ใช้แต่ละรายจำนวนมากนัก นโยบาย ิ การดูแลมีการจัดการเป็น เอนทิตีเดียว คุณสามารถกำหนดทั้งนโยบายการดูแลบนโลคัลและบน LDAP

คุณสามารถเปิดใช้งานนโยบายต่อไปนี้ในเวลาเดียวกัน ลำดับ ของการประเมินคือ:

- 1. นโยบายการดูแลโลคัล
- 2. นโยบายการดูแล LDAP
- 3. นโยบายการลงบัญชีผู้ใช้
- 4. นโยบายการลงบัญชีกลุ่ม

เซิร์ฟเวอร์ LDAP ไม่รับรู้ถึง Advanced Accounting และสามารถเก็บรักษา ที่ระดับซอฟต์แวร์อื่น คุณสามารถอัพโหลดแบบ แผนที่อธิบายข้อมูล Advanced Accounting ไปยังเซิร์ฟเวอร์ เพื่อให้สามารถใช้แบบแผนเพื่อ แจกจ่ายนโยบายการลงบัญชีและ ้คำนิยามโครงการได้โดยไม่ต้องมี ความรู้พิเศษเกี่ยวกับโครงการและนโยบาย

ี คุณใช้คำสั่ง mkprojIdap เพื่อตั้งค่าคอนฟิก การเชื่อมต่อระหว่างเซิร์ฟเวอร์ LDAP และไคลเอ็นต์ โดยเฉพาะอย่างยิ่ง คุณใช้คำ ้สั่งนี้เพื่ออัพโหลดแบบแผน LDAP ที่เชื่อมโยงกับข้อมูล Advanced Accounting ไปยังเซิร์ฟเวอร์ คำสั่งนี้ยังใช้เพื่อกำหนดที่ตั้ง ุบนเซิร์ฟเวอร์ซึ่งจะจัดเก็บข้อมูลสำหรับไคลเอ็นต์ เฉพาะ ลักษณะนี้ช่วยให้คุณสามารถดำเนินการนโยบายการดูแลและที่เก็บ โครงการที่แตกต่างกันสำหรับแต่ละระบบไคลเอ็นต์ได้ ถ้าต้องการ ไอเท็มเหล่านี้ สามารถตั้งค่าคอนฟิกได้ทีละรายการเพื่อให้ ้เกิดความยืดหยุ่นสูงสุด เหตุผลหนึ่งสำหรับการดำเนินการนโยบายการดูแลที่แตกต่างกันอาจเป็น วัตถุประสงค์ด้านการดูแล ่ เช่น การทำให้นโยบายสะท้อนถึงชุดของผู้ใช้ ที่ได้รับอนุญาต หรือคุณอาจต้องการสนับสนุนกลยุทธ์การเรียกเก็บเงิน ที่แตกต่าง กันสำหรับเซิร์ฟเวอร์เฉพาะ ตัวอย่างเช่น การใช้ เซิร์ฟเวอร์ $\bf{x}$ จะถูกเรียกเก็บเงินที่บัญชี Y เสมอ หรือตั้งใจใช้เซิร์ฟเวอร์ $\bf{x}$ สำหรับโครงการ W และ Z เท่านั้น

<span id="page-29-0"></span>้คุณต้องตั้งค่าคอนฟิกแต่ละระบบไคลเอ็นต์ทีละระบบสำหรับวัตถุประสงค์ การลงบัญชี คุณต้องระบุชุดของนโยบายที่ควรจะ เรียกใช้งาน บนแต่ละระบบโดยใช้คำสั่ง projctl มีการขยาย คำสั่งนี้เพื่อนำเสนอฟังก์ชันใหม่ เช่น การอัพโหลด และการดาวน์ โหลดโครงการบน LDAP และนโยบายการดูแล โดยทั่วไป หลังจากที่ตั้งค่าระบบไคลเอ็นต์แล้ว ผู้ใช้ขั้นปลายสามารถมองเห็นที ตั้งของ ที่เก็บนโยบายและโครงการได้

ระบบย่อย Advanced Accounting จัดทำข้อมูลทางบัญชีแบบโลคัล ต้องยังคงใช้คำสั่ง acctctl เพื่อกำหนด ไฟล์ข้อมูลและเพื่อ จัดการไฟล์ข้อมูลอย่างต่อเนื่อง อย่างไรก็ตาม คุณอาจ ต้องการวางไฟล์เหล่านี้ไว้บนระบบย่อยหน่วยจัดเก็บที่ใช้ร่วมกัน เช่น Storage Area Network (SAN) หรือในระบบไฟล์ที่แจกจ่าย เช่น NFS หรือ General Parallel File System (GPFS™) เพื่อให้ ้แอ็พพลิเคชันการเรียกเก็บเงินสามารถเข้าถึงข้อมูลทั้งหมดได้

ิ คณสามารถใช้คำสั่ง ps เพื่อแสดงต้นกำเนิด ของโครงการที่ถกกำหนดให้กับกระบวนการ ข้อมลนี้ ยังมีการบันทึกไว้ในเร็ก คอร์ดทางบัญชีสำหรับกระบวนการ เพื่อให้รายงาน และเครื่องมือการวิเคราะห์สามารถจับคู่โครงการที่กำหนดกับที่เก็บโครง ี การที่เหมาะสมได้อย่างถูกต้อง โดยสมมติว่าเครื่องมือตะหนักถึงที่เก็บโครงการหลาย รายการ สถานการณ์นี้สามารถหลีกเลี่ยง ได้ดีที่สุดโดยการกำหนดช่วงของโครงการที่ไม่ช้อนเหลื่อมกันสำหรับโครงการบนโลคัลและบน LDAP

# ไฟล์นโยบายการลงบัญชีหลายระบบ

คุณสามารถอัพโหลดหรือดาวน์โหลดไฟล์คำนิยามโครงการและไฟล์นโยบาย การดูแลไปยังเซิร์ฟเวอร์LDAP

นโยบายการลงบัญชีหลายระบบรวมชุดข้อมูล ดังต่อไปนี้:

- โครงการ LDAP ดีฟอลต์
- นโยบายการดูแล LDAP ดีฟอลต์
- นโยบายการดูแล LDAP อื่น

ชุดข้อมูลเหล่านี้มีการจัดเก็บไว้บนระบบโลคัลในไดเร็กทอรีดังต่อไปนี้:

- /etc/project/ldap/projdef
- /etc/project/ldap/admin
- /etc/project/ldap/alter/policy name/admin

้คุณสามารถโหลดนโยบายการดูแลได้หลายรายการไปยังเซิร์ฟเวอร์ LDAP คุณสามารถใช้ความสามารถนี้ เพื่อดำเนินการ นโยบายตามเวลา เช่น นโยบายสำหรับการใช้งานสูงสุดและ ต่ำสุด

# การตั้งค่าคอนฟิกเซิร์ฟเวอร์ LDAP เพื่อโฮสต์นโยบายการลงบัญชี

คุณต้องตั้งค่าคอนฟิกเซิร์ฟเวอร์ LDAP เพื่อโฮสต์นโยบายการลงบัญชี ก่อนที่จะสามารถนำเสนอเซิร์ฟเวอร์นั้นให้แก่ระบบ ไคลเอ็นต์

คุณสามารถทำขั้นตอนการตั้งค่าจากไคลเอ็นต์ LDAP ใดก็ได้ที่มี การตั้งค่าคอนฟิกในวิธีทั่วไปเพื่อเข้าถึงเซิร์ฟเวอร์ LDAP ไม่จำเป็น ต้องทำขั้นตอนการตั้งค่าบนเซิร์ฟเวอร์ LDAP เมื่อต้องการตั้งค่าคอนฟิกเซิร์ฟเวอร์ LDAP เพื่อโฮสต์นโยบายการลง บัญชี อันดับแรก คุณต้องอัพโหลดแบบแผนระบบย่อย Advanced Accounting ซึ่งจัดส่งให้พร้อมกับ AIX แบบแผนอธิบาย โครงร่างของข้อมูลทางบัญชีเพื่อให้เซิร์ฟเวอร์ LDAP ไม่จำเป็นต้องรับรู้ถึง Advanced Accounting

ไม่มีข้อกำหนดว่า เซิร์ฟเวอร์ LDAP ต้องเป็นซอฟต์แวร์ระดับเดียวกันกับไคลเอ็นต์

เมื่อต้องการตั้งค่า เซิร์ฟเวอร์ LDAP ให้รันคำสั่งต่อไปนี้สำหรับเซิร์ฟเวอร์ LDAP แต่ละเครื่อง:

mkprojldap -u -h hostname -D bindDN -w BindPassword

จากนั้น คุณต้องตัดสินใจว่า จะจัดเก็บข้อมูลทางบัญชีไว้ที่ใดบนเซิร์ฟเวอร์ LDAP แต่ละระบบไคลเอ็นต์จะขอ ข้อมูลทางบัญชีที่ ีที่ตั้งเฉพาะ ดังนั้นการเข้าใจโครงร่างของข้อมูลทางบัญชี บนเซิร์ฟเวอร์จึงเป็นสิ่งที่สำคัญ คุณต้องเข้าใจกลยุทธ์การเรียกเก็บ ้เงิน เพื่อกำหนดโครงร่างที่เหมาะสมบนเซิร์ฟเวอร์ ถ้าคุณต้องการจัดวางนโยบาย การเรียกเก็บเงินเฉพาะเซิร์ฟเวอร์ คุณควรจะ ใช้นโยบายการดูแล เนื่องจาก สามารถกำหนดเป้าหมายที่เครื่องเฉพาะได้ ในกรณีนี้ คุณควรวางนโยบายการดูแล และคำนิยาม โครงการไว้ในที่ตั้งบนเซิร์ฟเวอร์ LDAP ซึ่งสงวนไว้สำหรับระบบนั้น

ถ้าคณต้องการใช้นโยบายระดับองค์กร ที่จัดประเภทผู้ใช้ในวิธีเดียวกันเสมอ คุณควรจะใช้นโยบาย ผู้ใช้หรือกลุ่ม ในกรณีนี้ ้คุณต้องกำหนดที่เก็บโครงการในที่ตั้งสากล บนเซิร์ฟเวอร์ LDAP เพื่อที่ว่าแต่ละไคลเอ็นต์จะสามารถเข้าถึงนโยบาย ดังกล่าว ได้ และยังสามารถใช้กลยุทธ์อื่นได้ด้วย

เมื่อต้องการกำหนดที่ตั้งพื้นฐาน บนเซิร์ฟเวอร์ที่คุณสามารถจัดเก็บข้อมูลทางบัญชีได้ ให้ใช้คำสั่งดังต่อไปนี้:

mkprojldap -s -h hostname -D bindDN -w BindPassword -i InstallPoint

ตัวอย่างเช่น:

mkprojlap -s -h ldap.svr.com -D cn=root -w passwd -i -p cn=aixdata,o=ibm -a cn=aixdata,o=ibm

่ คำสั่งนี้จะช่วยให้สามารถจัดเก็บนโยบายการดูแลและคำนิยามโครงการบนเซิร์ฟ เวอร์ที่ต่ำกว่าจุดติดตั้ง คุณต้องรันคำสั่งนี้เป็น ผู้ใช้รากหนึ่งครั้งสำหรับแต่ละ ที่ตั้งพื้นฐาน

### ิการตั้งค่าคอนฟิกเซิร์ฟเวอร์ LDAP เพื่อโฮสต์นโยบายการลงบัญชีโดยใช้ SMIT

้ คุณสามารถตั้งค่าคอนฟิกเซิร์ฟเวอร์ LDAP เพื่อโฮสต์นโยบายการลงบัญชี หลายระบบโดยใช้ SMIT

เมื่อต้องการตั้งค่าคอนฟิกเซิร์ฟเวอร์ LDAP เพื่อโฮสต์นโยบายการลงบัญชี หลายระบบโดยใช้ SMIT ให้ใช้ขั้นตอนต่อไปนี้

- 1. ล็อกอินเป็นผู้ใช้ราก
- 2. เข้าถึงเมนู SMIT สำหรับการตั้งค่าเซิร์ฟเวอร์ LDAP โดยใช้พาธ SMIT ต่อไปนี้: smitty aacct > จัดการระบบย่อย Advanced Accounting > จัดการตั้งค่าคอนฟิก LDAP > การตั้งค่าเซิร์ฟเวอร์ LDAP
- ่ 3. ป้อนชื่อเซิร์ฟเวอร์ ผูก DN ผูกรหัสผ่าน และจุดติดตั้ง สำหรับโครงการและนโยบายในฟิลด์ที่เกี่ยวข้อง
- 4. กด Enter เพื่อตั้งค่าคอนฟิกเซิร์ฟเวอร์ LDAP สำหรับระบบย่อย Advanced Accounting

## ิ การตั้งค่าคอนฟิกไคลเอ็นต์ LDAP สำหรับการลงบัญชีโดยใช้บรรทัดคำสั่ง

้คุณสามารถตั้งค่าไคลเอ็นต์ LDAP สำหรับวัตถุประสงค์การลงบัญชีโดยใช้ บรรทัดคำสั่งได้

คำสั่งเหล่านี้สมมติว่าระบบไคลเอ็นต์ มีการตั้งค่าคอนฟิกเป็นไคลเอ็นต์ LDAP

ใช้คำสั่ง mksecIdap เพื่อ สร้างการเชื่อมต่อพื้นฐานระหว่างไคลเอ็นต์และเซิร์ฟเวอร์ LDAP

ใช้คำสั่ง mkprojIdap เพื่อแสดงพารามิเตอร์เฉพาะการลงบัญชี เพื่อสร้างไคลเอ็นต์ LDAP ที่เกี่ยวข้องกับการลงรายการบัญชี

ใช้คำสั่ง projctl เพื่อ ตั้งค่าคอนฟิกโครงการและนโยบายตามที่ต้องการโดยกลยุทธ์การเรียกเก็บเงิน ขั้นตอน สุดท้ายคือการ ระบุนโยบายรีเฟรชสำหรับข้อมูลที่เซิร์ฟเวอร์ LDAP นำเสนอ

<span id="page-31-0"></span>เมื่อต้องการตั้งค่าคอนฟิกไคลเอ็นต์ LDAP ให้ปฏิบัติตามขั้นตอนต่อไปนี้:

- 1. ล็อกอินเป็นผู้ใช้ราก
- 2. รันคำสั่ง mkprojidap −c −D bindDN −w bindPWD −a default-adminDN −p default-projectDN โดยที่ defaultadminDN และ default-projectDN คือ ที่ตั้งพื้นฐานบนเซิร์ฟเวอร์ LDAP ซึ่งไคลเอ็นต์จะค้นหาข้อมูลทาง บัญชี คำสั่งนี้จะ เพิ่มข้อมูลเฉพาะทางบัญชีลงในไฟล์การตั้งค่าคอนฟิก LDAP (1dap.cfg) และรีสตาร์ท LDAP client daemon นี่เป็นตัว อย่างของคำสั่ง: mkprojldap -c -D cn=testroot -w testpwd -a ou=adminpolicy,ou=aacct,cn=aixdata -p ou=projects.ou=aacct.cn=aixdata
- ่ 3. ทางเลือก: ถ้าคุณต้องการอัพโหลดโครงการ LDAP หรือนโยบาย การดูแลไปยังเซิร์ฟเวอร์ LDAP คุณสามารถทำได้ที่จุดนี้
- 4. ทางเลือก: ถ้าคุณต้องการตั้งค่าคอนฟิกระบบปัจจุบัน เพื่อใช้โครงการ LDAP โดยอัตโนมัติเมื่อโหลดนโยบาย ให้รันคำสั่ง projctl Idprojs -g -a โครงการมีการแก้ไขในลำดับ ที่โหลด ดังนั้น ถ้าคุณต้องการดำเนินการโครงการโลคัลก่อน ให้รันคำ สั่ง projctl Idprojs –a ก่อน แฟล็ก –g บ่งชี้ ว่าข้อมูลจะถูกดึงมาจากเซิร์ฟเวอร์ LDAP คุณต้องตั้งค่าคอนฟิก ซอร์สทั้งสอง ถ้าคุณต้องการใช้ซอร์สทั้งสอง
- ่ 5. ทางเลือก: ถ้าคุณต้องการตั้งค่าคอนฟิกระบบปัจจุบัน เพื่อโหลดนโยบายการดูแล LDAP โดยอัตโนมัติเมื่อเริ่มต้นการลง บัญชี ให้รัน คำสั่ง projctl Idadm –g –a คุณยังอาจต้องการ ตั้งค่าคอนฟิกนโยบายการดูแลโลคัลด้วย ซึ่งสามารถทำได้โดย ี การรัน projctl Idadm –a สิ่งที่แตกต่างจากโครงการคือ นโยบายการดูแล ไม่มีปัญหาลำดับก่อนหลัง นโยบายการดูแลโล ์ คัลอยู่ก่อนหน้า นโยบายการดูแล LDAP
- ่ 6. ใช้ฟังก์ชัน cron เพื่อรีเฟรชโครงการและนโยบายการดูแล ที่โหลดจากเซิร์ฟเวอร์ LDAP เป็นระยะๆ ช่วงเวลา อาจเป็นชั่ว โมงละครั้งหรือวันละครั้งขึ้นอยู่กับนโยบายเฉพาะไซต์ สำหรับการสนับสนุนผู้ใช้ใหม่

คุณยังสามารถทำขั้นตอนข้างต้นผ่านทาง SMIT ได้เช่นกัน

ี หลังจาก ตั้งค่าคอนฟิกไคลเอ็นต์เพื่อใช้ความสามารถทางบัญชีที่นำเสนอโดยเซิร์ฟเวอร์ LDAP แล้ว ไม่จำเป็นต้องมีความร้ ู้เฉพาะ LDAP เพื่อดูแลระบบย่อย Advanced Accounting ยกเว้นว่าคุณต้องการเพิ่มคำนิยามโครงการใหม่ ในที่เก็บโครงการ LDAP หรือดัดแปลงนโยบายการลงบัญชีหรือคำนิยาม โครงการโดยใช้ LDAP

# ้คำนิยามโครงการบนเซิร์ฟเวอร์ LDAP

คุณสามารถอัพโหลดคำนิยามโครงการไปยังเซิร์ฟเวอร์ LDAP โดยใช้บรรทัดคำสั่งหรือ SMIT

โดยค่าดีฟอลต์ คำนิยามโครงการจะมีการอัพโหลดจากพาธคำนิยามโครงการ LDAP ดีฟอลต์ /etc/project/1dap/ projdef

# การอัพโหลดคำนิยามโครงการไปยังเซิร์ฟเวอร์ **เDAP** โดยใช้บรรทัดคำสั่ง

หลังจากที่คุณตั้งค่าคอนฟิกเซิร์ฟเวอร์LDAP เพื่อโฮสต์ข้อมูลทางบัญชีแล้ว คุณสามารถอัพโหลดคำนิยามโครงการไปยัง DN ที่ตั้งค่าคอนฟิกไว้ในเซิร์ฟเวอร์ LDAP โดยใช้บรรทัดคำสั่ง

โดยค่าดีฟอลต์ คำนิยามโครงการจะมีการอัพโหลดจากพาธคำนิยามโครงการ LDAP ดีฟอลต์ /etc/project/1dap/ projdef คุณสามารถระบุชื่อพาธอื่นโดยใช้แฟล็ก –d พร้อมกับคำสั่ง projctl

เมื่อต้องการอัพโหลดไฟล์คำนิยามโครงการไปยังเซิร์ฟเวอร์ LDAP โดยใช้บรรทัดคำสั่ง ให้ปฏิบัติตามขั้นตอนต่อไปนี้

1. วางไฟล์ที่มีคำนิยามโครงการไว้ในไดเร็กทอรี /etc/project/1dap/ ที่มีชื่อว่า projdef ไดเร็กทอรี /etc/project/ 1dap/ ทำหน้าที่ เป็นที่เก็บโลคัลสำหรับโครงการและนโยบาย LDAP

<span id="page-32-0"></span>2. รันคำสั่ง projctl Idprojs –p –d /etc/project/Idap/ คำสั่งนี้จะอัพโหลดไฟล์ projdef ไปยัง DN โครงการ ดีฟอลต์บนเ ซิร์ฟเวอร์ LDAP เมื่อต้องการอัพโหลด projdef ไปยัง DN ที่ไม่ใช่ค่าดีฟอลต์ ให้ระบุพารามิเตอร์ DN ที่มี -p

## การอัพโหลดคำนิยามโครงการไปยังเซิร์ฟเวอร์ LDAP โดยใช้ SMIT

หลังจากที่คุณตั้งค่าคอนฟิกเซิร์ฟเวอร์LDAP เพื่อโฮสต์ข้อมูลทางบัญชีแล้ว คุณสามารถอัพโหลดคำนิยามโครงการไปยัง DN ที่ตั้งค่าคอนฟิกไว้ในเซิร์ฟเวอร์ LDAP โดยใช้ SMIT

เมื่อต้องการอัพโหลดไฟล์คำนิยามโครงการไปยังเซิร์ฟเวอร์ LDAP โดยใช้ SMIT ให้ใช้ขั้นตอนต่อไปนี้

- 1. ล็อกอินเป็นผู้ใช้ราก
- 2. เข้าถึงเมนู SMIT อัพโหลดคำนิยามโครงการไปยังเชิร์ฟเวอร์ LDAP โดยใช้พาธ SMIT ต่อไปนี้: smitty aacct > จัดการคำ นิยามโครงการและการกำหนด > คำนิยาม โครงการ > อัพโหลดคำนิยามโครงการ ไปยังเซิร์ฟเวอร์ LDAP
- 3. ป้อนพาธและที่ตั้งปลายทางของไฟล์คำนิยามโครงการโลคัลบนเซิร์ฟเวอร์LDAP
- 4. กด Enter เพื่ออัพโหลดไฟล์คำนิยามโครงการไปยังเซิร์ฟเวอร์ LDAP

# นโยบายการดูแลบนเซิร์ฟเวอร์ LDAP

คุณสามารถอัพโหลดนโยบายการดูแลไปยังเซิร์ฟเวอร์ LDAP ได้

คุณสามารถใช้คำสั่ง projctl Idadm –p เพื่ออัพโหลด นโยบายการดูแลไปยังเซิร์ฟเวอร์ LDAP โดยค่าดีฟอลต์ นโยบายการดูแล ต้นฉบับมีอย่ที่ที่ตั้งไฟล์/etc/project/ldap/admin

เมื่อต้องการระบุให้อัพโหลดนโยบายอื่น ให้ใช้แฟล็ก –d โดยค่าดีฟอลต์ ที่ตั้งเป้าหมายสำหรับนโยบายบนเซิร์ฟเวอร์ LDAP ี่ มีการกำหนด โดย DN นโยบายการดูแลที่สร้างขึ้นเมื่อตั้งค่าไคลเอ็นต์ คุณ สามารถอัพโหลดนโยบายไปยังที่ตั้งเป้าหมายอื่น บนเซิร์ฟเวอร์ LDAP ได้โดย การระบุ DN ที่มีแฟล็ก -p DN คือพารามิเตอร์ ที่เลือกกำหนดได้

ถ้านโยบายการดูแลมีคำนิยามโครงการใหม่ หรือถ้านี่เป็นครั้งแรก ที่อัพโหลดนโยบายไปยังเซิร์ฟเวอร์และยังไม่ได้อัพโหลดคำ นิยามโครงการ LDAP คุณต้องอัพโหลดคำนิยามโครงการ เพื่อให้นโยบายได้รับการแก้ไข อย่างถูกต้องเมื่อนโยบายถูกดาวน์ โหลดไปยังไคลเอ็นต์ อื่น ระบบย่อย Advanced Accounting จะดาวน์โหลดคำนิยามโครงการโดยอัตโนมัติ จากเซิร์ฟเวอร์ LDAP เมื่อมีการโหลดนโยบาย แต่ไม่ได้อัพโหลดโครงการ โดยอัตโนมัติเมื่ออัพโหลดนโยบาย คุณต้องทำขั้นตอนนี้ เนื่องจาก ี่ที่เก็บ โครงการบนเซิร์ฟเวอร์ถือเป็นทรัพยากรที่สำคัญมาก และการดำเนินงานอัพโหลด เป็นการดำเนินงานแทนที่

# การอัพโหลดนโยบายการดูแลไปยังเซิร์ฟเวอร์ LDAP โดยใช้บรรทัดคำสั่ง

้คุณสามารถอัพโหลดนโยบายการดูแลไปยังเซิร์ฟเวอร์ LDAP โดยใช้บรรทัด คำสั่ง

เมื่อต้องการอัพโหลดไฟล์นโยบายการดูแลไปยังเซิร์ฟเวอร์ LDAP ให้ใช้ขั้น ตอนต่อไปนี้

- 1. วางไฟล์ที่มีนโยบายการดูแลไว้ในไดเร็กทอรี /etc/project/ldap/ ที่มีชื่อว่า admin ไดเร็กทอรี /etc/project/ldap/ ทำหน้าที่ เป็นที่เก็บโลคัลสำหรับโครงการและนโยบาย LDAP
- 2. ในฐานะผู้ใช้ราก รันคำสั่ง projctl Idadm –p –d /etc/project/Idap/ คำสั่งนี้จะอัพโหลดไฟล์นโยบายการดูแล ไปยัง DN โครงการดีฟอลต์บนเซิร์ฟเวอร์ LDAP เมื่อต้องการอัพโหลดไฟล์ไปยัง DN ที่ไม่ใช่ค่าดีฟอลต์ ให้ระบุพารามิเตอร์ DN ที่มี

 $-\mathbf{p}$ 

### <span id="page-33-0"></span>การอัพโหลดนโยบายการดูแลไปยังเซิร์ฟเวอร์ LDAP โดยใช้ SMIT

คุณสามารถอัพโหลดนโยบายการดูแลไปยังเซิร์ฟเวอร์ LDAP โดยใช้ SMIT

เมื่อต้องการอัพโหลดไฟล์นโยบายการดูแลไปยังเซิร์ฟเวอร์ LDAP โดยใช้ SMIT ให้ใช้ขั้นตอนต่อไปนี้

- 1. ล็อกอินเป็นผู้ใช้ราก
- 2. เข้าถึงเมนู SMIT อัพโหลดนโยบายการดูแลไปยังเซิร์ฟเวอร์ LDAP โดยใช้ พาธ SMIT ต่อไปนี้: smitty aacct > จัดการ คำนิยามโครงการและการกำหนด > การกำหนดโครงการ อัตโนมัติ > ทำงานกับนโยบายการดูแล > อัพโหลด นโยบายการดูแลไปยังเซิร์ฟเวอร์ LDAP
- ่ 3. ป้อนพาธและที่ตั้งปลายทางของไฟล์นโยบายการดูแลโลคัลบนเซิร์ฟเวอร์ LDAP โดยค่าดีฟอลต์ ไฟล์นโยบายจะมีการอัพ โหลดด้วยชื่อ ดีฟอลต์ สามารถระบุชื่ออื่นได้โดยใช้อ็อพชัน ชื่อนโยบายการดูแล
- 4. กด Enter เพื่ออัพโหลดนโยบายการดูแลไปยังเซิร์ฟเวอร์ LDAP

# โครงการและนโยบายในเคอร์นัล

ี ก่อนที่คุณจะใช้โครงการและนโยบาย LDAP คุณต้องโหลดโครงการและ นโยบาย LDAP เข้าในเคอร์นัลก่อน คุณสามารถโหลด โครงการและนโยบาย ในเคอร์นัลโดยใช้บรรทัดคำสั่งหรือ SMIT

## การโหลดโครงการ LDAP เข้าในเคอร์นัลโดยใช้บรรทัดคำสั่ง

้ก่อนที่คุณจะใช้โครงการและนโยบาย LDAP คุณต้องโหลดโครงการและ นโยบาย LDAP เข้าในเคอร์นัลก่อน คุณสามารถโหลด โครงการ LDAP เข้าในเคอร์นัลโดยใช้บรรทัดคำสั่ง

เมื่อโหลดโครงการ LDAP เข้าในเคอร์นัล โครงการควรจะมีอยู่ บน DN ของโครงการดีฟอลต์บนเซิร์ฟเวอร์ LDAP

เมื่อต้องการโหลดโครงการ LDAP เข้าในเคอร์นัล ให้ปฏิบัติตาม ขั้นตอนต่อไปนี้:

- 1. ล็อกอินเป็นผู้ใช้ราก
- 2. รันคำสั่ง projctl Idprojs –g คำสั่งนี้ จะดาวน์โหลดไฟล์ projdef จากเซิร์ฟเวอร์ LDAP ลงในไดเร็กทอรี /etc/project/ ldap/ จากนั้นจะโหลดคำนิยามโครงการในไฟล์เข้าในเคอร์นัล

# การโหลดโครงการ LDAP เข้าในเคอร์นัลโดยใช้ SMIT

ถ้าคุณต้องการใช้โครงการและนโยบาย LDAP คุณต้องโหลดโครงการและ นโยบาย LDAP เข้าในเคอร์นัลก่อน คุณสามารถ โหลดโครงการ LDAP เข้าในเคอร์นัลโดยใช้ SMIT

เมื่อโหลดโครงการ LDAP เข้าในเคอร์นัล โครงการควรจะมีอยู่ บน DN ของโครงการดีฟอลต์บนเซิร์ฟเวอร์ LDAP

เมื่อต้องการโหลดโครงการ LDAP เข้าในเคอร์นัลโดยใช้ SMIT ให้ปฏิบัติตาม ขั้นตอนต่อไปนี้:

- 1. ล็อกอินเป็นผู้ใช้ราก
- 2. เข้าถึงเมนู SMIT โหลด/รีโหลดคำนิยามโครงการโดยใช้ พาธ SMIT ต่อไปนี้: smitty aacct > จัดการคำนิยามโครงการและ การกำหนด > คำนิยาม โครงการ > โหลด/รีโหลดคำนิยามโครงการ
- 3. เลือก LDAP เป็นที่เก็บโครงการ
- 4. กด Enter เพื่อโหลดคำนิยามโครงการ LDAP เข้าในเคอร์นัล

## <span id="page-34-0"></span>การโหลดนโยบายการดูแล LDAP เข้าในเคอร์นัลโดยใช้บรรทัดคำสั่ง

้คุณสามารถโหลดนโยบายการดูแล LDAP เข้าในเคอร์นัลโดยใช้คำสั่ง projctl Idadm –g

ในการโหลดโครงการ LDAP เข้าในเคอร์นัล ต้องมีไฟล์นโยบายการดูแล อยู่บน DN ผู้ดูแลระบบดีฟอลต์บนเซิร์ฟเวอร์ LDAP ้เมื่อต้องการโหลดโครงการ LDAP เข้าในเคอร์นัล ให้ปฏิบัติตามขั้นตอนต่อไปนี้:

- 1. ล็อกอินเป็นผู้ใช้ราก
- 2. รันคำสั่ง projctl Idprojs –g คำสั่งนี้ จะดาวน์โหลดไฟล์ projdef จากเซิร์ฟเวอร์ LDAP ลงในไดเร็กทอรี /etc/project/ ่ 1dap/ จากนั้นจะโหลดคำนิยามโครงการในไฟล์เข้าในเคอร์นัล

## การโหลดนโยบายการดูแล LDAP เข้าในเคอร์นัลโดยใช้ SMIT

คุณสามารถโหลดนโยบายการดูแล LDAP เข้าในเคอร์นัลโดยใช้ SMIT

เมื่อต้องการโหลดนโยบายการดูแล LDAP เข้าในเคอร์นัลโดยใช้ SMIT ให้ใช้ขั้นตอนต่อไปนี้

- 1. ล็อกอินเป็นผู้ใช้ราก
- 2. เข้าถึงเมนู SMIT โหลด/รีโหลดนโยบายการดูแล โดยใช้พาธ SMIT ต่อไปนี้: smitty aacct > จัดการคำนิยามโครงการและ การกำหนด > การกำหนดโครงการอัตโนมัติ > ทำงาน กับนโยบายการดูแล > โหลด/รีโหลดนโยบายการดูแล
- 3. เลือก LDAP เป็น Current focus is on
- 4. กด Enter เพื่อโหลดนโยบายการดูแล LDAP เข้าในเคอร์นัล

# โครงการและนโยบายในโลคัลไฟล์

คุณสามารถดาวน์โหลดโครงการและนโยบายลงในโลคัล ไฟล์โดยใช้บรรทัดคำสั่งหรือ SMIT

## การดาวน์โหลดคำนิยามโครงการ LDAP ลงในโลคัลไฟล์โดยใช้บรรทัด คำสั่ง

ิคณสามารถดาวน์โหลดคำนิยามโครงการจากเซิร์ฟเวอร์ LDAP ลงใน ไคลเอ็นต์เพื่อเพิ่มคำนิยามโครงการใหม่หรือเพื่อลบคำ ิ นิยามที่ล้าสมัยออก จากนั้น อัพโหลดไฟล์ คุณสามารถแก้ไขไฟล์คำนิยามโครงการโดยตรง แทนการใช้คำสั่ง projctl เพื่อทำ ภารกิจดังกล่าว

้ คุณสามารถดาวน์โหลดไฟล์คำนิยามโครงการ LDAP ลงในโลคัลไดเร็กทอรี โดยใช้คำสั่ง projctl คำสั่งนี้จะดาวน์โหลด ไฟล์คำ นิยามโครงการจาก DN โครงการดีฟอลต์บนเซิร์ฟเวอร์ LDAP ไปยังโลคัล ไดเร็กทอรีที่ระบุ เมื่อต้องการดาวน์โหลดไฟล์คำ นิยามโครงการ จาก Distinguished Name (DN) เฉพาะ คุณต้องระบุพารามิเตอร์ DN ที่มีแฟล็ก –g

ระบบย่อย Advanced Accounting จะดาวน์โหลดคำนิยามโครงการโดยอัตโนมัติ จากเซิร์ฟเวอร์ LDAP เมื่อมีการโหลดนโยบาย ี การลงบัญชี (ถ้าระบบไคลเอ็นต์ มีการตั้งค่าคอนฟิกให้ใช้ LDAP เป็นที่เก็บโครงการ) คำนิยามโครงการ ถูกดาวน์โหลดใน ี ระหว่างระยะการตั้งค่าไคลเอ็นต์ เมื่อคุณโหลดคำนิยามโครงการ จากเซิร์ฟเวอร์ LDAP อย่างชัดแจ้ง และบ่งชี้ว่าระบบควรได้ รับการตั้งค่าคอนฟิกโดย อัตโนมัติ ในการทำเช่นนี้ ให้ใช้คำสั่ง projctl Idprojs -g -a

โครงการ LDAP มีการแคชบนแต่ละระบบไคลเอ็นต์ คุณต้องกำหนดนโยบายการรีเฟรช สำหรับการดาวน์โหลดข้อมูลทางบัญชี ี จากเซิร์ฟเวอร์เป็นระยะๆ มีไอเท็ม เมนู SMIT ที่ช่วยคุณระบุความถี่ของนโยบายการรีเฟรช ความล่าช้านี้อาจส่งผลกระทบต่อ ้ ความสามารถของไคลเอ็นต์ในการจัดประเภทผู้ใช้ใหม่อย่างถูกต้อง ถ้าผู้ใช้ใหม่ได้รับสิทธิเข้าถึงระบบก่อนที่การดาวน์โหลด โครงการ ลงในระบบไคลเอ็นต์นั้นโดยอัตโนมัติจะเสร็จสมบูรณ์ในกรณีนี้ ผู้ใช้สามารถ ใช้ระบบได้ แต่ผู้ใช้ไม่ได้รับการจัด

ี ประเภทอย่างถูกต้อง ข้อความ SYSL0G บ่งชี้ว่า ผู้ใช้ไม่ได้รับการจัดประเภทอย่างถูกต้องถ้ามีการสร้างขึ้นโดยอัตโนมัติ คุณ ิสามารถเรียกใช้คำสั่งรีเฟรชด้วยตนเองบนระบบไคลเอ็นต์ ที่คาดหมายว่า ผู้ใช้จะทำงานของตน คำสั่งรีเฟรชคือ projctl Idall  $-r$ 

## การดาวน์โหลดคำนิยามโครงการ LDAP ลงในโลคัลไฟล์โดยใช้ SMIT

ิ คณสามารถดาวน์โหลดคำนิยามโครงการจากเซิร์ฟเวอร์ LDAP ลงใน ไคลเอ็นต์เพื่อเพิ่มคำนิยามโครงการใหม่หรือเพื่อลบคำ ินิยามที่ล้าสมัยออก จากนั้น อัพโหลดไฟล์ คุณสามารถแก้ไขไฟล์คำนิยามโครงการโดยตรง แทนการใช้คำสั่ง projctl เพื่อทำ ภารกิจดังกล่าว

เมื่อต้องการดาวน์โหลดคำนิยามโครงการ LDAP โดยใช้ SMIT ให้ใช้ ขั้นตอนต่อไปนี้

- 1. ล็อกอินเป็นผู้ใช้ราก
- 2. เข้าถึงเมนู SMIT โหลด/รีโหลดคำนิยามโครงการโดยใช้ พาธ SMIT ต่อไปนี้: smitty aacct > จัดการคำนิยามโครงการและ การกำหนด > คำนิยาม โครงการ > ดาวน์โหลดคำนิยามโครงการจากเซิร์ฟเวอร์ LDAP
- ่ 3. ป้อนพาธและที่ตั้งของไฟล์คำนิยามโครงการโลคัลบนเซิร์ฟเวอร์ LDAP
- ิกด Enter เพื่อดาวน์โหลดไฟล์คำนิยามโครงการ  $4.$

# ิ การดาวน์โหลดนโยบายการดูแล LDAP ลงในโลคัลไฟล์โดยใช้บรรทัดคำสั่ง

คุณสามารถดาวน์โหลดสำเนาโลคัลของนโยบายการดูแล LDAP ลงใน ไคลเอ็นต์โดยใช้บรรทัดคำสั่ง คุณสามารถทำการอัพ เดตที่ต้องการใดๆ บนสำเนาโลคัลของนโยบายการ ดูแล LDAP ก่อนที่จะอัพโหลด

่ เมื่อต้องการดาวน์โหลดไฟล์นโยบายการดูแล LDAP ลงในโลคัลไดเร็กทอรี ให้ใช้คำสั่ง projctl Idadm −g −d local-dir คำสั่งนี้ ิ จะดาวน์โหลดไฟล์นโยบายการดูแล พร้อมกับไฟล์คำนิยามชื่อย่อและโครงการที่เชื่อมโยงจากผู้ดูแลระบบดีฟอลต์ และ DNs โครงการบนเซิร์ฟเวอร์ LDAP ไปยังโลคัลไดเร็กทอรี ที่ระบุ เมื่อต้องการดาวน์โหลดไฟล์นโยบายการดูแลจาก DN เฉพาะ ให้ ระบุ พารามิเตอร์ DN ที่มีแฟล็ก –g เมื่อดาวน์โหลด นโยบายการดูแลจาก DN เฉพาะ ไฟล์คำนิยามโครงการ จะไม่ถูกดาวน์ โหลด

## ิการดาวน์โหลดนโยบายการดูแล LDAP ลงในโลคัลไฟล์โดยใช้ SMIT

คุณสามารถดาวน์โหลดสำเนาโลคัลของนโยบายการดูแล LDAP ลงใน ไคลเอ็นต์โดยใช้ SMIT คุณสามารถทำการอัพเดตที่ ต้องการใดๆ บนสำเนาโลคัลของนโยบายการ ดูแล LDAP ก่อนที่จะอัพโหลด

เมื่อต้องการดาวน์โหลดไฟล์นโยบายการดูแล LDAP โดยใช้ SMIT ให้ปฏิบัติ ตามขั้นตอนต่อไปนี้:

- 1. ล็อกอินเป็นผู้ใช้ราก
- 2. เข้าถึงเมนู SMIT โหลด /รีโหลดนโยบายการดูแล โดยใช้พาธ SMIT ต่อไปนี้: smitty aacct > จัดการ คำนิยามโครงการ และการกำหนด > การกำหนดโครงการ อัตโนมัติ > ทำงานกับนโยบายการดูแล > ดาวน์โหลด นโยบายการดูแลจาก LDAP เซิร์ฟเวอร
- ่ 3. ป้อนพาธและที่ตั้งของไฟล์นโยบายการดูแลโลคัลในฟิลด์เซิร์ฟเวอร์ LDAP ถ้าไม่ได้ระบุชื่อไฟล์นโยบายการดูแล ระบบจะ ี ดาวน์โหลดไฟล์นโยบาย ดีฟอลต์ เมื่อต้องการดาวน์โหลดไฟล์นโยบายการดูแลที่ระบุชื่อ ให้กรอกชื่อในฟิลด์ ชื่อ นโยบาย การดูแล
- 4. กด Enter เพื่อดาวน์โหลดนโยบายการดูแล

# <span id="page-36-0"></span>ูลัพเดตโครงการ LDAP

คุณสามารถทำการอัพเดตที่ต้องการใดๆ ในโครงการ LDAP ได้โดยไม่ต้อง ดาวน์โหลดโครงการนั้นลงในเครื่องไคลเอ็นต์

เมื่อต้องการอัพเดตโครงการ LDAP ให้ใช้คำสั่งย่อย projctl add, rm และ chattr

เมื่อต้องการอัพเดตที่เก็บโครงการบนเซิร์ฟเวอร์ LDAP ให้ใช้แฟล็ก -p

### อัพเดตโครงการ LDAP โดยใช้บรรทัดคำสั่ง

้คุณสามารถเพิ่มหรือลบคำนิยามโครงการใหม่ออกจากคำนิยามโครงการ LDAP โดยใช้บรรทัดคำสั่ง

เมื่อต้องการเพิ่มคำนิยามโครงการใหม่ลงในไฟล์คำนิยามโครงการ LDAP ให้ใช้ คำสั่ง projct1 add projname projnumber -p คำสั่งนี้จะเพิ่มคำนิยามโครงการใหม่ลงในไฟล์คำนิยามโครงการบน DN โครงการดีฟอลต์ LDAP

เมื่อต้องการลบคำนิยามโครงการออกจากไฟล์คำนิยามโครงการ LDAP ให้ใช้ คำสั่ง projct1 rm projname -p คำสั่งนี้ จะลบ ี คำนิยามโครงการที่ระบุออกจากไฟล์คำนิยามโครงการ บน DN โครงการดีฟอลต์

เมื่อต้องการเปิดใช้งานคุณสมบัติการรวมของคำนิยามโครงการในไฟล์คำนิยาม โครงการ LDAP ให้ใช้คำสั่ง projct1 chattr agg projname -s -p คำสั่งนี้จะเปิดใช้งานคุณสมบัติการรวมของคำนิยามโครงการที่ระบุ บนไฟล์คำนิยามโครงการ LDAP

สำหรับการดำเนินงานทั้งหมดข้างบน ถ้าคำนิยามโครงการบน LDAP DN เฉพาะจำเป็นต้องดัดแปลง ให้ระบุพารามิเตอร์ DN ที่มีแฟล็ก –p

#### อัพเดตโครงการ LDAP โดยใช้ SMIT

้คุณสามารถเพิ่มหรือลบคำนิยามโครงการใหม่ออกจากไฟล์คำนิยามโครงการ LDAP โดยใช้ SMIT

ถ้าต้องการเพิ่มคำนิยามโครงการใหม่ลงในไฟล์คำนิยามโครงการ LDAP โดยใช้ พาธ SMIT ให้ใช้พาธ SMIT ต่อไปนี้: smittv aacct > จัดการคำนิยามโครงการและการกำหนด > คำนิยาม โครงการ > เพิ่มคำนิยามโครงการ

ถ้าต้องการลบคำนิยามโครงการออกจากไฟล์คำนิยามโครงการ LDAP โดยใช้ SMIT ให้ใช้พาธ SMIT ต่อไปนี้: smitty aacct > จัดการคำนิยามโครงการและการกำหนด > คำนิยาม โครงการ > ลบคำนิยามโครงการ

ถ้าต้องการเปิดใช้งานคุณสมบัติการรวมของคำนิยามโครงการในไฟล์คำนิยาม โครงการ LDAP โดยใช้ SMIT ให้ใช้พาธ SMIT ต่อไปนี้: smitty aacct > จัดการคำนิยามโครงการและการกำหนด > คำนิยามโครงการ > แสดง/เปลี่ยนคำนิยามโครงการ

สำหรับการดำเนินงานทั้งหมดข้างบน ถ้าคำนิยามโครงการบน LDAP DN เฉพาะจำเป็นต้องดัดแปลง ให้ระบุพารามิเตอร์ DN ที่มีแฟล็ก –p

# การลบและการยกเลิกการโหลดโครงการและนโยบาย

คุณสามารถยกเลิกการโหลดและลบโครงการและนโยบาย โดยใช้บรรทัดคำสั่งหรือ SMIT

#### การยกเลิกการโหลดโครงการ LDAP จากเคอร์นัล

คุณสามารถยกเลิกการโหลดโครงการ LDAP จากเคอร์นัลได้

<span id="page-37-0"></span>เมื่อต้องการยกเลิกการโหลดโครงการ LDAP จากเคอร์นัล ให้ใช้คำสั่ง projctl unldprojs –g คำสั่งนี้จะลบคำนิยามโครงการที่ โหลด ออกจากที่เก็บ LDAP เท่านั้น

ถ้าต้องการยกเลิกการโหลดโครงการ LDAP ออกจากเคอร์นัลโดยใช้ SMIT ให้ใช้ พาธ SMIT ต่อไปนี้:smitty aacct > จัดการ คำนิยามโครงการและการกำหนด > คำนิยามโครงการ > ยกเลิกการโหลดคำนิยามโครงการที่ใช้งานอยู่

#### การยกเลิกการโหลดนโยบาย LDAP จากเคอร์นัล

คุณสามารถยกเลิกการโหลดนโยบายการดูแล LDAP จากเคอร์นัลได้

เมื่อต้องการยกเลิกการโหลดนโยบายการดูแล LDAP จากเคอร์นัล ให้ใช้คำสั่ง projctl unldadm –g คำสั่งนี้จะลบนโยบายการดู แลที่โหลดออกจาก ที่เก็บ LDAP เท่านั้น

ถ้าต้องการยกเลิกการโหลดนโยบายการดูแล LDAP ออกจากเคอร์นัลโดยใช้ SMIT ให้ใช้พาธ SMIT ต่อไปนี้: smitty aacct > จัดการ คำนิยามโครงการและการกำหนด > การกำหนดโครงการ อัตโนมัติ > ทำงานกับนโยบายการดูแล > ยกเลิกการโห ิลด นโยบายการดูแล

### การลบโครงการ LDAP ออกจากเซิร์ฟเวอร์

#### คุณสามารถลบโครงการ LDAP ออกจากเซิร์ฟเวอร์ได้

เมื่อต้องการลบที่เก็บโครงการ LDAP ออกจากเซิร์ฟเวอร์ LDAP ให้ใช้คำสั่ง projctl unldprojs –p คุณยังสามารถใช้คำสั่งนี้ ่ เพื่อลบโครงการที่ไม่ได้ อยู่ภายใต้ DN ดีฟอลต์ซึ่งตั้งค่าคอนฟิกสำหรับระบบไคลเอ็นต์ได้ โดยการระบุ DN ดีฟอลต์เป็นอาร์กิว เมนต์ที่แฟล็ก **-**p

#### ิการลบนโยบายการดูแล LDAP ออกจากเซิร์ฟเวอร์

คุณสามารถลบนโยบายการดูแล LDAP ออกจากเซิร์ฟเวอร์ได้

เมื่อต้องการลบนโยบายการดูแล LDAP ออกจากเซิร์ฟเวอร์ LDAP ให้ใช้คำสั่ง projctl unldadm –p คำสั่งนี้จะลบนโยบายการ ดูแลดีฟอลต์ ออกจาก DN ดีฟอลต์ที่มีการตั้งค่าคอนฟิกสำหรับไคลเอ็นต์ เพื่อลบ นโยบายการดูแลอื่น คุณต้องระบุชื่อของ นโยบายที่จะลบ โดยมีแฟล็ก -p คุณยังสามารถใช้คำสั่งนี้เพื่อลบนโยบายการดูแล ที่ไม่ได้อยู่ภายใต้ DN ดีฟอลต์ได้เช่นกัน โดยการระบุ DN นั้นอย่างชัดแจ้ง ซึ่งสามารถรวมกับชื่อนโยบายอื่นในลักษณะต่อไปนี้: -p *ชื่อ:DN* ชื่อและ DN ต้องคั่นด้วย เครื่องหมายโคลอน ไม่อนุญาตให้ใช้เครื่องหมายโคลอนในชื่อนโยบายหรือ DNs

# การรวมข้อมูล

การรวมข้อมูลคือวิธีการเก็บรวบรวมข้อมูลไว้ในเร็กคอร์ด ทางบัญชีเพียงเร็กคอร์ดเดียว มิฉะนั้นจะมีการนำเสนอโดยใช้ หลายเร็กคอร์ด

ข้อมูลที่รวมมีการบันทึกเป็นระยะๆ ตามช่วงเวลาที่กำหนด ใน "การลงบัญชีตามช่วงเวลา" ในหน้า 19

#### หมายเหต:

- 1. การลงบัญชีตามช่วงเวลาต้องมีการเปิดใช้งานเพื่อใช้การรวมข้อมูล
- ่ 2. ตั้งค่าช่วงเวลากระบวนการและช่วงเวลาระบบเป็น 60 นาที

<span id="page-38-0"></span>ข้อมูลทางบัญชีมีการหาค่าผลรวมภายในเคอร์นัล โดยไม่ส่งผลกระทบต่อแอ็พพลิ เคชันหรือมิดเดิลแวร์ ข้อมูลมีการทำให้ใช้ ได้โดยการลงบัญชีตามช่วงเวลา ซึ่งเป็นฟังก์ชัน เคอร์นัลที่จะบันทึกเร็กคอร์ดเหล่านี้ลงในไฟล์ acct เป็นระยะๆ เมื่อเคอร์นัล ้รวมเร็กคอร์ด เคอร์นัลจะแม็ปเร็กคอร์ดเข้ากับชุดของเร็กคอร์ดที่รวมซึ่งมีการจัดการเป็นการภายใน เร็กคอร์ดเหล่านี้คงค้าง ้อยู่เนื่องจากมีการอินพุต เข้าในระบบแล้ว แต่ยังไม่ได้ committed ในกลไกการจัดทำเร็กคอร์ดภายใน Advanced Accounting ิ การลงบัญชีตามช่วงเวลาใช้เพื่อ commit เร็กคอร์ดรวมเพื่อให้มีการบันทึกเร็กคอร์ดเหล่านั้นลงในไฟล์ acct

้ เนื่องจากข้อมูลรวมมีการบันทึกโดยใช้โครงสร้างข้อมูลที่แตกต่างกัน คุณจึง ต้องตรวจสอบว่าแอ็พพลิเคชันการเรียกเก็บเงิน ี่ สามารถรับรู้โครงสร้างดังกล่าวได้ให้ดู ส่วนเอกสารที่จัดส่งให้พร้อมกับแอ็พพลิเคชันการเรียกเก็บเงินของคุณ เพื่อกำหนดว่า แอ็พพลิเคชันการเรียกเก็บเงินของคุณสนับสนุนการรวมข้อมูลหรือไม่ การรวมข้อมูลสามารถเปิดใช้งาน หรือปิดใช้งานที่ระดับ ระบบหรือระดับโครงการ

# ้คำสั่งการรวมข้อมูลระดับระบบและพาธด่วน

คุณสามารถจัดการรวมข้อมูลระดับระบบโดยใช้บรรทัดคำสั่ง หรือพาธด่วน SMIT

้คำสั่งการรวมข้อมูลระดับระบบช่วยให้คุณสามารถเปิดและ ปิดการรวมข้อมูลกระบวนการ การรวมข้อมูลส่วนขยายเคอร์นัล ี และการรวมข้อมูล ธุรกรรม ARM ตารางต่อไปนี้แสดงรายการคำสั่งที่คุณสามารถใช้เพื่อเปิดและ ปิดการรวมข้อมูลกระบวน การ การรวมข้อมูลส่วนขยายเคอร์นัล และการรวมข้อมูล ธุรกรรม ARM

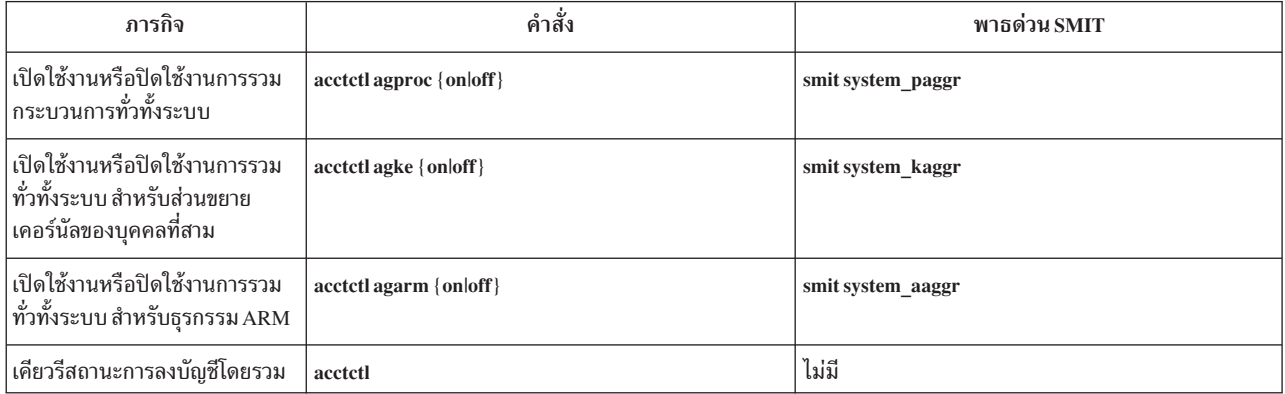

ตารางที่ 15. คำสั่งการรวมข้อมูลระดับระบบ

ี หากต้องการข้อมูลเพิ่มเติม ให้ดู*ข้อมูลอ้างอิงคำสั่ง วอลุ่ม 1* 

# คำสั่งการรวมข้อมูลระดับโครงการ

คุณสามารถจัดการรวมข้อมูลระดับโครงการโดยใช้บรรทัดคำสั่ง หรือพาธด่วน SMIT

ิตารางต่อไปนี้แสดงคำสั่งที่คุณสามารถใช้เพื่อเปิดและปิด การรวมสำหรับแต่ละโครงการ:

<span id="page-39-0"></span>ตารางที่ 16. คำสั่งการรวมข้อมูลระดับโครงการ

| ภารกิจ                                                                         | คำสัง                                                     | ี พาธด่วน SMIT |
|--------------------------------------------------------------------------------|-----------------------------------------------------------|----------------|
| เปิดใช้งานหรือปิดใช้งานการรวมสำหรับโครงการ<br> ที่ระบุโดย พารามิเตอร์ projname | projetl chattr agg projname $\{-s -u\}$ [-d]<br>projpath] | ไม่มี          |
| เคียวรีสถานะการรวมสำหรับทกโครงการ                                              | $projctl$ qprojs $[-n]$                                   | ไม่มี          |
| เคียวรีสถานะการรวมสำหรับโครงการที่ระบุ                                         | projetl qproj [projectname]                               | ไม่มี          |

ี หากต้องการข้อมูลเพิ่มเติม ให้ดู *ข้อมูลอ้างอิงคำสั่ง วอลุ่ม 4* 

### รายงานและการวิเคราะห์

ระบบย่อย Advanced Accounting แสดงข้อมูลทางบัญชี สำหรับทรัพยากรหลายอย่าง ซึ่งโดยปกติแล้ว รวมอยู่ภายในกลไก การเรียกเก็บเงินย้อนหลัง

รูปแบบของไฟล์ข้อมูลทางบัญชีและรูปแบบของ เร็กคอร์ดทางบัญชีแต่ละรายการอยู่ใน sys/aacct .h ในไฟล์ส่วนหัว ใช้คำสั่ง acctrpt เพื่อ แจงไฟล์ข้อมูลทางบัญชีและจัดทำรายงานทางบัญชี คุณ สามารถใช้คำสั่งนี้เพื่อจัดทำรายงานทางบัญชีสี่ชนิดดังนี้: รายงานการลงบัญชีกระบวนการ รายงานการลงบัญชี LPAR รายงาน การลงบัญชีธุรกรรม และรายงานการลงบัญชีเวิร์กโหลด พาร์ติชัน

เมื่อใช้ควบคู่กับคำสั่ง acctrpt AIX จะแสดงตัวอย่างโปรแกรม ที่จะแจงไฟล์ข้อมูลทางบัญชี โปรแกรมนี้คือ readaacct โปรแกรมนี้สามารถใช้เพื่อวิเคราะห์ข้อมูลทางบัญชีและนำเข้าข้อมูลทางบัญชี ไปในสเปร็ดชีต คำสั่งนี้มีไวยากรณ์ดังต่อไปนี้:

/usr/samples/aacct/readaacct [-F file] [-t trid] [-b begin\_time] [-e end\_time] [-c] [-h] [-@ <wpar>]

คำสั่งนี้มีแฟล็กดังต่อไปนี้:

- แฟล็ก -c ใช้เพื่อแสดงข้อมูลในรูปแบบที่คั่นด้วยเครื่องหมาย โคลอน
- แฟล็ก -h ใช้เพื่อแสดงข้อมูลเกี่ยวกับไฟล์ เช่น ชื่อโฮสต์และโมเดลเครื่อง และหมายเลขอนุกรมของตำแหน่ง ที่จัดทำข้อมูล
- แฟล็ก -b และ -e ให้มุมมองตามเวลา ของข้อมูล
- แฟล็ก-tให้มุมมองตามเร็กคอร์ดของข้อมูล
- $\bullet$  แฟล็ก -@ ให้เร็กคอร์ดเฉพาะที่ Workload Partition

ข้อมูลต่อไปนี้เป็นตัวอย่างของเอาต์พุตที่แสดงขึ้นหลังจากการรันคำสั่ง readaacct -F /tmp/afile -h:

```
# readaacct -F /tmp/afile -h
File Name=/tmp/a
Version = 0F1aas=0Offset=3084288
File Size=3145728
State=2
ID=1First Time=1087266596
Last Time=1087301336
System ID=IBM.01025990A
System Model=IBM.7040-681
```
<span id="page-40-0"></span>Host Name=bigboylp9 Partition Name=bigboylp9 Partition Number=9 -------------------------------------------------------------- Transaction ID=1 Flags=f1 Transaction Project=0 Sub project ID=0 Transaction start time=6-14-2004 21:29:56  $UID=0$  $GID=0$ PID=335912 eWLM Service Class=0 Flags=1 Command Name=acctctl Controlling Terminal's Device Number=23,5 Process Start Time=1087266596 WLM Class key=7770295601810996315 Incrementing Statistics: Elapsed process time=0.032406 seconds Elapsed thread time=0.032406 seconds Process CPU time=0.015238 seconds Elapsed Page seconds of disk pages=0 seconds Elapsed Page seconds of real pages=5 seconds Elapsed Page seconds of virtual memory=5 seconds Bytes of local file I/O=0 Bytes of other file I/O=0 Bytes of local sockets=0 Bytes of remote sockets=0

#### **& Process Accounting**

คุณสามารถสร้างรายงาน Process Accounting

#### **Process Accounting**

ข้อมูลต่อไปนี้เป็น ตัวอย่างของรายงาน Process Accounting:

# /usr/bin/acctrpt -f /var/aacct/acctdata

```
(C) PELAPSE TELAPS CPU (sec)
                                                     (M) VMEM DMEM PMEM (pg)
                                                     (F) LFILE DFILE (MB)
TIMESTAMP PROJID UID GID PID CMD STARTED EXITED (S) LSOCKET DSOCKET (MB)
--------- ------ --- --- --- --- ------- ------ --- ------- ------- ------
11151936 System root system 524386 acctctl 11151936 E C: 0.3824 0.3824 0.2394
                                                     M: 25 27 0
                                                      F: 0.00 0.00
                                                      S: 0.00 0.00
11151936 System root system 524388 nfssync_kpro 11151936 E C: 0.0008 0.0008 0.0003
                                                      M: 0 0 0
                                                      F: 0.00 0.00
                                                      S: 0.00 0.00
```
#### <span id="page-41-0"></span>รายงาน Aggregated Process Accounting

ข้อมูลต่อไปนี้เป็นตัวอย่างของรายงาน Aggregated Process Accounting แฟล็ก -P, -U, -G, and -C ของคำสั่ง acctrpt ช่วยใน การจัดทำรายงานทางบัญชีแบบกระบวนการรวม แฟล็กเหล่านี้ตรงกับ ID โครงการ ID ผู้ใช้ ID กลุ่ม และชื่อคำสั่ง ตามลำดับ ผู้ดูแลระบบ สามารถควบคุมลำดับในการแสดงข้อมูลได้โดยการเปลี่ยนลำดับ ของแฟล็ก ข้อมูลต่อไปนี้เป็นตัวอย่างของราย งาน Aggregated Process Accounting ที่สร้างขึ้นตาม IDs ผู้ใช้ทั้งหมด:

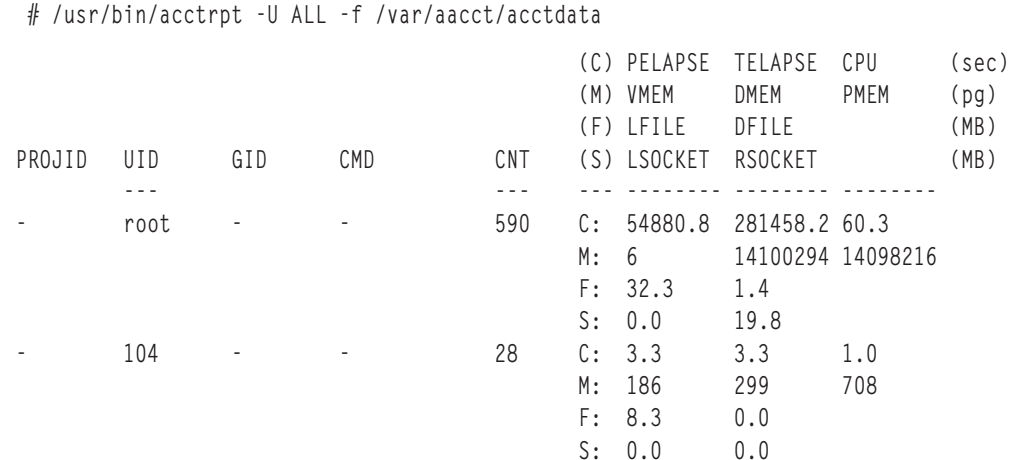

#### ตัวอย่างของรายงาน Logical Partition Accounting

คุณสามารถสร้างรายงาน Logical Partition (LPAR) Accounting

#### รายงาน LPAR Accounting

ข้อมูลต่อไปนี้เป็น ตัวอย่างของรายงาน LPAR Accounting คุณใช้แฟล็ก -L ของ คำสั่ง acctrpt เพื่อสร้างรายงานทางบัญชี สำหรับ ทรัพยากร LPAR เฉพาะ ข้อมลต่อไปนี้เป็นตัวอย่างของ สถิติระบบไฟล์:

# /usr/bin/acctrpt -L FILESYS -f /var/aacct/acctdata

รายงานทางบัญชีของระบบไฟล์ \_\_\_\_\_\_\_\_\_\_\_\_\_\_\_\_\_\_\_\_\_\_\_\_\_\_\_\_\_\_\_\_\_ CNT DEVNAME<br>
T DEVNAME MOUNTPT FSTYPERDWR OPEN CREATELOCKS XFERS(MBs)<br>
T pipefs to 3827 0 0 0 3.3<br>
The state of the 3827 contract of 3.3

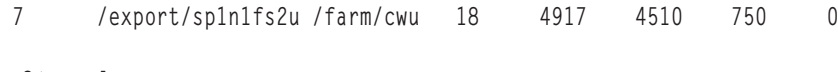

### ตัวอย่างของรายงาน Transaction Accounting

คุณสามารถสร้างรายงาน Transaction Accounting

#### รายงาน Transaction Accounting

ข้อมูลต่อไปนี้เป็นตัวอย่างของรายงาน Transaction Accounting เมื่อต้องการสร้างรายงานทางบัญชีสำหรับธุรกรรม ARM ให้ ใช้แฟล็ก -T พร้อมกับคำสั่ง acctrpt

 $28.0$ 

```
# /usr/bin/acctrpt -T -f /var/aacct/acctdata
```
<span id="page-42-0"></span>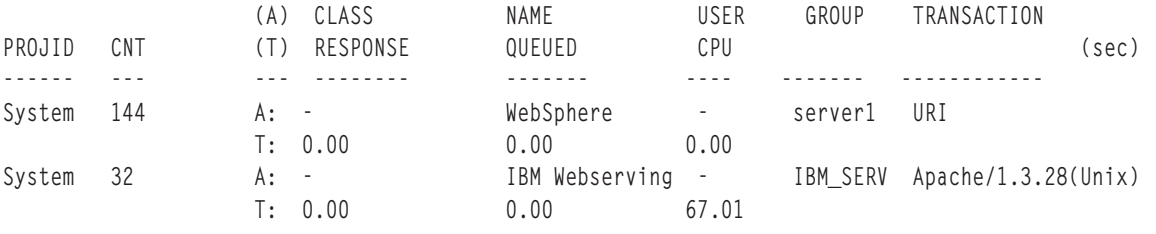

# เร็กคอร์ดทางบัญชี

Advanced Accounting จัดทำเร็กคอร์ดหลายชนิด

เร็กคอร์ดทางบัญชีที่จัดทำโดย Advanced Accounting มี การกำหนดไว้ในไฟล์ sys/aacct . h ตารางต่อไปนี้ อธิบายเร็กคอร์ด ดังกล่าว

ตารางที่ 17. เร็กคอร์ดทางบัญชี

| เร็กคอร์ดทางบัญชี      | ์ คำอธิบาย                                                                                                    |
|------------------------|----------------------------------------------------------------------------------------------------|
| เร็กคอร์ด Pad (ชนิด 0) | $\mid$ เร็กคอร์ดนี้ไม่ได้ให้ข้อมูลทางบัญชี ที่สำคัญ ฉะนั้น รายงานและเครื่องมือการ $\mid$<br> วิเคราะห์ควรจะข้ามเร็กคอร์ดนี้ไป เร็กคอร์ดนี้สร้างขึ้นสำหรับวัตถประสงค์<br>ในการจัดวางเท่านั้น |

ตารางที่ 17. เร็กคอร์ดทางบัญชี (ต่อ)

| เร็กคอร์ดทางบัญชี           | คำอธิบาย                                                                                                    |
|-----------------------------|----------------------------------------------------------------------------------------------------|
| เร็กคอร์ดกระบวนการ (ชนิด 1) | เร็กคอร์ดนี้มีการบันทึกเมื่อกระบวนการจบการทำงาน เมื่อกระบวนการถูก<br>จัดประเภทใหม่ (setUser ID( ), chproj( ), $\operatorname{exec()}$ และเมื่อระบบถูกจัด<br>ประเภทใหม่ เร็กคอร์ดนี้มีการบันทึกตาม ช่วงเวลาของกระบวนการ |
|                             | เร็กคอร์ดนี้มีข้อมูลดังต่อไปนี้:                                                                                                    |
|                             | • IDผู้ใช้                                                                                                    |
|                             | • ID กลุ่ม                                                                                                    |
|                             | ID กระบวนการ                                                                                                    |
|                             | • แฟล็กกระบวนการ (จบการทำงาน หลัก killed โดยสัญญาณ killed โดย                                                                                                    |
|                             | checkpoint)                                                                                                    |
|                             | • ชื่อคำสั่งพื้นฐาน                                                                                                    |
|                             | คลาส WLM                                                                                                    |
|                             | • เทอร์มินัลควบคุม                                                                                                    |
|                             | • เวลาเริ่มต้นกระบวนการ (ในหน่วยวินาทีตั้งแต่ EPOCH)                                                                                                    |
|                             | เวลาที่ผ่านไปของกระบวนการในหน่วยไมโครวินาที                                                                                                    |
|                             | เวลาที่ผ่านไปของ thread โดยรวมในหน่วยไมโครวินาที                                                                                                    |
|                             | • เวลาตัวประมวลผลของกระบวนการ (threads โดยรวม) ในหน่วยไมโคร<br>วินาที                                                                                                    |
|                             | • วินาทีของหน้าที่ผ่านไปของหน้าดิสก์                                                                                                    |
|                             | วินาทีของหน้าที่ผ่านไปของหน้าจริง                                                                                                    |
|                             | • วินาทีของหน้าที่ผ่านไปของหน่วยความจำเสมือน                                                                                                    |
|                             | โลคัลโลจิคัลไฟล์ I/O (JFS, J2) ในหน่วยไบต์                                                                                                    |
|                             | โลจิคัลไฟล์ I/O อื่น (NFS, DFS) ในหน่วยไบต์                                                                                                    |
|                             | • โลคัลซ็อกเก็ต I/O (UNIX โดเมน และ loopback) ในหน่วยไบต์                                                                                                    |
|                             | รีโมตซ็อกเก็ต I/O ในหน่วยไบต์                                                                                                    |
|                             | เวลาเริ่มต้นกระบวนการและ ID กระบวนการสามารถใช้เพื่อ เชื่อมโยงเร็ก<br>้คอร์ดช่วงเวลาสำหรับกระบวนการเฉพาะได้ แฟล็กจบการทำงาน สามารถใช้<br>้เพื่อแยกแยะความแตกต่างระหว่างเร็กคอร์ดช่วงเวลาและเร็กคอร์ดจบการ<br>ทำงานได้   |

| เร็กคอร์ดทางบัญชี              | คำอธิบาย                                                                                                  |
|--------------------------------|----------------------------------------------------------------------------------------------------|
| เร็กคอร์ดกระบวนการรวม (ชนิด 2) | เร็กคอร์ดนี้ได้มาจากเร็กคอร์ดกระบวนการ มีการจัดทำเร็กคอร์ดที่แตกต่าง<br>กันสำหรับผู้ใช้แต่ละรายตามโครงการ |
|                                | เร็กคอร์ดนี้ มีการจัดทำตามช่วงเวลากระบวนการและมีข้อมูลดังต่อไปนี้:<br>• ID ผู้ใช้                         |
|                                | • เวลาของเร็กคอร์ดแรกที่รวม (ในหน่วยวินาทีตั้งแต่ EPOCH)                                                  |
|                                | ี<br>จำนวนของกระบวนการที่รวม                                                                              |
|                                | เวลาที่ผ่านไปของกระบวนการโดยรวมในหน่วยไมโครวินาที                                                         |
|                                | เวลาที่ผ่านไปของ thread โดยรวมในหน่วยไมโครวินาที                                                          |
|                                | เวลาตัวประมวลผลของกระบวนการโดยรวม (threads โดยรวม) ในหน่วย<br>ไมโครวินาที                                 |
|                                | วินาทีของหน้าที่ผ่านไปโดยรวมของหน้าดิสก์                                                                  |
|                                | วินาทีของหน้าที่ผ่านไปโดยรวมของหน้าจริง                                                                   |
|                                | วินาทีของหน้าที่ผ่านไปโดยรวมของหน่วยความจำเสมือน                                                          |
|                                | โลคัลโลจิคัลไฟล์ I/O โดยรวม (JFS, J2) ในหน่วยไบต์<br>$\bullet$                                            |
|                                | โลจิคัลไฟล์I/O อื่นโดยรวม (NFS, DFS) ในหน่วยไบต์<br>$\bullet$                                             |
|                                | โลคัลซ็อกเก็ต I/O โดยรวม (UNIX โดเมน และ loopback) ในหน่วยไบต์<br>$\bullet$                               |
|                                | • รีโมตซ็อกเก็ต I/O โดยรวมในหน่วยไบต์                                                                     |

ตารางที่ 17. เร็กคอร์ดทางบัญชี (ต่อ)

ตารางที่ 17. เร็กคอร์ดทางบัญชี (ต่อ)

| เร็กคอร์ดทางบัญชี                 | คำอธิบาย                                                                                                    |
|-----------------------------------|----------------------------------------------------------------------------------------------------|
| เร็กคอร์ดแอ็พพลิเคชันรวม (ชนิด 3) | เร็กคอร์ดนี้ได้มาจากเร็กคอร์ดกระบวนการ เร็กคอร์ดนี้มีการจัดทำขึ้นที่ระดับ<br>ผู้ใช้โครงการ และแอ็พพลิเคชัน เร็กคอร์ดนี้คล้ายกับเร็กคอร์ดกระบวนการ<br>รวม ยกเว้นว่า มีการระบุชื่อแอ็พพลิเคชัน เร็กคอร์ดนี้มีการจัดทำขึ้นเมื่อ<br>กระบวนการ ถูกจัดประเภทด้วยกฎเฉพาะแอ็พพลิเคชัน ซึ่งได้รับการ<br>ีสนับสนุน ผ่านทางนโยบายการดูแลเท่านั้น |
|                                   | เร็กคอร์ดนี้มีการจัดทำตาม ช่วงเวลากระบวนการและมีข้อมูลดังต่อไปนี้:                                                                                                    |
|                                   | • IDผู้ใช้                                                                                                    |
|                                   | • เวลาของเร็กคอร์ดแรกที่รวม (ในหน่วยวินาทีตั้งแต่ EPOCH)                                                                                                    |
|                                   | • Inode ของคำสั่งที่สร้างการจัดประเภทโครงการ                                                                                                    |
|                                   | • หมายเลขอุปกรณ์ของคำสั่งที่สร้างการจัดประเภทโครงการ                                                                                                    |
|                                   | • จำนวนของแอ็พพลิเคชันที่รวม                                                                                                    |
|                                   | เวลาที่ผ่านไปของกระบวนการโดยรวมในหน่วยไมโครวินาที                                                                                                    |
|                                   | เวลาที่ผ่านไปของ thread โดยรวมในหน่วยไมโครวินาที                                                                                                    |
|                                   | เวลาตัวประมวลผลของกระบวนการโดยรวม (threads โดยรวม) ในหน่วย<br>ไมโครวินาที                                                                                                    |
|                                   | • วินาทีของหน้าที่ผ่านไปโดยรวมของหน้าดิสก์                                                                                                    |
|                                   | วินาทีของหน้าที่ผ่านไปโดยรวมของหน้าจริง                                                                                                    |
|                                   | วินาทีของหน้าที่ผ่านไปโดยรวมของหน่วยความจำเสมือน                                                                                                    |
|                                   | โลคัลโลจิคัลไฟล์1/Oโดยรวม (JFS, J2) ในหน่วยไบต์                                                                                                    |
|                                   | โลจิคัลไฟล์ I/O อื่นโดยรวม (NFS, DFS) ในหน่วยไบต์<br>$\bullet$                                                                                                    |
|                                   | โลคัลซ็อกเก็ต I/O โดยรวม (UNIX domain and loopback) ในหน่วยไบต์                                                                                                    |
|                                   | รีโมตซ็อกเก็ต I/O โดยรวมในหน่วยไบต์                                                                                                    |

ตารางที่ 17. เร็กคอร์ดทางบัญชี (ต่อ)

| เร็กคอร์ดทางบัญชี                                 | คำอธิบาย                                                                                                    |
|---------------------------------------------------|----------------------------------------------------------------------------------------------------|
| เร็กคอร์ดการใช้ตัวประมวลผลและหน่วยความจำ (ชนิด 4) | เร็กคอร์ดนี้แสดงข้อมูลเกี่ยวกับการใช้ ตัวประมวลผลและเวลาที่ขนาดของ<br>พูลหน้าขนาดใหญ่เปลี่ยนแปลง เร็กคอร์ด นี้ยังมีการสร้างขึ้นในระหว่างการ<br>ย้ายก่อนหน้าและการย้ายภายหลัง และสร้างขึ้น ตามช่วงเวลาระบบด้วย |
|                                                   | เร็กคอร์ดนี้มีข้อมูลดังต่อไปนี้:                                                                                                    |
|                                                   | <sub>เหตุผลที่เร็กคอร์ดถูกสร้างขึ้น</sub>                                                                                                    |
|                                                   | • จำนวนของตัวประมวลผลโลจิคัลที่ออนไลน์                                                                                                    |
|                                                   | ความสามารถของตัวประมวลผลทางกายภาพที่มีสิทธิของพาร์ติชัน                                                                                                    |
|                                                   | เวลา idle ทั้งหมดในหน่วยมิลลิวินาที                                                                                                    |
|                                                   | • เวลารอ I/O ทั้งหมดในหน่วยมิลลิวินาที                                                                                                    |
|                                                   | เวลากระบวนการเคอร์นัลทั้งหมดในหน่วยมิลลิวินาที                                                                                                    |
|                                                   | • เวลากระบวนการผู้ใช้ทั้งหมดในหน่วยมิลลิวินาที                                                                                                    |
|                                                   | ้เวลาการขัดจังหวะทั้งหมดในหน่วยมิลลิวินาที                                                                                                    |
|                                                   | ขนาดของหน่วยความจำทางกายภาพในหน่วยเมกะไบต์                                                                                                    |
|                                                   | • ขนาดของพูลหน้าขนาดใหญ่ในหน่วยเมกะไบต์                                                                                                    |
|                                                   | • หน้าขนาดใหญ่ที่ใช้อยู่ในหน่วยเมกะไบต์                                                                                                    |
|                                                   | • จำนวนของ page ins จากพื้นที่ว่างการแบ่งหน้า                                                                                                    |
|                                                   | • จำนวนของ page outs ไปยังพื้นที่ว่างการแบ่งหน้า                                                                                                    |
|                                                   | จำนวนของ I/Os เริ่มต้น                                                                                                    |
|                                                   | จำนวนของ page steals                                                                                                    |
|                                                   | เวลาที่ผ่านไปตั้งแต่เริ่มต้นช่วงเวลาในหน่วยมิลลิวินาที                                                                                                    |
|                                                   | จำนวนของหน่วยความจำทางกายภาพที่จัดสรรไปยังพาร์ติชันในหน่วย<br>หน้าต่อวินาที                                                                                                    |
|                                                   | จำนวนของหน่วยความจำที่มีสิทธิซึ่งจัดสรรไปยังพาร์ติชัน โดยรายงานใน<br>หน่วย หน้า 4K                                                                                                    |
|                                                   | จำนวนของหน่วยความจำ I/O ที่พาร์ติชันมีสิทธิใช้ได้ในหน่วยหน้าต่อ<br>วินาที                                                                                                    |
| เร็กคอร์ดนโยบาย (ชนิด 5)                          | เร็กคอร์ดนี้มีการบันทึกเมื่อโหลดหรือยกเลิกการโหลด ไฟล์นโยบาย และมีไว้<br>เพื่อแสดงข้อมูลเท่านั้น                                                                                                    |
|                                                   | เร็กคอร์ด นี้มีข้อมูลดังต่อไปนี้:                                                                                                    |
|                                                   | ชนิดของนโยบาย: การจัดการ ผู้ใช้ หรือกลุ่ม                                                                                                    |
|                                                   | • โหลดหรือยกเลิกการโหลด                                                                                                    |

ตารางที่ 17. เร็กคอร์ดทางบัญชี (ต่อ)

| เร็กคอร์ดทางบัญชี                           | คำอธิบาย                                                                                                    |
|---------------------------------------------|----------------------------------------------------------------------------------------------------|
| เร็กคอร์ดกิจกรรมระบบไฟล์ (ชนิด 6)           | เร็กคอร์ดนี้อธิบายการใช้ระบบไฟล์ ที่ระดับระบบ มีการสร้างเร็กคอร์ดแยก<br>ต่างหากสำหรับแต่ละระบบไฟล์ ที่ติดตั้ง                                                                                                    |
|                                             | เร็กคอร์ดนี้มีการจัดทำตามช่วงเวลาระบบและ มีข้อมูลดังต่อไปนี้:                                                                                                    |
|                                             | • ไบต์ทั้งหมดที่โอนย้ายผ่านทางการอ่านและการบันทึก                                                                                                    |
|                                             | จำนวนทั้งหมดของการร้องขอการอ่านและการบันทึก                                                                                                    |
|                                             | จำนวนทั้งหมดของการเปิด                                                                                                    |
|                                             | จำนวนทั้งหมดของการสร้าง                                                                                                    |
|                                             | • จำนวนทั้งหมดของล็อก                                                                                                    |
|                                             | ชนิดระบบไฟล์                                                                                                    |
|                                             | • ชื่ออุปกรณ์                                                                                                    |
|                                             | • จุดติดตั้ง                                                                                                    |
| เร็กคอร์ด I/O อินเตอร์เฟสเครือข่าย (ชนิด 7) | เร็กคอร์ดนี้แสดงข้อมูลเกี่ยวกับการใช้ อินเตอร์เฟสเครือข่ายที่ระดับระบบ                                                                                                    |
|                                             | เร็กคอร์ดนี้มีการจัดทำตาม ช่วงเวลาระบบและมีข้อมูลดังต่อไปนี้:                                                                                                    |
|                                             | • ชื่อโลจิคัลของอินเตอร์เฟสเครือข่าย                                                                                                    |
|                                             | จำนวนของ I/Os                                                                                                    |
|                                             | • ไบต์ทั้งหมดที่โอนย้าย                                                                                                    |
| เร็กคอร์ดดิสก์ I/O (ชนิด 8)                 | เร็กคอร์ดนี้แสดงข้อมูลเกี่ยวกับการใช้ ดิสก์ที่ระดับระบบ มีการบันทึกเร็ก<br>คอร์ดแยกต่างหากกันสำหรับอุปกรณ์โลจิคัลดิสก์ แต่ละรายการ                                                                                                    |
|                                             | เร็กคอร์ดนี้มีการจัดทำตามช่วงเวลาระบบและมีข้อมูลดังต่อไปนี้:<br>• ชื่อโลจิคัลของดิสก์                                                                                                    |
|                                             | • การโอนย้ายดิสก์ทั้งหมด                                                                                                    |
|                                             | การอ่านทั้งหมด                                                                                                    |
|                                             | • การบันทึกทั้งหมด                                                                                                    |
|                                             | ขนาดบล็อกของการโอนย้ายดิสก์                                                                                                    |
| เร็กคอร์ดข้อมูลที่หายไป (ชนิด 9)            | เร็กคอร์ดนี้แสดงข้อมูลเกี่ยวกับเร็กคอร์ด ทางบัญชีที่ถูกลบออกไปเนื่องจาก<br>Advanced Accounting ไม่สามารถ บันทึกเร็กคอร์ดนั้นได้ กรณีเช่นนี้เกิดขึ้น<br>เมื่อไฟล์ข้อมูลทางบัญชีทั้งหมด เต็ม เมื่อสามารถกลับมาบันทึกเร็กคอร์ดทาง<br>บัญชีใหม่ได้ Advanced Accounting จะจัดทำเร็กคอร์ดข้อมูลที่หายไปเพื่อ<br>อธิบายถึง การขาดหายไป |
|                                             | เร็กคอร์ดนี้มีข้อมูลดังต่อไปนี้:<br>• จำนวนของเร็กคอร์ดที่หายไป                                                                                                    |
|                                             | • จำนวนไมโครวินาทีของเวลาตัวประมวลผลที่สูญเสียไปซึ่งเชื่อมโยงกับ                                                                                                    |
|                                             | เร็กคอร์ดกระบวนการ                                                                                                    |
|                                             | เวลาที่ข้อมูลเริ่มหายไป (ในหน่วยไมโครวินาทีตั้งแต่ EPOCH)                                                                                                    |
|                                             | • จำนวนไมโครวินาทีของเวลาตัวประมวลผลที่สูญเสียไปซึ่งเชื่อมโยงกับ<br>เร็กคอร์ดส่วนขยายเคอร์นัลของบุคคลที่สาม                                                                                                    |

ตารางที่ 17. เร็กคอร์ดทางบัญชี (ต่อ)

| เร็กคอร์ดทางบัญชี                                                 | คำอธิบาย                                                                                                    |
|-------------------------------------------------------------------|----------------------------------------------------------------------------------------------------|
| เร็กคอร์ดเซิร์ฟเวอร์ VIO (ชนิด 10)                                | เร็กคอร์ดนี้จัดทำขึ้นในพาร์ติชันการโฮสต์ มีการจัดทำเร็กคอร์ดแยกต่างหาก<br>กันสำหรับอุปกรณ์โลจิคัลแต่ละรายการ ซึ่งใช้ร่วม กันกับไคลเอ็นต์พาร์ติชัน<br>เร็กคอร์ดนี้มีการจัดทำขึ้นเป็นระยะๆ ตามช่วงเวลาระบบ                              |
|                                                                   | เร็กคอร์ดนี้มีข้อมูลดังต่อไปนี้:                                                                                                    |
|                                                                   | • หมายเลขไคลเอ็นต์พาร์ติชัน                                                                                                    |
|                                                                   | • ID หน่วยเซิร์ฟเวอร์                                                                                                    |
|                                                                   | • ID หน่วยโลจิคัลอุปกรณ์ (LUN)                                                                                                    |
|                                                                   | • จำนวนของไบต์เข้า                                                                                                    |
|                                                                   | • จำนวนของไบต์ออก                                                                                                    |
| เร็กคอร์ดไคลเอ็นต์ VIO (ชนิด 11)                                  | เร็กคอร์ดนี้จัดทำขึ้นในไคลเอ็นต์พาร์ติชัน และอธิบายการใช้อุปกรณ์เสมือน<br>ในไคลเอ็นต์พาร์ติชัน มีการบันทึก เร็กคอร์ดที่แยกต่างหากกันสำหรับแต่ละ<br>อินสแตนซ์ของอุปกรณ์เสมือน เร็กคอร์ดนี้ มีการจัดทำขึ้นเป็นระยะๆ ตามช่วง<br>เวลาระบบ |
|                                                                   | เร็กคอร์ด นี้มีข้อมูลดังต่อไปนี้:                                                                                                    |
|                                                                   | • หมายเลขเซิร์ฟเวอร์พาร์ติชัน                                                                                                    |
|                                                                   | • ID หน่วยเซิร์ฟเวอร์                                                                                                    |
|                                                                   | • ID หน่วยโลจิคัลอุปกรณ์                                                                                                    |
|                                                                   | • จำนวนของไบต์เข้า                                                                                                    |
|                                                                   | • จำนวนของไบต์ออก                                                                                                    |
| เร็กคอร์ดการรวมทั่วไปของส่วนขยายเคอร์นัลของบุคคล ที่สาม (ชนิด 12) | เร็กคอร์ดนี้แสดงข้อมูลทางบัญชี สำหรับเร็กคอร์ดทางบัญชีที่ระบุชื่อ และได้<br>มาจากเร็กคอร์ดทางบัญชีรวม ซึ่งจัดทำขึ้นตามส่วนขยายเคอร์นัลของบุคคลที่<br>สาม เร็กคอร์ดนี้ มีการบันทึกลงใน Advanced Accounting ตามช่วงเวลาระบบ             |
|                                                                   | เร็กคอร์ด นี้มีข้อมูลดังต่อไปนี้:                                                                                                    |
|                                                                   | • ชื่อคำสั่งของส่วนขยายเคอร์นัล (จากu-block)                                                                                                    |
|                                                                   | • ID ธุรกรรมส่วนขยายเคอร์นัลของบุคคลที่สาม ในช่วงตั้งแต่ 129 ถึง 256                                                                                                    |
|                                                                   | • จำนวนของเร็กคอร์ดทางบัญชีที่รวม                                                                                                    |
|                                                                   | • การใช้ทรัพยากรหรือเวลาตัวประมวลผลรวมสำหรับคลาสนี้ของธุรกรรม                                                                                                    |
|                                                                   | • เวลาของเร็กคอร์ดแรกที่รวม (ในหน่วยวินาทีตั้งแต่ EPOCH)                                                                                                    |

ตารางที่ 17. เร็กคอร์ดทางบัญชี (ต่อ)

| เร็กคอร์ดทางบัญชี                              | คำอธิบาย                                                                                                    |
|------------------------------------------------|----------------------------------------------------------------------------------------------------|
| เร็กคอร์ดสภาพแวดล้อมแอ็พพลิเคชัน ARM (ชนิด 13) | เร็กคอร์ดนี้อธิบายอินสแตนซ์สภาพแวดล้อม แอ็พพลิเคชัน และสร้างขึ้นจาก<br>ข้อมูลที่ถูกส่งผ่านไปยังระบบปฏิบัติการ ผ่านทางการเรียกระบบ<br>arm_register_application() และการเรียกระบบ arm_start_application()<br>เร็กคอร์ดนี้มีความยาว แตกต่างกันไป มีการคำนวณออฟเซ็ตทั้งหมดเพื่อให้<br>สัมพันธ์กับการเริ่มต้นของ เร็กคอร์ด |
|                                                | เร็กคอร์ดนี้มีข้อมูลดังต่อไปนี้:<br>ชุดอักขระซึ่งใช้ในการบันทึกข้อมูลในเร็กคอร์ดนี้                                                                                                    |
|                                                | ตัวระบุสภาพแวดล้อมแอ็พพลิเคชัน                                                                                                    |
|                                                | ้ออฟเซ็ตชื่อแอ็พพลิเคชัน                                                                                                    |
|                                                | ออฟเซ็ตกลุ่มแอ็พพลิเคชัน                                                                                                    |
|                                                | ออฟเซ็ตคุณสมบัติการระบุแอ็พพลิเคชัน                                                                                                    |
|                                                | ออฟเซ็ตคุณสมบัติบริบทแอ็พพลิเคชัน                                                                                                    |
|                                                | ระบบปฏิบัติการจะพยายามบันทึกเนื้อหาของสภาพแวดล้อมแอ็พพลิเคชัน<br>ลงในไฟล์ข้อมูลทางบัญชีแต่ละไฟล์ เพื่อให้สามารถประมวลผล ไฟล์ข้อมูล<br>ทางบัญชีแต่ละไฟล์ในภายหลังเป็นไอเท็มแบบสแตนด์อะโลนได้ ลักษณะนี้<br>ได้รับการออกแบบมาเพื่อตัดการพึ่งพาระหว่างไฟล์ข้อมูล ทางบัญชี                                                 |
| เร็กคอร์ดสภาพแวดล้อมธุรกรรม ARM (ชนิด 14)      | เร็กคอร์ดนี้อธิบายอินสแตนซ์สภาพแวดล้อม ธุรกรรม และสร้างขึ้นจากข้อมูล<br>ที่ถูกส่งผ่านไปยังระบบปฏิบัติการ ผ่านทางการเรียกระบบ<br>arm_register_transaction() เร็กคอร์ดนี้มีความยาวแตกต่างกันไป มีการ<br>คำนวณออฟเซ็ตทั้งหมดเพื่อให้สัมพันธ์กับ การเริ่มต้นของเร็กคอร์ด                                                  |
|                                                | เร็กคอร์ด นี้มีข้อมูลดังต่อไปนี้:                                                                                                    |
|                                                | • ชุดอักขระซึ่งใช้ในการบันทึกข้อมูลในเร็กคอร์ดนี้                                                                                                    |
|                                                | ตัวระบุสภาพแวดล้อมธุรกรรม                                                                                                    |
|                                                | ออฟเซ็ตชื่อธุรกรรม                                                                                                    |
|                                                | ออฟเซ็ตคุณสมบัติการระบุแอ็พพลิเคชัน                                                                                                    |
|                                                | ้ออฟเซ็ตคุณสมบัติบริบทแอ็พพลิเคชัน (ชื่ออย่างเดียว)                                                                                                    |
|                                                | ระบบปฏิบัติการจะพยายามบันทึกเนื้อหาของ สภาพแวดล้อมธุรกรรมลงใน<br>ไฟล์ข้อมูลทางบัญชีแต่ละไฟล์ (ไม่รับประกัน) เพื่อให้สามารถประมวลผล<br>ไฟล์ข้อมูลทางบัญชีแต่ละไฟล์ในภายหลังเป็นไอเท็มแบบ สแตนด์อะโลนได้<br>ลักษณะนี้ได้รับการออกแบบมาเพื่อตัดการพึ่งพาระหว่างไฟล์ข้อมูล ทาง<br>บัญชี                                   |

ตารางที่ 17. เร็กคอร์ดทางบัญชี (ต่อ)

| เร็กคอร์ดทางบัญชี                          | คำอธิบาย                                                                                                    |
|--------------------------------------------|----------------------------------------------------------------------------------------------------|
| เร็กคอร์ดอินสแตนซ์ธุรกรรม ARM (ชนิด 15)    | เร็กคอร์ดนี้อธิบายอินสแตนซ์ธุรกรรม ARM และสร้างขึ้นจากข้อมูลที่ถูกส่ง<br>ผ่านไปยังระบบปฏิบัติ การผ่านทางการเรียกระบบ arm_start_transaction()<br>และ arm_stop_transaction() เร็กคอร์ดนี้มีความยาวแตกต่างกันไป มีการ<br>คำนวณออฟเซ็ตทั้งหมดเพื่อให้สัมพันธ์กับ การเริ่มต้นของเร็กคอร์ด |
|                                            | เร็กคอร์ด นี้มีข้อมูลดังต่อไปนี้:                                                                                                    |
|                                            | สถานะความสมบูรณ์ของธุรกรรม                                                                                                    |
|                                            | ตัวระบุสภาพแวดล้อมแอ็พพลิเคชัน<br>$\bullet$                                                                                                    |
|                                            | ตัวระบุสภาพแวดล้อมธุรกรรม                                                                                                    |
|                                            | ออฟเซ็ตตัวระบุผู้ใช้ (ไม่ใช่ ID ผู้ใช้)                                                                                                    |
|                                            | ออฟเซ็ตชื่อผู้ใช้ (ไม่ใช่ uname)                                                                                                    |
|                                            | ออฟเซ็ตรหัสทางบัญชี                                                                                                    |
|                                            | เวลาตอบกลับในหน่วยมิลลิวินาที                                                                                                    |
|                                            | ี เวลาที่อยู่ในคิวในหน่วยมิลลิวินาที<br>$\bullet$                                                                                                    |
|                                            | การใช้ทรัพยากร                                                                                                    |
|                                            | ตัวระบุสภาพแวดล้อมแอ็พพลิเคชันและธุรกรรมมีการกำหนดไว้ในเร็ก<br>คอร์ดสภาพแวดล้อมแอ็พพลิเคชันและเร็กคอร์ดสภาพแวดล้อมธุรกรรม<br>ตามลำดับ ต้องใช้เร็กคอร์ดเหล่านี้เพื่อเชื่อมโยงชื่อแอ็พพลิเคชัน กลุ่มแอ็พ<br>พลิเคชัน ชื่อธุรกรรม และคุณสมบัติต่างๆ กับอินสแตนซ์ ธุรกรรม                |
| เร็กคอร์ดอินสแตนซ์ธุรกรรมรวม ARM (ชนิด 16) | เร็กคอร์ดนี้มีการจัดทำขึ้นแทนเร็กคอร์ดอินสแตนซ์ธุรกรรม ARM (ชนิด<br>15) เมื่อมีการเปิดใช้งานการรวมสำหรับธุรกรรม ARM                                                                                                    |
|                                            | เร็กคอร์ด นี้มีข้อมูลดังต่อไปนี้:                                                                                                    |
|                                            | สถานะความสมบูรณ์ของธุรกรรม<br>$\bullet$                                                                                                    |
|                                            | เวลาของเร็กคอร์ดแรกที่รวม (ในหน่วยวินาทีตั้งแต่ EPOCH)                                                                                                    |
|                                            | ตัวระบุสภาพแวดล้อมแอ็พพลิเคชัน<br>$\bullet$                                                                                                    |
|                                            | ตัวระบุสภาพแวดล้อมธุรกรรม                                                                                                    |
|                                            | ออฟเซ็ตตัวระบุผู้ใช้ (ไม่ใช่ ID ผู้ใช้)                                                                                                    |
|                                            | ออฟเซ็ตชื่อผู้ใช้ (ไม่ใช่ uname)<br>$\bullet$                                                                                                    |
|                                            | ออฟเซ็ตรหัสทางบัญชี                                                                                                    |
|                                            | เวลาตอบกลับรวมในหน่วยมิลลิวินาที                                                                                                    |
|                                            | เวลาที่อยู่ในคิวรวมในหน่วยมิลลิวินาที                                                                                                    |
|                                            | การใช้ทรัพยากรรวม                                                                                                    |

ตารางที่ 17. เร็กคอร์ดทางบัญชี (ต่อ)

| เร็กคอร์ดทางบัญชี                 | คำอธิบาย                                                                                                    |
|-----------------------------------|----------------------------------------------------------------------------------------------------|
| เร็กคอร์ดคำนิยามโครงการ (ชนิด 17) | เร็กคอร์ดนี้แสดงรายการของคำนิยามโครงการ และมีการบันทึกเมื่อโหลด<br>ไฟล์คำนิยามโครงการ อาจต้องใช้ หลายเร็กคอร์ดเพื่อบันทึกคำนิยามโครง<br>ิ การทั้งหมด เร็กคอร์ดนี้ ใช้เพื่อแสดงชุดทั้งหมดของข้อมูลโครงการในไฟล์ข้อ<br>้มูลแต่ละไฟล์ เพื่อให้สามารถจัดการกับไฟล์ข้อมูลเหล่านั้นเป็นเอนทิตีแบบส<br>้แตนด์อะโลนได้ อย่างไรก็ตาม ลักษณะเช่นนี้อาจไม่เป็นที่ต้องการของแอ็พ<br>พลิเคชันการเรียกเก็บเงิน ทั้งนี้ขึ้นอยู่กับ ธรรมชาติของแอ็พพลิเคชันการ<br>เรียกเก็บเงิน คุณลักษณะนี้อาจถูกปิดใช้งานได้โดยการปิดใช้งาน เร็กคอร์ด<br>ทางบัญชีคำนิยามโครงการ |
|                                   | เร็กคอร์ดนี้มีความยาวแตกต่างกันไป และมีข้อมูลดังต่อไปนี้:<br>• จำนวนของโครงการ<br>• จำนวนไบต์ในพื้นที่คำนิยามโครงการ<br>พื้นที่คำนิยามโครงการ                                                                                                    |

| เร็กคอร์ดทางบัญชี                 | คำอธิบาย                                                                                                    |
|-----------------------------------|----------------------------------------------------------------------------------------------------|
| เร็กคอร์ดกระบวนการ WPAR (ชนิด 33) | เร็กคอร์ดนี้มีการจัดทำขึ้นเฉพาะถ้าเปิดใช้งานการลงบัญชี WPAR บน Global<br>WPAR เท่านั้น เร็กคอร์ดนี้มีการบันทึกเมื่อกระบวนการใน แอ็พพลิเคชัน<br>$\,$ WPAR จบการทำงาน เมื่อกระบวนการถูกจัดประเภทใหม่ (setUser ID(),<br>chproj(), exec()) และเมื่อระบบถูกจัดประเภทใหม่ เร็กคอร์ดนี้มีการบันทึก<br>ตามช่วงเวลาของกระบวนการ |
|                                   | เร็กคอร์ดนี้มี ข้อมูลดังต่อไปนี้:                                                                                                    |
|                                   | • IDผู้ใช้                                                                                                    |
|                                   | ID กลุ่ม                                                                                                    |
|                                   | ID กระบวนการ                                                                                                    |
|                                   | • แฟล็กกระบวนการ (จบการทำงาน หลัก killed โดยสัญญาณ killed โดย                                                                                                    |
|                                   | checkpoint)                                                                                                    |
|                                   | • ชื่อคำสั่งพื้นฐาน                                                                                                    |
|                                   | คลาส WLM                                                                                                    |
|                                   | เทอร์มินัลควบคุม                                                                                                    |
|                                   | เวลาเริ่มต้นกระบวนการ (ในหน่วยวินาทีตั้งแต่ EPOCH)                                                                                                    |
|                                   | เวลาที่ผ่านไปของกระบวนการในหน่วยไมโครวินาที                                                                                                    |
|                                   | เวลาที่ผ่านไปของ thread โดยรวมในหน่วยไมโครวินาที                                                                                                    |
|                                   | เวลาตัวประมวลผลของกระบวนการ (threads โดยรวม) ในหน่วยไมโคร<br>วินาที                                                                                                    |
|                                   | • วินาทีของหน้าที่ผ่านไปของหน้าดิสก์                                                                                                    |
|                                   | วินาทีของหน้าที่ผ่านไปของหน้าจริง                                                                                                    |
|                                   | วินาทีของหน้าที่ผ่านไปของหน่วยความจำเสมือน                                                                                                    |
|                                   | โลคัลโลจิคัลไฟล์ I/O (JFS, J2) ในหน่วยไบต์                                                                                                    |
|                                   | โลจิคัลไฟล์ I/O อื่น (NFS, DFS) ในหน่วยไบต์                                                                                                    |
|                                   | โลคัลซ็อกเก็ต I/O (UNIX โดเมน และ loopback) ในหน่วยไบต์                                                                                                    |
|                                   | รีโมตซ็อกเก็ต I/O ในหน่วยไบต์                                                                                                    |
|                                   | $\cdot$ $\frac{d}{d}$ wpar                                                                                                    |
|                                   | เวลาเริ่มต้นกระบวนการและ ID กระบวนการสามารถใช้เพื่อ เชื่อมโยงเร็ก<br>คอร์ดช่วงเวลาสำหรับกระบวนการเฉพาะได้ แฟล็กจบการทำงานสามารถใช้<br>เพื่อแยกแยะความแตกต่างระหว่างเร็กคอร์ดช่วงเวลาและเร็กคอร์ดจบการ<br>ทำงานได้                                                                                                    |

ตารางที่ 17. เร็กคอร์ดทางบัญชี (ต่อ)

ตารางที่ 17. เร็กคอร์ดทางบัญชี (ต่อ)

| เร็กคอร์ดทางบัญชี                    | คำอธิบาย                                                                                                    |
|--------------------------------------|----------------------------------------------------------------------------------------------------|
| เร็กคอร์ดกระบวนการรวม WPAR (ชนิด 34) | เร็กคอร์ดนี้มีการจัดทำขึ้นเฉพาะถ้าเปิดใช้งานการลงบัญชี WPAR บน Global<br>WPAR เท่านั้น เร็กคอร์ดนี้ได้มาจากเร็กคอร์ดกระบวนการ WPAR ของแอ็พ<br>พลิเคชัน WPAR มีการจัดทำเร็กคอร์ดที่แตกต่างกันสำหรับ ผู้ใช้แต่ละราย<br>ตามโครงการ |
|                                      | เร็กคอร์ดนี้มีการจัดทำตามช่วงเวลากระบวนการและมีข้อมูลดังต่อไปนี้:                                                                                                    |
|                                      | • IDผู้ใช้                                                                                                    |
|                                      | • เวลาของเร็กคอร์ดแรกที่รวม (ในหน่วยวินาทีตั้งแต่ EPOCH)                                                                                                    |
|                                      | จำนวนของกระบวนการที่รวม                                                                                                    |
|                                      | เวลาที่ผ่านไปของกระบวนการโดยรวมในหน่วยไมโครวินาที                                                                                                    |
|                                      | ี เวลาที่ผ่านไปของ thread โดยรวมในหน่วยไมโครวินาที                                                                                                    |
|                                      | เวลาตัวประมวลผลของกระบวนการโดยรวม (threads โดยรวม) ในหน่วย<br>ไมโครวินาที                                                                                                    |
|                                      | วินาทีของหน้าที่ผ่านไปโดยรวมของหน้าดิสก์                                                                                                    |
|                                      | วินาทีของหน้าที่ผ่านไปโดยรวมของหน้าจริง                                                                                                    |
|                                      | • วินาทีของหน้าที่ผ่านไปโดยรวมของหน่วยความจำเสมือน                                                                                                    |
|                                      | โลคัลโลจิคัลไฟล์ I/O โดยรวม (JFS, J2) ในหน่วยไบต์<br>$\bullet$                                                                                                    |
|                                      | โลจิคัลไฟล์ I/O อื่นโดยรวม (NFS, DFS) ในหน่วยไบต์<br>$\bullet$                                                                                                    |
|                                      | โลคัลซ็อกเก็ต I/O โดยรวม (UNIX โดเมน และ loopback) ในหน่วยไบต์                                                                                                    |
|                                      | รีโมตซ็อกเก็ต I/O โดยรวมในหน่วยไบต์                                                                                                    |
|                                      | ชื่อ $WPAR$                                                                                                    |

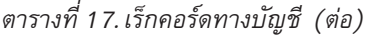

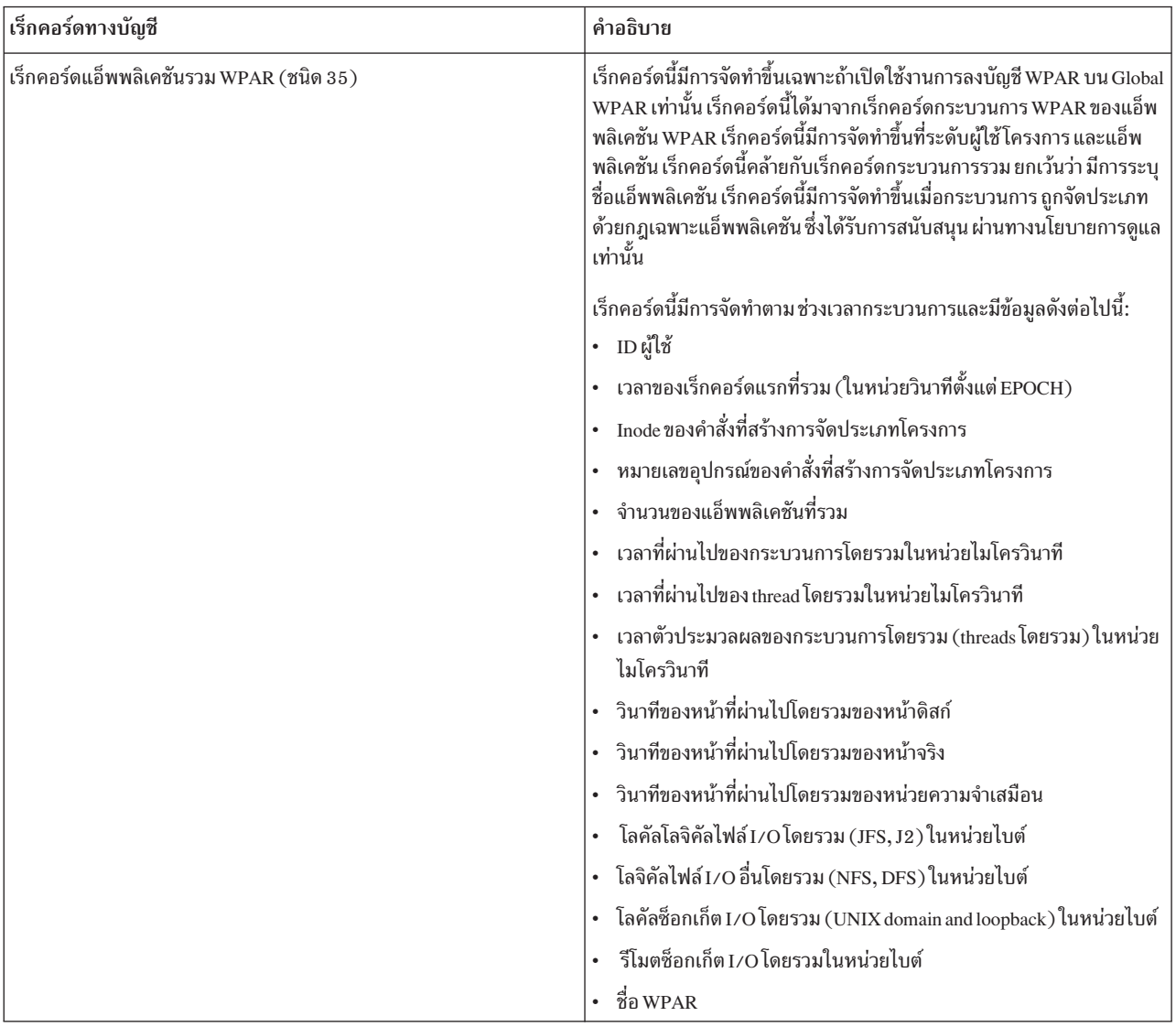

ตารางที่ 17. เร็กคอร์ดทางบัญชี (ต่อ)

| เร็กคอร์ดทางบัญชี                                        | คำอธิบาย                                                                                                    |
|----------------------------------------------------------|----------------------------------------------------------------------------------------------------|
| เร็กคอร์ดตัวประมวลผล WPAR และการใช้หน่วยความจำ (ชนิด 36) | เร็กคอร์ดนี้มีการจัดทำขึ้นเฉพาะถ้าเปิดใช้งานการลงบัญชี WPAR บน Global<br>WPAR เท่านั้น เร็กคอร์ดนี้แสดงข้อมูลเกี่ยวกับ การใช้ตัวประมวลผลโดย<br>ระบบ/แอ็พพลิเคชัน WPAR และเวลาที่ขนาด ของพูลหน้าขนาดใหญ่เปลี่ยน<br>แปลง เร็กคอร์ดนี้ยังมีการสร้างขึ้นในระหว่าง การย้ายก่อนหน้าและการย้าย<br>ภายหลัง และสร้างขึ้นตามช่วงเวลาระบบด้วย |
|                                                          | เร็กคอร์ดนี้มี ข้อมูลดังต่อไปนี้:                                                                                                    |
|                                                          | เหตุผลที่เร็กคอร์ดถูกสร้างขึ้น                                                                                                    |
|                                                          | • จำนวนของตัวประมวลผลโลจิคัลที่ออนไลน์                                                                                                    |
|                                                          | ความสามารถของตัวประมวลผลทางกายภาพที่มีสิทธิของพาร์ติชัน                                                                                                    |
|                                                          | เวลา idle ทั้งหมดในหน่วยมิลลิวินาที                                                                                                    |
|                                                          | • เวลารอ I/O ทั้งหมดในหน่วยมิลลิวินาที                                                                                                    |
|                                                          | ้เวลากระบวนการเคอร์นัลทั้งหมดในหน่วยมิลลิวินาที                                                                                                    |
|                                                          | • เวลากระบวนการผู้ใช้ทั้งหมดในหน่วยมิลลิวินาที                                                                                                    |
|                                                          | ้เวลาการขัดจังหวะทั้งหมดในหน่วยมิลลิวินาที                                                                                                    |
|                                                          | ขนาดของหน่วยความจำทางกายภาพในหน่วยเมกะไบต์                                                                                                    |
|                                                          | ขนาดของพูลหน้าขนาดใหญ่ในหน่วยเมกะไบต์                                                                                                    |
|                                                          | • หน้าขนาดใหญ่ที่ใช้อยู่ในหน่วยเมกะไบต์                                                                                                    |
|                                                          | • จำนวนของ page ins จากพื้นที่ว่างการแบ่งหน้า                                                                                                    |
|                                                          | จำนวนของ page outs ไปยังพื้นที่ว่างการแบ่งหน้า                                                                                                    |
|                                                          | จำนวนของ I/Os เริ่มต้น                                                                                                    |
|                                                          | จำนวนของ page steals                                                                                                    |
|                                                          | ้เวลาที่ผ่านไปตั้งแต่เริ่มต้นช่วงเวลาในหน่วยมิลลิวินาที                                                                                                    |
|                                                          | $\cdot$ $\frac{d}{d}$ a WPAR                                                                                                    |
| เร็กคอร์ดกิจกรรมระบบไฟล์ WPAR (ชนิด 38)                  | เร็กคอร์ดนี้มีการจัดทำขึ้นเฉพาะถ้าเปิดใช้งานการลงบัญชี WPAR บน Global<br>WPAR เท่านั้น เร็กคอร์ดนี้อธิบายการใช้ระบบไฟล์ เฉพาะระบบ/แอ็พพลิเค<br>ชัน WPAR ที่ระดับระบบ มีการสร้าง เร็กคอร์ดแยกต่างหากสำหรับแต่ละ<br>ระบบไฟล์ที่ติดตั้ง                                                                                               |
|                                                          | เร็กคอร์ดนี้ มีการจัดทำตามช่วงเวลาระบบและมีข้อมูลดังต่อไปนี้:                                                                                                    |
|                                                          | • ไบต์ทั้งหมดที่โอนย้ายผ่านทางการอ่านและการบันทึก                                                                                                    |
|                                                          | • จำนวนทั้งหมดของการร้องขอการอ่านและการบันทึก                                                                                                    |
|                                                          | • จำนวนทั้งหมดของการเปิด                                                                                                    |
|                                                          | • จำนวนทั้งหมดของการสร้าง                                                                                                    |
|                                                          | • จำนวนทั้งหมดของล็อก                                                                                                    |
|                                                          | • ชนิดระบบไฟล์                                                                                                    |
|                                                          | • ชื่ออุปกรณ์                                                                                                    |
|                                                          | จุดติดตั้ง                                                                                                    |
|                                                          | ชื่อ WPAR                                                                                                    |

ตารางที่ 17. เร็กคอร์ดทางบัญชี (ต่อ)

| เร็กคอร์ดทางบัญชี                                                                                | คำอธิบาย                                                                                                    |
|--------------------------------------------------------------------------------------------------|----------------------------------------------------------------------------------------------------|
| เร็กคอร์ด I/O อินเตอร์เฟสเครือข่าย WPAR (ชนิด 39)                                                | เร็กคอร์ดนี้มีการจัดทำขึ้นเฉพาะถ้าเปิดใช้งานการลงบัญชี WPAR บน Global<br>WPAR เท่านั้น เร็กคอร์ดนี้แสดงข้อมูลเกี่ยวกับ การใช้อินเตอร์เฟสเครือข่าย<br>โดยระบบ/แอ็พพลิเคชัน WPAR ที่ ระดับระบบ                                                                                                    |
|                                                                                                  | เร็กคอร์ดนี้มีการจัดทำตามช่วงเวลาระบบและมีข้อมูลดังต่อไปนี้:                                                                                                    |
|                                                                                                  | • ชื่อโลจิคัลของอินเตอร์เฟสเครือข่าย                                                                                                    |
|                                                                                                  | จำนวนของ I/Os                                                                                                    |
|                                                                                                  | • ไบต์ทั้งหมดที่โอนย้าย                                                                                                    |
|                                                                                                  | $\cdot$ $\frac{1}{20}$ WPAR                                                                                                    |
| เร็กคอร์ดการรวมทั่วไปของส่วนขยายเคอร์นัลของบุคคล ที่สาม WPAR<br>$( \hat{a} \hat{u} \hat{a} 44 )$ | เร็กคอร์ดนี้มีการจัดทำขึ้นเฉพาะถ้าเปิดใช้งานการลงบัญชี WPAR บน Global<br>WPAR เท่านั้น เร็กคอร์ดนี้แสดงข้อมูลทางบัญชี สำหรับเร็กคอร์ดทางบัญชีที่<br>ระบุชื่อ และได้มาจากเร็กคอร์ดทางบัญชีรวม ของแอ็พพลิเคชัน WPAR ซึ่งจัด<br>ทำขึ้นตามส่วนขยายเคอร์นัลของ บุคคลที่สาม เร็กคอร์ดนี้มีการบันทึกลงใน<br>Advanced Accounting ตาม ช่วงเวลาระบบ |
|                                                                                                  | เร็กคอร์ดนี้มีข้อมูลดังต่อไปนี้:                                                                                                    |
|                                                                                                  | • ชื่อคำสั่งของส่วนขยายเคอร์นัล (จากu-block)                                                                                                    |
|                                                                                                  | • ID ธุรกรรมส่วนขยายเคอร์นัลของบุคคลที่สาม ในช่วงตั้งแต่ 129 ถึง 256                                                                                                    |
|                                                                                                  | • จำนวนของเร็กคอร์ดทางบัญชีที่รวม                                                                                                    |
|                                                                                                  | • การใช้ทรัพยากรหรือเวลาตัวประมวลผลรวมสำหรับคลาสนี้ของธุรกรรม                                                                                                    |
|                                                                                                  | • เวลาของเร็กคอร์ดแรกที่รวม (ในหน่วยวินาทีตั้งแต่ EPOCH)                                                                                                    |
|                                                                                                  | $\cdot$ ชื่อ WPAR                                                                                                    |

# <span id="page-58-0"></span>คำประกาศ

ข้อมูลนี้จัดทำขึ้นสำหรับผลิตภัณฑ์และเซอร์วิสที่นำเสนอในสหรัฐฯ

IBM อาจไม่นำเสนอผลิตภัณฑ์ เซอร์วิส หรือคุณลักษณะที่อธิบายในเอกสารนี้ในประเทศอื่น โปรดปรึกษาตัวแทน IBM ในท้อง ้ถิ่นของคุณสำหรับข้อมูลเกี่ยวกับผลิตภัณฑ์และการบริการที่มีอยู่ในพื้นที่ของคุณในปัจจุบัน การอ้างอิงใดๆ ถึงผลิตภัณฑ์ โปรแกรม หรือการบริการของ IBM ไม่ได้มีวัตถุประสงค์ที่จะระบุหรือตีความว่าสามารถใช้ได้เฉพาะผลิตภัณฑ์โปรแกรม หรือ ี การบริการของ IBM เพียงอย่างเดียวเท่านั้น ผลิตภัณฑ์ โปรแกรม หรือการบริการใดๆ ที่สามารถทำงานได้เท่าเทียมกัน และไม่ ิละเมิดสิทธิทรัพย์สินทางปัญญาของ IBM สามารถนำมาใช้แทนได้ อย่างไรก็ตาม เป็นความรับผิดชอบของผู้ใช้ ที่จะประเมิน และตรวจสอบการดำเนินการของผลิตภัณฑ์โปรแกรม หรือการบริการใดๆ ที่ไม่ใช่ของ IBM

IBM อาจมีสิทธิบัตร หรืออยู่ระหว่างดำเนินการขอสิทธิบัตร ที่ครอบคลุมถึงหัวข้อซึ่งอธิบายในเอกสารนี้ การตกแต่งเอกสารนี้ ไม่ได้ให้สิทธิใช้งานใดๆ ในสิทธิบัตรเหล่านี้แก่คุณ คุณสามารถส่งการสอบถามเกี่ยวกับใบอนุญาตเป็นลายลักษณ์อักษร ไปที่:

IBM Director of Licensing **IBM** Corporation North Castle Drive, MD-NC119 Armonk, NY 10504-1785 United States of America

หากมีคำถามเกี่ยวกับข้อมูลไบต์คู่ (DBCS) โปรดติดต่อแผนกทรัพย์สินทางปัญญาของ IBM ในประเทศของคุณ หรือส่งคำ ถามเป็นลายลักษณ์อักษรไปที่ :

Intellectual Property Licensing Legal and Intellectual Property Law IBM Japan Ltd. 19-21, Nihonbashi-Hakozakicho, Chuo-ku Tokyo 103-8510, Japan

ย่อหน้าต่อไปนี้ไม่มีผลบังคับใช้กับสหราชอาณาจักร หรือประเทศอื่นๆ ที่ซึ่งบริการและผลิตภัณฑ์ไม่สอดคล้องกับ กฎ หมายท้องถิ่น: INTERNATIONAL BUSINESS MACHINES CORPORATION จัดเตรียมสิ่งพิมพ์นี้ "ตามสภาพที่เป็นอยู่" โดยไม่มีการรับประกันใดๆ ไม่ว่าจะโดยชัดแจ้งหรือโดยนัย ซึ่งรวมถึง แต่ไม่จำกัดถึงการรับประกันโดยนัย หรือเงื่อนไขของการ ้จำหน่าย ตามความเหมาะสมสำหรับวัตถุประสงค์เฉพาะ เนื่องจากรัฐบางรัฐไม่อนุญาตให้ปฏิเสธการรับประกันทางตรงหรือ ทางอ้อมในธุรกรรมบางอย่าง ดังนั้น ข้อความนี้จึงอาจจะไม่ใช้กับคุณ

ข้อมูลนี้อาจมีความไม่ถูกต้องทางเทคนิคหรือความผิดพลาด ทางการพิมพ์ การเปลี่ยนแปลงข้อมูลในนี้จะมีเป็นระยะๆ ซึ่งจะ ี สอดคล้องกับ การตีพิมพ์ในครั้งใหม่ IBM อาจปรับปรุงและ/หรือเปลี่ยนแปลงในผลิตภัณฑ์และ/หรือโปรแกรมที่อธิบายไว้ใน สิ่งพิมพ์นี้ได้ตลอดเวลาโดยไม่ต้องแจ้งให้ทราบ

ี การอ้างอิงใดๆ ในข้อมูลนี้ถึงเว็บไซต์ที่ไม่ใช่ของ IBM มีการนำเสนอเพื่อความสะดวกเท่านั้น และไม่ได้เป็นการสนับสนุนเว็บ ไซต์ดังกล่าวในลักษณะใดๆ เนื้อหาที่อยู่ในเว็บไซต์เหล่านั้นไม่ได้เป็น ส่วนหนึ่งของเนื้อหาสำหรับผลิตภัณฑ์ของ IBM นี้ และ การใช้เว็บไซต์ดังกล่าวถือเป็นความเสี่ยงของคุณเอง

IBM อาจใช้ หรือแจกจ่ายข้อมูลใดๆ ที่คุณมอบให้ในวิธีซึ่ง IBM เชื่อว่าเหมาะสมโดยไม่ก่อให้เกิดข้อผูกมัดใดๆ กับ คุณ

ผู้รับใบอนุญาตของโปรแกรมนี้ที่ต้องการได้รับข้อมูลเกี่ยวกับโปรแกรมเพื่อเปิดใช้งาน: (i) การแลกเปลี่ยนข้อมูลระหว่าง ์ โปรแกรมที่สร้างขึ้นอย่างอิสระและโปรแกรมอื่นๆ (รวมถึงโปรแกรมนี้) และ (ii) การใช้ข้อมูลที่มีการแลกเปลี่ยนร่วมกัน ควร ติดต่อ:

**IBM** Corporation Dept. LRAS/Bldg. 903 11501 Burnet Road Austin, TX 78758-3400 **USA** 

ข้อมลดังกล่าวอาจพร้อมใช้งานภายใต้ระยะเวลาและเงื่อนไขที่เหมาะสม โดยมีการชำระค่าธรรมเนียมในบางกรณี

โปรแกรมที่ได้รับอนุญาตซึ่งอธิบายไว้ในเอกสารนี้และเอกสารประกอบที่ได้รับอนุญาตทั้งหมดที่มีอยู่มีการนำเสนอโดย IBM ภายใต้ระยะเวลาของข้อตกลงกับลูกค้าของ IBM, ข้อตกลงเกี่ยวกับใบอนุญาตโปรแกรมระหว่างประเทศของ IBM หรือข้อตก ้ลงที่เท่าเทียมกันใดๆ ระหว่างเรา

ข้อมูลประสิทธิภาพการทำงานใดๆ ที่มีอยู่ในเอกสารนี้กำหนดขึ้นในสภาพแวดล้อมที่มีการควบคุม ด้วยเหตุนี้ ผลลัพธ์ที่ได้ใน ี่สภาพแวดล้อมการดำเนินงานอื่นๆ จึงอาจแตกต่างกันไปอย่างมาก การวัดบางอย่างอาจดำเนินการบนระบบที่อยู่ระหว่างการ ้พัฒนา และไม่มีการรับประกันว่าการวัดดังกล่าวจะเหมือนกันบนระบบต่างๆ ที่มีอยู่โดยทั่วไป ยิ่งไปกว่านั้น การวัดค่าบางอย่าง ้อาจได้รับการประเมินโดยวิธีการ ประมาณค่านอกช่วง ผลลัพธ์จริงอาจแตกต่างไป ผู้ใช้เอกสารนี้ควรตรวจสอบข้อมูลที่เหมาะ สมสำหรับสภาพแวดล้อมเฉพาะของตน

ข้อมูลเกี่ยวกับผลิตภัณฑ์ที่ไม่ใช่ของ IBM ได้มาจากผู้จัดจำหน่ายของผลิตภัณฑ์เหล่านั้น คำประกาศที่เผยแพร่หรือแหล่งข้อ มูลที่เปิดเผยต่อ สาธารณะ IBM ไม่ได้ทดสอบผลิตภัณฑ์ดังกล่าว และไม่สามารถยืนยันความถูกต้องของประสิทธิภาพ ความ ้เข้ากันได้ หรือการเรียกร้องอื่นใดที่เกี่ยวข้องกับผลิตภัณฑ์ที่ไม่ใช่ของ IBM หากมีคำถามเกี่ยวกับความสามารถของผลิตภัณฑ์ ์ที่ไม่ใช่ของ IBM ควรสอบถามกับ ผู้จัดจำหน่ายของผลิตภัณฑ์ดังกล่าว

ข้อความใดๆ ที่เกี่ยวข้องกับทิศทางในอนาคตและเจตจำนงค์ของ IBM อาจมีการเปลี่ยนแปลง หรือเพิกถอนได้โดยไม่ต้องแจ้ง ล่วงหน้า และแสดงถึงเป้าหมายและวัตถุประสงค์เท่านั้น

ราคาที่แสดงทั้งหมดของ IBM เป็นราคาขายปลีกที่แนะนำของ IBM ในปัจจุบัน และอาจเปลี่ยนแปลงได้โดยไม่ต้องแจ้งให้ ทราบ ราคาของผู้แทนจำหน่ายอาจแตกต่างออกไป

ข้อมูลนี้ใช้สำหรับวัตถุประสงค์การวางแผนเท่านั้นข้อมูลในเอกสารฉบับนี้อาจมีการเปลี่ยนแปลง ก่อนที่ผลิตภัณฑ์ที่กล่าวถึง จะมีจำหน่าย

ข้อมูลนี้ประกอบด้วยตัวอย่างข้อมูลและรายงานที่ใช้ในการดำเนินธุรกิจ ประจำวัน เพื่อแสดงให้เห็นอย่างสมบูรณ์ที่สุดเท่าที่จะ ้เป็นไปได้ ตัวอย่างเหล่านี้จึงประกอบด้วย ชื่อของบุคคล บริษัท ตราสินค้า และผลิตภัณฑ์ ชื่อทั้งหมดเหล่านี้เป็นชื่อสมมติ และ หากชื่อและที่อยู่ที่ใช้ มีความคล้ายคลึงหรือใกล้เคียงกับที่ใช้โดยองค์กรธุรกิจ ถือเป็นเหตุบังเอิญทั้งสิ้น

ใบอนุญาตลิขสิทธิ์:

<span id="page-60-0"></span>ข้อมูลนี้ประกอบด้วยโปรแกรมแอ็พพลิเคชันตัวอย่างในภาษาต้นฉบับซึ่งแสดงเทคนิคในการเขียนโปรแกรมบนแพล็ตฟอร์ม ี ปฏิบัติการที่หลากหลาย คุณสามารถคัดลอก ปรับเปลี่ยน และแจกจ่ายโปรแกรมตัวอย่างเหล่านี้ในรูปแบบต่างๆ ได้โดยไม่ต้อง ชำระเงินให้แก่ IBM เพื่อใช้สำหรับการพัฒนา การใช้งาน การตลาด หรือการแจกจ่ายโปรแกรมแอ็พพลิเคชันที่สอดคล้องกับ ้อินเทอร์เฟซโปรแกรมแอ็พพลิเคชันของแพล็ตฟอร์มการดำเนินงานที่เขียนโปรแกรมตัวอย่าง ตัวอย่างเหล่านี้ยังไม่ได้ผ่านการ ิทดสอบในทุกสภาพ ดังนั้น IBM จึงไม่สามารถรับประกันหรือแจ้งถึงความน่าเชื่อถือ การให้บริการได้ หรือฟังก์ชันของ โปรแกรมเหล่านี้ได้โปรแกรมตัวอย่างมีการนำเสนอ "ตาม สภาพ" โดยไม่มีการรับประกันประเภทใดๆ IBM ไม่ต้องรับผิดชอบ ต่อความเสียหายใดๆ ที่เกิดขึ้นจากการใช้โปรแกรมตัวอย่างของคุณ

แต่ละสำเนาหรือส่วนใดๆ ของโปรแกรมตัวอย่างเหล่านี้ หรืองานที่ถ่ายทอดมา ใดๆ ต้องมีคำชี้แจงเรื่องลิขสิทธิ์ดังนี้:

ส่วนต่างๆ ของรหัสนี้ได้มาจากโปรแกรมตัวอย่างของ IBM Corp.

©ลิขสิทธิ์ IBM Corp. ป้อนปี สงวนลิขสิทธิ์

# สิ่งที่ต้องพิจารณาเกี่ยวกับนโยบายความเป็นส่วนตัว

ี ผลิตภัณฑ์ซอฟต์แวร์ของ IBM รวมถึงโซลูชันบริการระบบซอฟแวร์ ("ข้อเสนอซอฟต์แวร์") อาจใช้คุกกี้หรือเทคโนโลยีอื่น ้เพื่อรวบรวมข้อมูลการใช้งานผลิตภัณฑ์ เพื่อช่วยในการปรับปรุงประสบการณ์การใช้งานของผู้ใช้ขั้นปลาย เพื่อปรับแต่งการโต้ ี ตอบกับ ผู้ใช้ขั้นปลาย หรือเพื่อวัตถุประสงค์อื่นๆ ในหลายๆ กรณี จะไม่มีการรวบรวม ข้อมูลอัตลักษณ์ส่วนบุคคลโดย ข้อเสนอ ี ซอฟต์แวร์ ซึ่งข้อเสนอซอฟต์แวร์บางอย่าง สามารถช่วยให้คุณรวบรวมข้อมูลอัตลักษณ์ ส่วนบุคคลได้ ถ้าข้อเสนอซอฟต์แวร์นี้ ใช้คุกกี้ เพื่อรวบรวมข้อมูลอัตลักษณ์, ระบุข้อมูล เกี่ยวกับการใช้คุกกี้ของข้อเสนอนี้ถูกกำหนดไว้ด้านล่าง

ข้อเสนอซอฟต์แวร์นี้ไม่ใช้คุกกี้ หรือเทคโนโลยีอื่นเพื่อรวบรวมข้อมูลอัตลักษณ์ส่วนบุคคล

ถ้าคอนฟิกูเรชันถูกปรับใช้สำหรับ ข้อเสนอกนี้จัดเตรียมให้คุณในฐานะลูกค้าสามารถรวบรวม ข้อมูลอัตลักษณ์ส่วนบุคคลจาก ผู้ใช้ขั้นปลายผ่านทางคุกกี้ และเทคโนโลยีอื่น คุณควรปรึกษากับที่ปรึกษาด้านกฎหมายเกี่ยวกับ ที่ใช้บังคับในการรวบรวมข้อ ้มูล รวมถึงข้อกำหนดต่างๆ เพื่อการแจ้งเตือนและการยินยอม

่ สำหรับข้อมูลเพิ่มเติมเกี่ยวกับการใช้ เทคโนโลยีต่างๆ รวมถึงคุกกี้ สำหรับวัตถุประสงค์เหล่านี้ โปรดดู นโยบายความเป็นส่วน ตัวของ IBM ที่ http://www.ibm.com/privacy และ คำชี้แจงสิทธิส่วนบุคคลออนไลน์ของ IBM ที่ส่วน http://www.ibm. com/privacy/details "Cookies, Web Beacons and Other Technologies" และ "IBM Software Products and Software-asa-Service Privacy Statement"  $\vec{\eta}$  http://www.ibm.com/software/info/product-privacy

# เครื่องหมายการค้า

IBM, ตราสัญลักษณ์ IBM , และ ibm.com เป็นเครื่องหมายการค้าหรือเครื่องหมายการค้าที่จดทะเบียนของ International Business Machines Corp. ซึ่งจดทะเบียนในหลายเขตอำนาจศาลทั่วโลก ชื่อผลิตภัณฑ์และการบริการอื่นอาจเป็นเครื่องหมาย ี การค้าของ IBM หรือบริษัทอื่น รายการปัจจุบันของเครื่องหมายการค้า IBM มีอยู่บนเว็บไซต์ที่ ข้อมูลลิขสิทธิ์และเครื่องหมาย การค้าที่ www.ibm.com/legal/copytrade.shtml

UNIX เป็นเครื่องหมายการค้าที่จดทะเบียนของ The Open Group ในสหรัฐฯ และประเทศอื่นๆ.

# <span id="page-62-0"></span>ดัชนิ

#### 

การแจ๋งเตือนทางอิเมล 4 การตั้งค่าคอนฟิก 3 การตั้งค่าคอนฟัก 4 การรวมข้อมูล 30 เปิดใช้งาน ระดับโครงการ 31 ระดับระบบ 31 การลงบัญชี ตามธุรกรรม [ARM 15](#page-22-0) การลงบัญชีตามช่วงเวลา 19 คำสั่ง 20 ช่วงเวลากระบวนการ 20 ช่วงเวลาระบบ 19 การลงบัญชีตามธุรกรรม 15 [Application Resource Management 15](#page-22-0) [Application Programming Interface 15](#page-22-0) ARM [APIs 15](#page-22-0)

## **%**

ไฟล์ ข้อมูล  $2$ ไฟล์ข้อมูล 2 ี คำสั่ง 3 วิธีการสร้าง 2

#### ร

["
 Advanced Accounting 1](#page-8-0) ข้อมูลตามการไช้งาน 1 เร็กคอร์ด  $\hat{\mathsf{n}}$ าอธิบาย 35 ี่ ที่รวม 30

#### <u>ଜ</u>

คำสั่ง [acctctl 3](#page-10-0) [projctl 9](#page-16-0)[, 14](#page-21-0) โครงการ 5 การจัดประเภท 8  $\rho$ วามหมาย 6 ด้วยตนเอง 6 ด้วแปรสภาพแวดล้อม 7 คำสั่ง 9 เร็กคอร์ด ทางบัญชี 5

#### $\boldsymbol{\mathcal{H}}$

นโยบาย  $10$  $\rho \dot{\rho} \dot{\sigma}$ ง 14 นโยบายการดูแล 10 กฎการกำหนด 10 ชื่อย่อ  $12$ ตัวอย่าง  $12$ นโยบายอื่น 13 ผู้ใช้และกลุ่ม 13

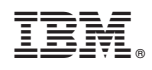

พิมพ์ในสหรัฐอเมริกา